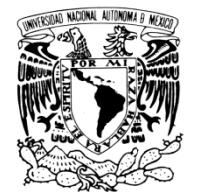

VNIVER4DAD NACIONAL AVPNºMA DE MEXICO

# UNIVERSIDAD NACIONAL AUTÓNOMA DE MÉXICO

### **PROGR RAMA DE M MAESTRÍA A Y DOCTO ORADO EN N INGENIER RÍA**

INSTITUTO DE INGENIERÍA

## TRÁNSITO HIDRÁULICO DE AVENIDAS POR **UN C AUCE NA ATURAL UTILIZA ANDO EL MÉT TODO DE LAS CAR RACTERÍ ÍSTICAS**

# **T E S I S**

QUE PARA OPTAR POR EL GRADO DE:

# **M MAESTRO O EN ING GENIERÍA A**

INGENIERÍA CIVIL – HIDRÁULICA P R E E S E N T A :

# **HOMERO CONTRERAS ALONSO**

**DR. Ó SCAR ART TURO FUEN NTES MAR RILES**  TUTOR:

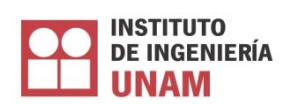

OCTUBRE 2010

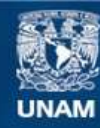

Universidad Nacional Autónoma de México

**UNAM – Dirección General de Bibliotecas Tesis Digitales Restricciones de uso**

#### **DERECHOS RESERVADOS © PROHIBIDA SU REPRODUCCIÓN TOTAL O PARCIAL**

Todo el material contenido en esta tesis esta protegido por la Ley Federal del Derecho de Autor (LFDA) de los Estados Unidos Mexicanos (México).

**Biblioteca Central** 

Dirección General de Bibliotecas de la UNAM

El uso de imágenes, fragmentos de videos, y demás material que sea objeto de protección de los derechos de autor, será exclusivamente para fines educativos e informativos y deberá citar la fuente donde la obtuvo mencionando el autor o autores. Cualquier uso distinto como el lucro, reproducción, edición o modificación, será perseguido y sancionado por el respectivo titular de los Derechos de Autor.

## **JURADO ASIGNADO:**

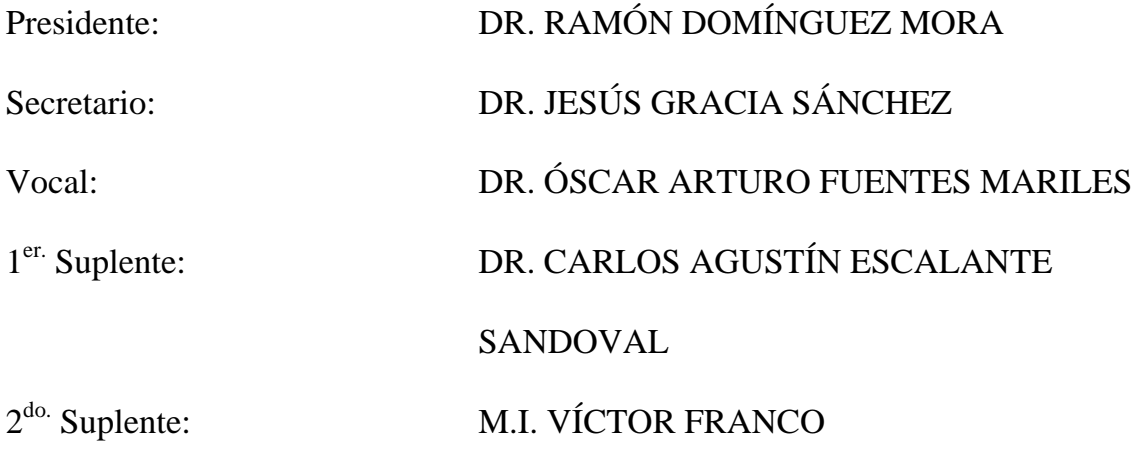

Lugar donde se realizó la tesis:

INSTITUTO DE INGENIERÍA, UNAM.

# **TUTOR DE TESIS:**

DR. ÓSCAR ARTURO FUENTES MARILES

*Dedicada a mi familia y amigos* 

# **ÍNDICE**

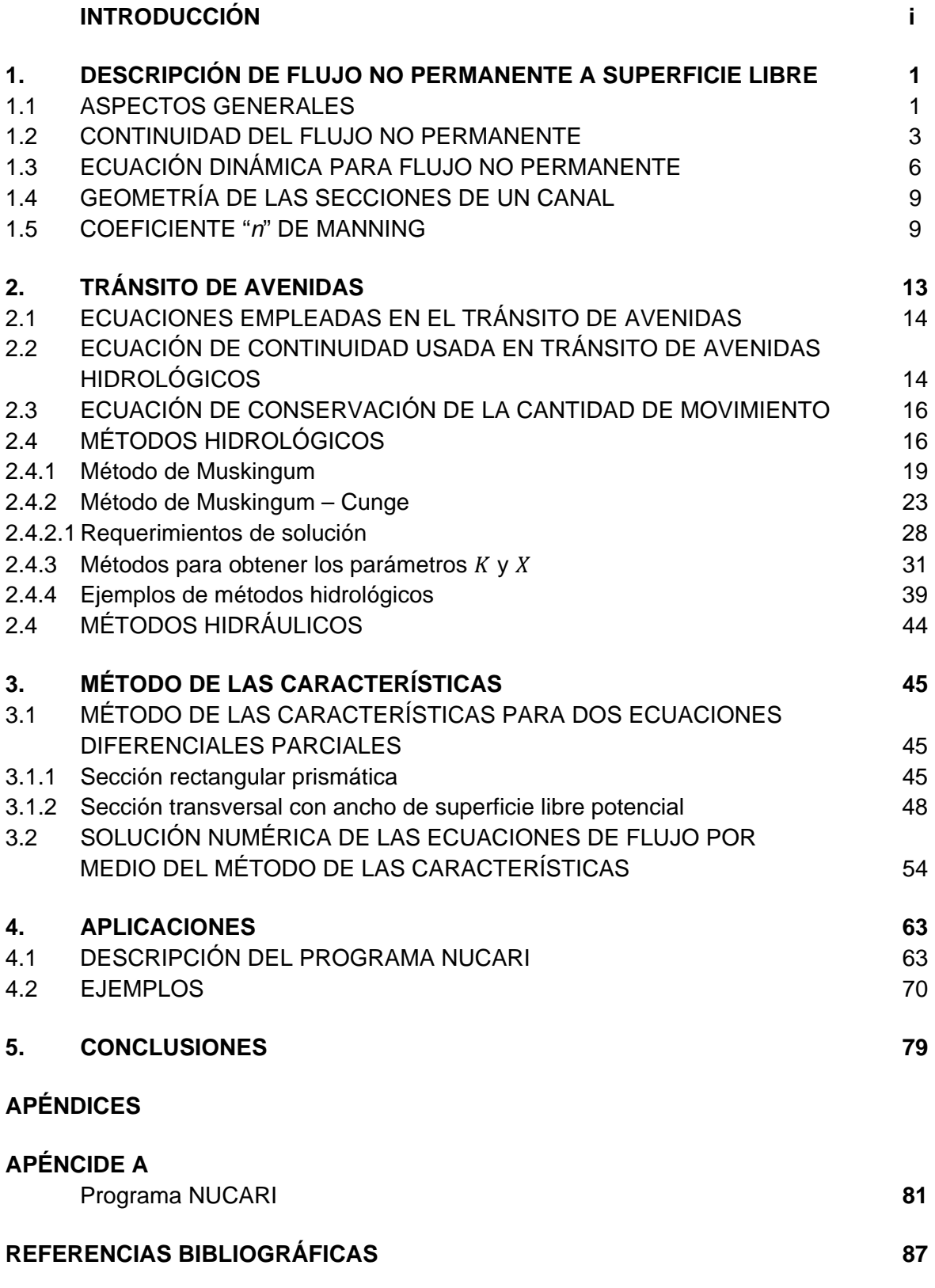

#### INTRODUCCIÓN

México es afectado por diversos fenómenos meteorológicos que pueden producir condiciones extremas de precipitación o sequía.

El hombre a lo largo de su historia se ha establecido en lugares que le garanticen el suministro de agua necesaria para su subsistencia, pero esto le ha implicado riesgos de padecer inundaciones que amenacen su vida y sus propiedades.

Una inundación se puede producir cuando el gasto de la avenida supera la capacidad de conducción del cauce y su exceso escurre fuera del río en las llanuras cercanas, almacenándose en éstas.

Las inundaciones pueden ser pluviales cuando se presenta lluvia importante en la cuenca o fluvial por el desbordamiento de un río. Otro tipo de inundaciones son debidas a la marea de tormenta (el ascenso del nivel medio del mar provocado por el viento) o por la salida de un gran volumen de agua debido a la falla de un bordo de un río o una mala operación de obras hidráulicas.

De acuerdo al tiempo en que se forman las inundaciones pueden ser lentas, cuando su duración es mayor a cuatro horas, o rápidas, cuando son menores a cuatro horas.

Para evitar las inundaciones y disminuir sus efectos perjudiciales existen medidas de protección que pueden clasificarse en dos grupos:

- 1. *Medidas estructurales*. Consisten en obras construidas para evitar o reducir las inundaciones.
- 2. *No estructurales*. Se basan en reglamentos y acciones que no requieren de construcción de obras para disminuir las inundaciones. Algunas de ellas están dirigidas a reglamentos y a avisar con oportunidad a las poblaciones que se encuentran asentadas a las riveras de algún río de la ocurrencia de una avenida.

Para aprovechar los recursos hidráulicos disponibles y al mismo tiempo evitar daños causados por inundaciones, se deben realizar estudios de las avenidas. A partir de los cuales se planea, diseña, construye y se operan obras hidráulicas.

El objetivo de este trabajo es el de describir un procedimiento de cálculo para resolver ecuaciones diferenciales parciales con el cual es posible cambiar las

#### **[INTRODUCCIÓN]**

ecuaciones de flujo no permanente en derivadas parciales (ecuaciones de Saint-Venant) a expresiones matemáticas que contengan derivadas ordinarias.

El presente trabajo está integrado por 5 capítulos. En el primero se describen las ecuaciones de flujo no permanente para canales abiertos.

En el capítulo 2 se describe el tránsito de avenidas, así como las técnicas que existen (métodos hidráulicos e hidrológicos) y las ecuaciones generales que intervienen en el tránsito (ecuación de continuidad y de cantidad de movimiento). También se describe una metodología para calcular los parámetros del método de Muskingum *K*, *X* y los coeficientes de su tránsito (*C0*, *C1* y *C2*).

En el capítulo 3 se describe un procedimiento de solución del método de las características para una sección rectangular prismática y otra con ancho de superficie libre potencial.

En el capítulo 4 se presentan las aplicaciones, en donde se incluyen algunos ejemplos sobre el método de las características empleando el programa NUCARI, y en el capítulo 5 se incluyen las conclusiones. Además se presenta un apéndice, en el cual se muestra el programa empleado en el capítulo 4.

#### 1. DESCRIPCIÓN DE FLUJO NO PERMANENTE A SUPERFICIE LIBRE

Objetivo: *Presentar las ecuaciones que describen al flujo no permanente comúnmente encontrados en canales abiertos.* 

#### 1.1 ASPECTOS GENERALES

El flujo puede clasificarse en *tridimensional*, *bidimensional* y *unidimensional*. Es tridimensional cuando sus características varían en el espacio, o sea que los gradientes del flujo existen en las tres direcciones; éste es el caso más general de flujo. Es bidimensional cuando sus características son idénticas cobre una familia de planos paralelos, no habiendo componentes en dirección perpendicular a dichos planos, o bien ellas permanecen constantes; es decir, que el flujo tiene gradiente de velocidad o de presión (o tiene ambos) en dos direcciones exclusivamente. Es unidimensional cuando sus características varían como funciones del tiempo y de una coordenada curvilínea en el espacio, usualmente la distancia medida a lo largo del eje de la conducción.

En general, las propiedades de un fluido y las características mecánicas del mismo serán diferentes de un punto a otro dentro de su campo; además si las características en un punto determinado varían de un instante a otro, el flujo es *no permanente.* Por el contrario, será un flujo *permanente* si las características en un punto se mantienen constantes para cualquier instante; o bien, si las variaciones en ellas son muy pequeñas con respecto a sus valores medios y éstos no varían con el tiempo.

El flujo no permanente a superficie libre en dos dimensiones espaciales se clasifica en dos tipos, que son, gradualmente variado y rápidamente variado. En el primero la curvatura del perfil de la superficie libre es suave, y el cambio en el tirante es poco a poco. El componente vertical de la velocidad de las partículas del agua es despreciable en comparación con la horizontal, en tanto que el efecto de la fricción en el canal es apreciable y debe de tomarse en cuenta en el análisis del flujo. En el segundo tipo, la curvatura del perfil del agua es muy larga, algunas veces el perfil de la superficie puede convertirse discontinuo. La componente de la velocidad vertical, por tanto, juega una parte importante en el fenómeno, en tanto que el efecto de la fricción en el canal es prácticamente despreciable en comparación con el efecto dinámico del flujo.

Ejemplos comunes de flujo no permanente gradualmente variado son el tránsito de avenidas en cauces generadas por lluvias intensas. Ejemplos de flujo no

permanente rápidamente variado son las ondas causadas por la operación rápida de estructuras de control en un canal, como el que se observa en la Figura 1.1, donde una compuerta plana vertical que a su izquierda contiene un volumen de agua que tiene como altura *h<sub>0</sub>* y del otro lado de la compuerta el canal no tiene agua. Suponiendo que la compuerta se desplaza a la derecha perpendicularmente al fondo del canal con una velocidad  $V \ge 2(M+1)C_0$ , donde M es el exponente de la expresión 3.36 que se describe en el capítulo número 3. Por estas razones, y ante la condición de que en el frente el tirante llegue a ser nulo, se toma como velocidad del frente a  $2(M+1)C_0$  y en su extremo, el tirante es igual a cero. Hacia la izquierda se considera una onda negativa que se desplaza con la misma velocidad que tendría sobre un almacenamiento con tirante constante igual a *h0*. Asimismo, antes de llegar a esta onda, la velocidad del agua es cero, ver Figura 1.2.

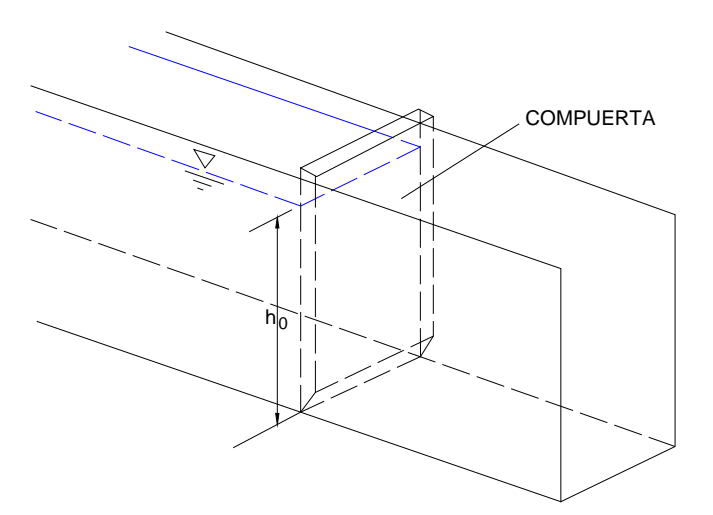

*Figura 1.1 Compuerta en un canal de sección rectangular* 

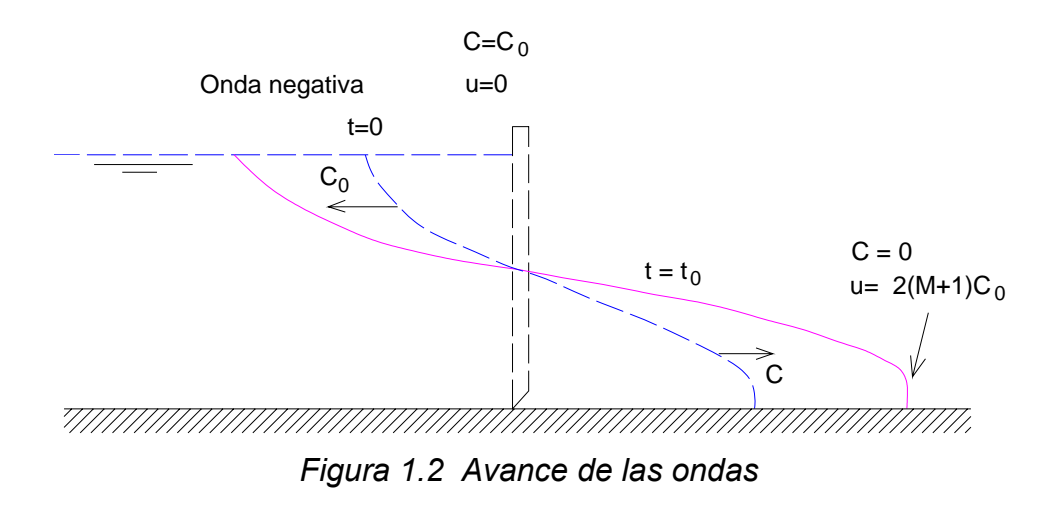

Existen hipótesis que permiten describir el escurrimiento en cauces, éstas son las hipótesis de Saint-Venant las cuales se describen a continuación

- 1. El flujo es unidimensional
- 2. La curvatura de las líneas de corriente y las aceleraciones verticales son pequeñas
- 3. La distribución de presiones es hidrostática
- 4. Las leyes de fricción y turbulencia usadas para flujo uniforme permanente son válidas para flujo no permanente
- 5. La pendiente del fondo del cauce o canal es pequeña
- 6. La densidad del agua es constante

El flujo no permanente en cauces se describe con dos variables dependientes a lo largo del río, el tirante y el gasto. Éstas son función de las variables independientes espacio y tiempo.

Para estudiar el flujo no permanente se requieren dos ecuaciones fundamentales que pueden ser la relación *continuidad-cantidad de movimiento* o bien la de *continuidad-energía*.

Cuando las variables son continuas cualquiera de las dos relaciones puede ser utilizada ya que son equivalentes.

Cuando las variables del flujo son discontinuas los resultados que se obtienen al utilizar las dos relaciones son diferentes para este caso, la relación correcta son las ecuaciones *continuidad-cantidad de movimiento*.

La selección de la formulación más adecuada es muy importante, ya que en ella se basa el desarrollo de los modelos matemáticos y en función de éste es el tipo de problemas que podrán resolverse.

#### 1.2 CONTINUIDAD DEL FLUJO NO PERMANENTE

La ley de continuidad para flujo no permanente se establece a partir de la conservación de la masa en un volumen entre dos secciones de canal separadas una distancia infinitesimal, (Figura 1.3).

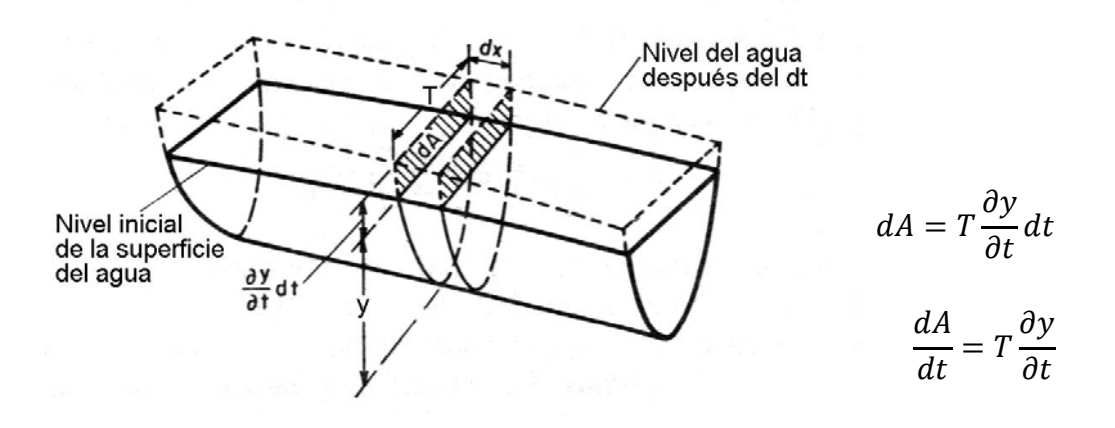

*Figura 1.3 Continuidad del flujo no permanente* 

En flujo no permanente, el gasto cambia con la distancia a la razón de ∂*Q/*∂*x*, y el tirante cambia con el tiempo a la razón de ∂*y/*∂*t*. El cambio en la descarga a través del espacio en el tiempo *dt* es (∂*Q/*∂*x*) *dx dt*. El cambio correspondiente en el almacenamiento del canal en el espacio es *T dx* (∂*y/*∂*t*) *dt* = *dx* (∂*A/*∂*t*) *dt*. Ya que se acepta que el agua es incompresible, el cambio neto en el gasto más el cambio en el almacenamiento debe ser cero, entonces,

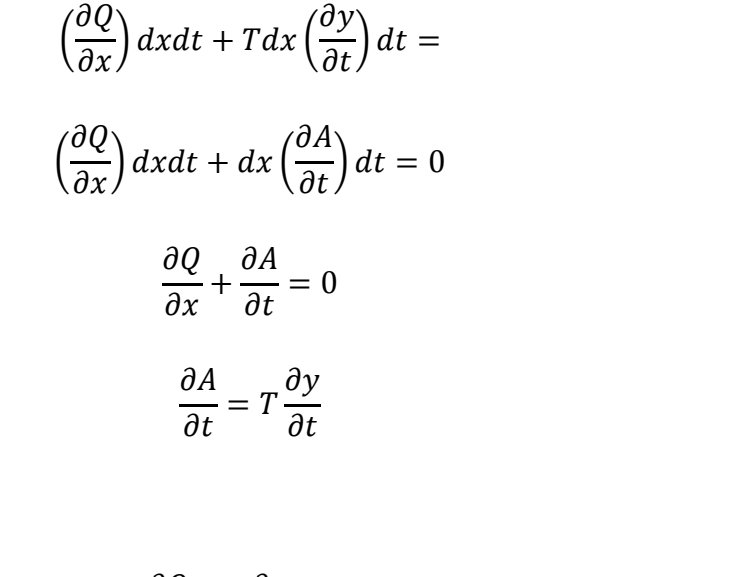

como

simplificando,

$$
\frac{\partial Q}{\partial x} + T \frac{\partial y}{\partial t} = 0 \tag{1.1}
$$

también

$$
\frac{\partial Q}{\partial x} + \frac{\partial A}{\partial t} = 0 \tag{1.2}
$$

Para una sección dada, *Q = VA*; de esta forma la ecuación 1.1 se cambia a

$$
\frac{\partial (VA)}{\partial x} + T \frac{\partial y}{\partial t} = 0 \tag{1.3}
$$

también

$$
A\frac{\partial V}{\partial x} + V\frac{\partial A}{\partial x} + T\frac{\partial y}{\partial t} = 0
$$
 (1.4)

Para una sección transversal rectangular  $T = B y A = By$ 

$$
By\frac{\partial V}{\partial x} + V\frac{\partial By}{\partial x} + B\frac{\partial y}{\partial t} = 0
$$
\n
$$
By\frac{\partial V}{\partial x} + V\left[y\frac{\partial y}{\partial x} + B\frac{\partial y}{\partial x}\right] + B\frac{\partial y}{\partial t} = 0
$$
\n(1.5)

Las expresiones anteriores corresponden a la ecuación de continuidad para flujo no permanente en canales abiertos. Para un canal rectangular de ancho constante, la ecuación anterior se escribe como

$$
y\frac{\partial V}{\partial x} + V\frac{\partial y}{\partial x} + \frac{\partial y}{\partial t} = 0
$$
  

$$
\frac{\partial q}{\partial x} + \frac{\partial y}{\partial t} = 0
$$
 (1.6)

también

$$
\frac{\partial}{\partial x}(q) + \frac{\partial y}{\partial t} = 0
$$

siendo  $q = Vy$ 

donde *q* es el gasto por unidad de ancho.

Cuando el canal es alimentado lateralmente con un gasto *q'* por unidad de longitud, por ejemplo, dentro de un área que está siendo inundada, la ecuación 2.2 puede escribirse como

$$
A\frac{\partial V}{\partial x} + V\frac{\partial A}{\partial x} + q' = 0\tag{1.7}
$$

Si el canal consiste en una sección principal profunda y una extensa, sección lateral poco profunda, se puede asumir que, en tanto que el gasto en la sección principal es relativamente mayor, la sección lateral contribuye solamente para almacenar pero no para descargar, ver Figura 1.4. De esta forma, la ecuación 1.2 se escribe como

$$
\frac{\partial Q}{\partial x} + \frac{\partial A}{\partial t} + \frac{\partial A'}{\partial t} = 0
$$
\n(1.8)

donde *A'* es el área de agua de la sección lateral.

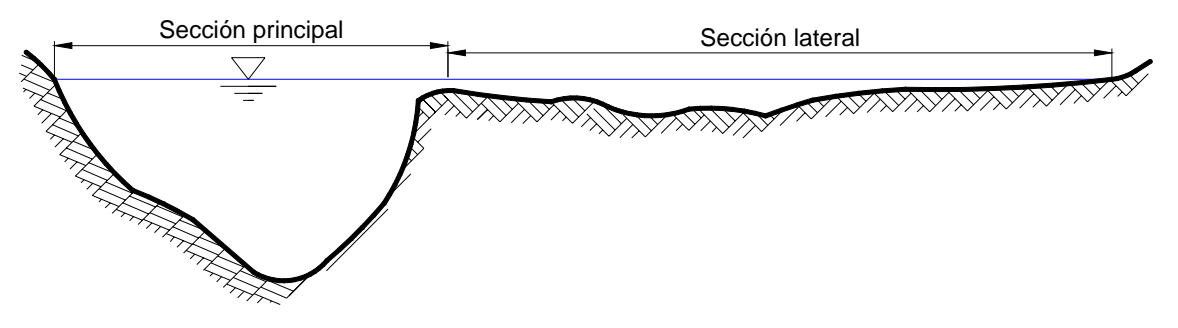

*Figura 1.4 Sección principal y lateral de un canal* 

#### 1.3 ECUACIÓN DINÁMICA PARA FLUJO NO PERMANENTE

Por simplicidad el flujo no permanente se analiza como flujo permanente unidimensional en el espacio y con una variable para considerar al tiempo. Para este caso se toma en cuenta a la variación en velocidad del flujo y por lo consiguiente existe una aceleración, la cual produce fuerza y causa pérdidas de energía adicional en el flujo.

La ecuación de impulso y cantidad de movimiento, la cual explica el principio de la conservación de la cantidad de movimiento, establece que la suma vectorial de todas las fuerzas que actúan sobre un cuerpo es igual a la variación en el tiempo del vector cantidad de movimiento que experimenta dicho cuerpo. La ecuación vectorial de la cantidad de movimiento es

$$
F_P + T_\tau + F_C = \frac{\gamma}{g} \Sigma Q V \beta \tag{1.9}
$$

Al aplicar la ecuación no se debe olvidar que las fuerzas son externas al volumen de control y toman su signo en función de su proyección, los términos  $\Sigma \beta QV$  se consideran aplicados en la dirección normal a las secciones que limitan al volumen de control, cada producto βQV es un vector con la dirección y sentido de *V* al pasar la sección que limita al volumen de control, además del signo que les corresponde según la dirección y sentido de *V*, cada término de la suma Σ $βQV$ deberá afectarse por otro signo; positivo si  $\beta QV$  sale del volumen de control y negativo en caso contrario.

Con referencia a la Figura 1.5, la fuerza debida a la aceleración  $\partial V/\partial t$  actuando sobre una unidad de peso *W* de agua es igual a  $(W/g)\partial V/\partial t$ ; la cual es, fuerza es igual a masa por aceleración. Se supone que la pendiente del canal es pequeña, que la aceleración es en la dirección *x*, y que su componente vertical es despreciable. De esta manera, el trabajo realizado por esta fuerza a través de una distancia *dx* entre las dos secciones de canal mostradas en la Figura 1.5 es  $(W/g)(\partial V/\partial t)/dx$ ; esta cantidad de trabajo es equivalente a la pérdida de energía debida a la aceleración. Dividiendo entre *W*, la pérdida de carga es expresada por  $(1/g)(\partial V/\partial t)/dx$ .

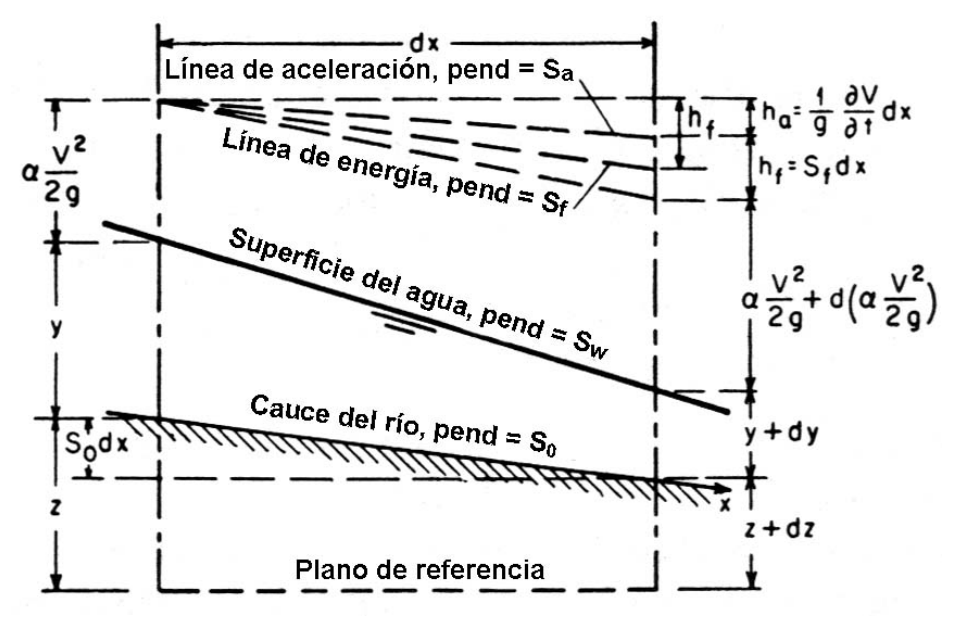

*Figura 1.5 Representación simplificada de la energía en flujo no permanente* 

El cambio total en la carga en la longitud infinitesimal *dx* es tratado como en el flujo permanente, excepto por la pérdida adicional debido a la aceleración. La pérdida total de carga consiste de dos partes: las pérdidas debido a la fricción  $h_f = S_f dx$  y las pérdidas debido a la aceleración  $h_a = (1/g)(\partial V/\partial t)dx$ . La línea que indica las pérdidas debido a la aceleración es mostrada como *línea de aceleración* en la

Figura 1.5; su pendiente es  $S_a = (1/g)(\partial V/\partial t)$ . Por el principio de la energía, se puede escribir lo siguiente $1$ 

$$
z + y + \frac{\alpha V^2}{2g} = z + dz + y + dy + \frac{\alpha V^2}{2g} + d\left(\frac{\alpha V^2}{2g}\right) + \frac{1}{g}\frac{\partial V}{\partial t}dx + S_f dx \tag{1.10}
$$

simplificando

$$
d\left(z + y + \frac{\alpha V^2}{2g}\right) = -S_f dx - \frac{1}{g} \frac{\partial V}{\partial t} dx
$$
 (1.11)

El lado izquierdo de esta ecuación representa el cambio en la carga total. Los dos términos de la derecha son las pérdidas de carga debido a la fricción y aceleración, respectivamente. Esta ecuación plantea que el cambio en la carga total en flujo no permanente gradualmente variado depende de los efectos de la fricción y aceleración. En el flujo permanente gradualmente variado, el cambio en la carga depende totalmente en la fricción.

Dividiendo por *dx* la ecuación 1.11 y utilizando derivadas parciales

$$
\frac{\partial(z+y)}{\partial x} + S_f + \frac{\partial}{\partial x} \left(\frac{\alpha V^2}{2g}\right) + \frac{1}{g} \frac{\partial V}{\partial t} = 0
$$
\n(1.12)

también

$$
\frac{\partial y}{\partial x} + \frac{\alpha V}{g} \frac{\partial V}{\partial x} + \frac{1}{g} \frac{\partial V}{\partial t} + \frac{\partial z}{\partial x} + S_f = 0
$$
\n(1.13)

Ésta es la ecuación dinámica general para flujo no permanente gradualmente variado. La pendiente de fricción en la ecuación puede ser evaluada como si se tratase de flujo uniforme con la ecuación de Manning, de Chézy, o alguna otra fórmula.

Comúnmente se considera  $-\partial z/\partial x = S_0$ , la ecuación 1.13 puede ser escrita como

$$
\frac{\partial y}{\partial x} + \frac{\alpha V}{g} \frac{\partial V}{\partial x} + \frac{1}{g} \frac{\partial V}{\partial t} = S_0 - S_f \tag{1.14}
$$

<sup>-</sup>1 Ya que hay dos variables independientes *x* y *t*, los cambios en el tirante y en la carga de velocidad están compuestos de dos partes cada uno; que son,  $dy = (\partial y/\partial x)dx + (\partial y/\partial t)dt$ y  $d(\alpha V^2/2g) = [\partial(\alpha V^2/2g)/\partial x]dx + [\partial(\alpha V^2/2g)/\partial t]dt$ . Como el fondo del canal no varía con el tiempo,  $\partial z/\partial x = dz/dx$  y  $\partial z/\partial t = 0$ .

Las ecuaciones de continuidad y dinámica para flujo no permanente gradualmente variado fueron primero publicadas por Saint–Venant en 1871. La validez de estas ecuaciones han sido verificadas por muchas observaciones y experimentos. Sin embargo, la integración exacta de estas ecuaciones es prácticamente imposible. Para aplicaciones prácticas, la solución de estas ecuaciones es obtenida por métodos numéricos.

### 1.4 GEOMETRÍA DE LAS SECCIONES DE UN CANAL

El término sección normal de un canal se refiere a la sección considerada normal a la plantilla. Por el contrario, la sección vertical de un canal se toma sobre el piso vertical que pasa por el punto más bajo de la sección. Si el canal es prácticamente horizontal, ambos conceptos coinciden.

La sección de un canal natural es generalmente de forma muy irregular y variando constantemente de un lugar a otro. Los canales artificiales usualmente se diseñan con formas geométricas regulares siendo las más comunes la trapezoidal, la rectangular, la triangular y la circular. La parabólica se usa como una aproximación de secciones en canales naturales. En túneles que funcionan a superficie libre es frecuente encontrar la forma de herradura.

La selección de una forma determinada de sección depende del tipo de canal por construir, así la trapezoidal es muy común en canales no revestidos, la rectangular en canales revestidos con materiales estables como concreto, mampostería, madera, etc., la triangular en canales pequeños y en las cunetas de carreteras y la circular en alcantarillas, colectores y túneles. Existen formas compuestas con las anteriores que encuentran utilidad en grandes alcantarillas y colectores y que permiten el paso del hombre a su interior.

#### 1.5 COEFICIENTE "*n*" DE MANNING

La selección de un valor de *n* significa realmente estimar la resistencia al flujo en un canal dado. En realidad, el valor de *n* es muy variable y depende de un gran número de factores. Su conocimiento básico es de gran utilidad para las diferentes condiciones de diseño. Los factores que ejercen mayor influencia sobre el coeficiente de rugosidad tanto en canales naturales como artificiales se resumen a continuación.

a) Rugosidad artificial. Queda representada por el tamaño y forma de los granos del material sobre el perímetro mojado, y a menudo se considera el

único factor de la selección de *n*. Una misma sección puede contener diferentes rugosidades, generalmente con gravas gruesas en el fondo y finas en las orillas.

- b) Vegetación. Se puede considerar como una rugosidad superficial que también reduce la capacidad del canal y retarda el flujo. Su acción depende del tipo, altura, densidad, distribución, etc.
- c) Irregularidad del canal. Comprende las irregularidades en el perímetro mojado y las variaciones en sección transversal, tamaño y forma a lo largo del canal.
- d) Alineación del canal. Las curvas con radios grandes proporcionan valores de *n* relativamente bajos, mientras que las agudas, con varios meandros, incrementan a *n*. Scobey sugiere que el valor de *n* se aumente en 0.001 por cada 20° de curvatura.
- e) Sedimentación y erosión. Generalmente, la sedimentación puede cambiar de un canal muy irregular a otro relativamente uniforme y reducir *n*, mientras la erosión produce lo contrario, esto es, modifica la irregularidad del canal y la rugosidad superficial.
- f) Obstrucciones. La presencia de pilas de puente, rejillas, etc., tienden a incrementar a *n* en una magnitud que depende de su tamaño, forma, número y distribución.
- g) Tirante y gasto. En la mayoría de los ríos, *n* disminuye al aumentar el tirante y el gasto. Cuando el tirante disminuye, emergen las irregularidades del fondo del canal y tienen un efecto más pronunciado. Los cambios de tirante están íntimamente relacionados con el gasto.

En la Tabla 1.1 se presenta una lista de valores de *n* para canales de varias clases y que ha sido propuesta por Chow. En ella se muestran valores mínimo, normal y máximo, de mucha utilidad como guía para una selección rápida de *n*.

En ocasiones, la selección de un canal puede tener porciones del perímetro mojado con rugosidades distintas, lo que implica diferentes valores de *n* para cada porción. En este caso se puede seguir aplicando la fórmula de Manning si se calcula un valor de *n* equivalente y representativo de todo el perímetro mojado de la sección. Para ello existen diferentes criterios.

### *Tabla 1.1 Factor de fricción "n" (de Manning)*

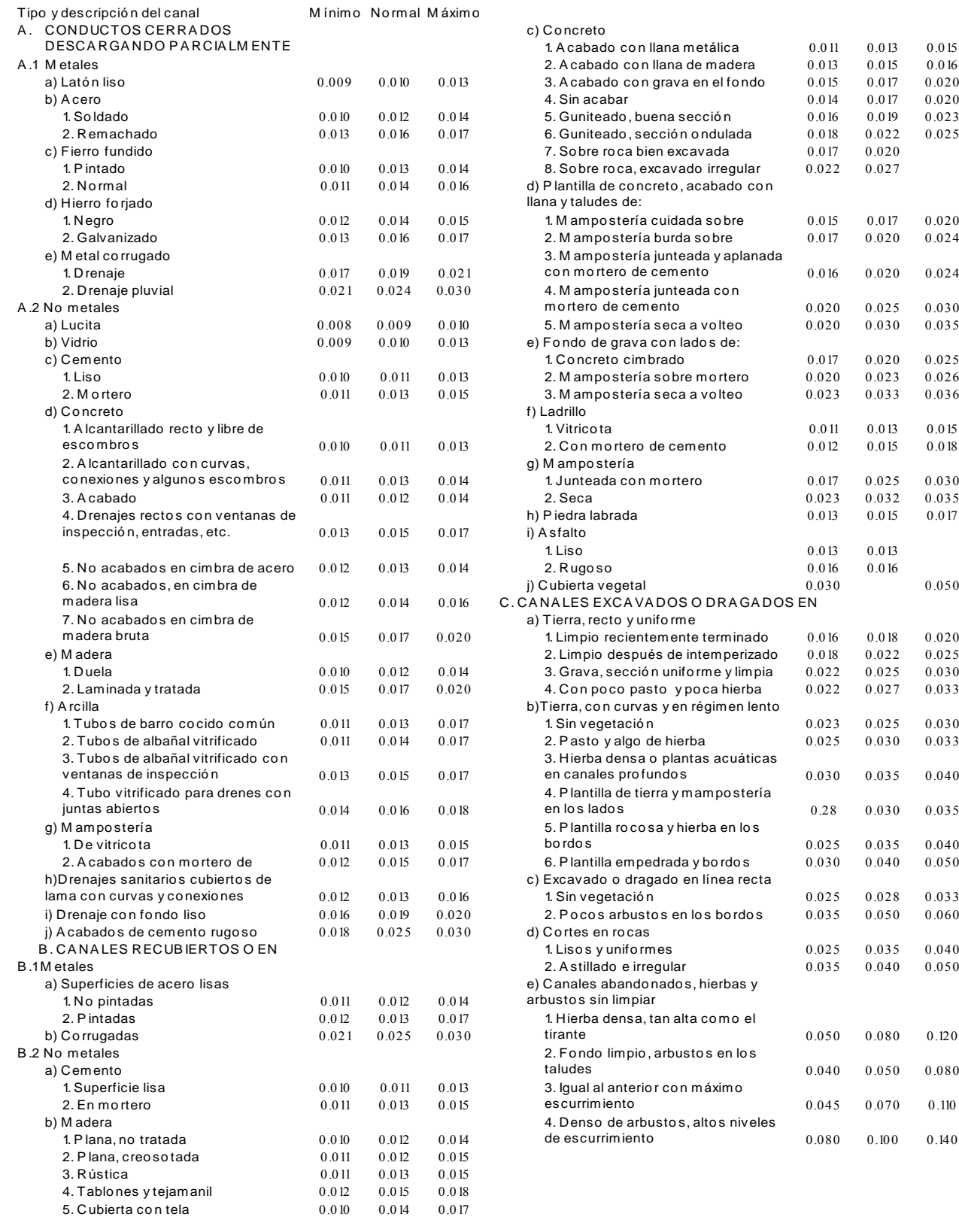

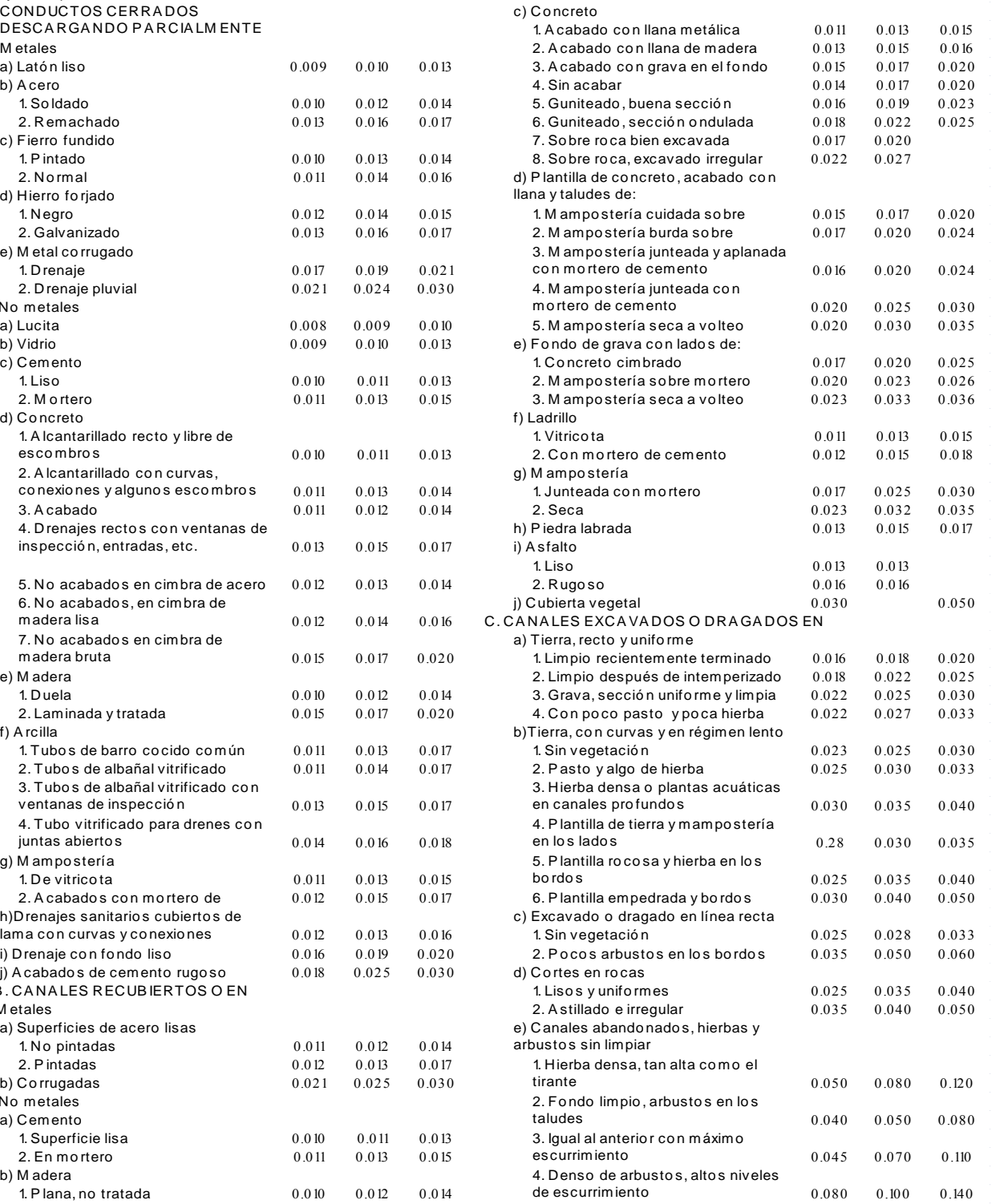

### *Tabla 1.1 Factor de fricción "n" (de Manning) (Continuación)*

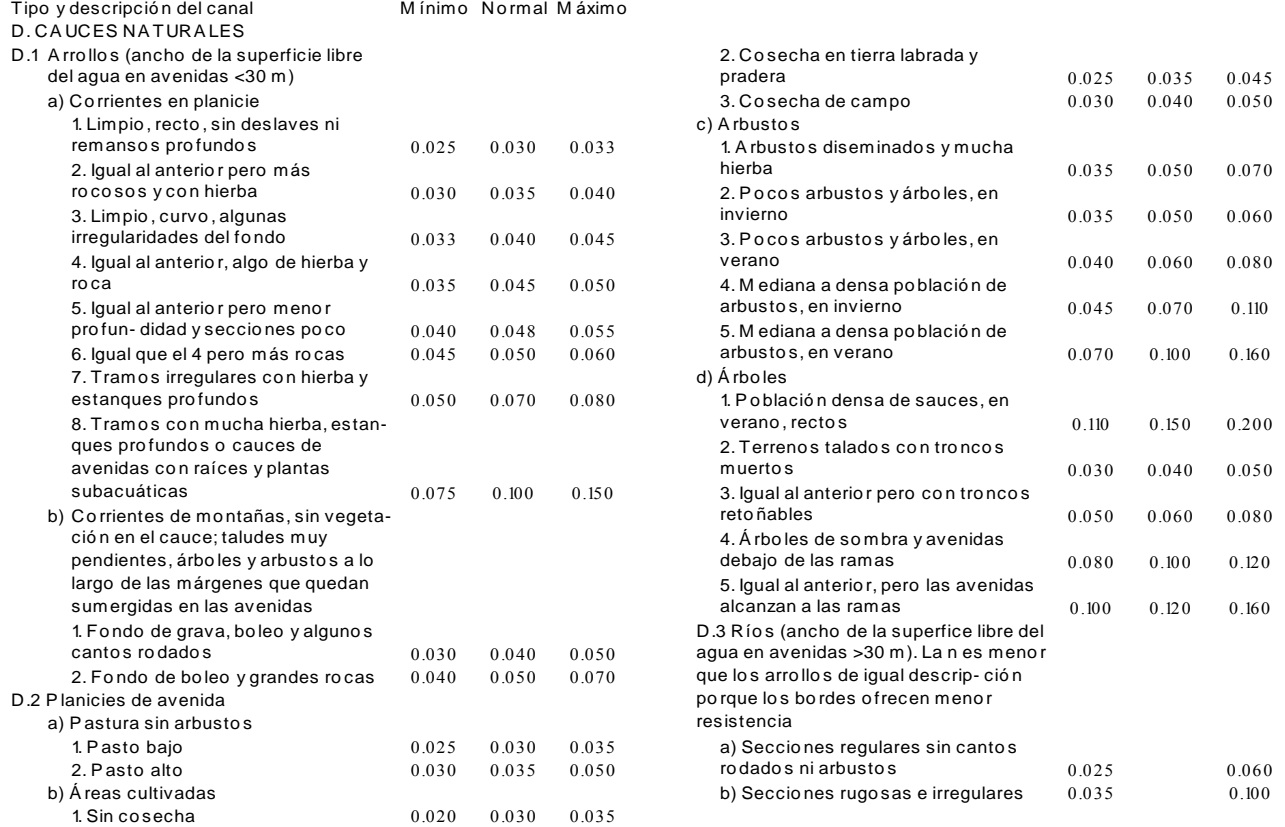

#### 2. TRÁNSITO DE AVENIDAS

El cambio que sufre el hidrograma que se presenta a lo largo de un tramo de río o canal al propagarse por el vaso de almacenamiento o una presa. Dicho cambio es tanto en forma como en desplazamiento en el tiempo.

Los procedimientos de tránsitos de avenidas se emplean para predecir la variación temporal y espacial de la avenida a través de un tramo de río o en un vaso de almacenamiento; es decir, para encontrar un hidrograma de salida.

El tránsito de avenidas permite determinar la magnitud del gasto en un punto específico del curso del agua en un río o a la salida de una presa en un cierto tiempo.

Se define como tránsito de avenidas en cauces al cálculo de los gastos en una sección transversal de un río. Este procedimiento permite obtener la forma del hidrograma en distintas secciones transversales a lo largo de un cauce a partir de un hidrograma de entrada.

Los procedimientos de tránsitos de avenidas se utilizan para la predicción de avenidas, diseño de almacenamientos, simulación del movimiento del agua en cauces y presas, para estudios de aprovechamientos hidráulicos o bien para pronosticar inundaciones.

En general existen dos técnicas para el tránsito de avenidas en cauces

- 1. Métodos Hidrológicos (o de almacenamiento)
- 2. Métodos Hidráulicos (o de proceso)

Los métodos hidrológicos utilizan la ecuación de continuidad y una relación entre el almacenamiento y el gasto de salida. En general son menos complicados que los hidráulicos. Ellos dependen de uno o más parámetros cuyos valores son particulares del tramo del río en estudio. La mayoría de estos métodos se plantean a partir de un hidrograma de entrada y otro a la salida del río.

En el río se aplica la ecuación de continuidad donde se relaciona el cambio en el almacenamiento con la diferencia entre el gasto en una sección aguas arriba y el gasto en la sección aguas abajo; además es necesario asociar el almacenamiento y los gastos.

Los requerimientos computacionales y de información de los métodos hidrológicos son mínimos, pero sus resultados son limitados en exactitud y generalización. No toman en cuenta cambios de geometría de la sección ni efectos de remansos.

Los métodos hidráulicos utilizan la ecuación de conservación de la masa y de conservación de cantidad de movimiento (ecuaciones de Saint-Venant) para describir el flujo de agua en un cauce. Las ecuaciones mencionadas comúnmente se resuelven con esquemas de diferencia finitas, con el método de las características o el método del elemento finito.

### 2.1 ECUACIONES EMPLEADAS EN EL TRÁNSITO DE AVENIDAS

El flujo en ríos es un fenómeno complicado; sin embargo, se debe modelar matemáticamente para resolver distintos tipos de problemas de ingeniería, para ello se emplean las llamadas ecuaciones fundamentales de movimiento.

2.2 ECUACIÓN DE CONTINUIDAD USADA EN TRÁNSITO DE AVENIDAS HIDROLÓGICOS

El principio de continuidad, que expresa la conservación de la masa, establece que la masa de fluido que entra a una región del espacio menos la que sale de la misma región es igual al cambio de masa fluida dentro de la región durante el mismo intervalo de tiempo.

La ecuación de continuidad, cuando no existen gastos laterales, se demostró en el capítulo 1 (ecuación 1.2) y se escribe como

$$
\frac{\partial Q}{\partial x} + \frac{\partial A}{\partial t} = 0 \tag{1.2}
$$

La ecuación 1.2 se puede escribir como sigue

$$
\frac{\partial A}{\partial t} dx - \frac{\partial Q}{\partial x} dx = 0 \tag{2.1}
$$

Se considera que el gasto *Q* solamente es función de *x* y que el área *A* es solamente función de *t*

$$
\frac{\partial Q}{\partial x}dx = dQ \tag{2.2}
$$

$$
\frac{\partial A}{\partial t} = \frac{dA}{dt} \tag{2.3}
$$

Si se hace  $Adx = dV$  siendo  $dV$  diferencial de volumen

$$
\frac{dV}{dt} = -dQ\tag{2.4}
$$

Como  $dQ \approx \Delta Q = 0 - I$ 

donde

- *I* es el gasto de entrada al inicio del tramo *dx*
- *O* es el gasto al final del tramo

La ecuación de continuidad queda como

$$
\frac{dV}{dt} = I - O \tag{2.5}
$$

donde

- *I* Gasto de entrada, en m<sup>3</sup>/s
- $O$  Gasto de salida, en m<sup>3</sup>/s
- *V* Volumen de almacenamiento, en m<sup>3</sup>
- *t* Tiempo, en s

Por otra parte, el cambio en el almacenamiento se tomará como

$$
\frac{dV}{dt} = \frac{V_{i+1} - V_i}{\Delta t} \tag{2.6}
$$

La ecuación 2.5 se puede expresar en diferencias finitas (Fuentes y Martínez, 1988) como

$$
\frac{V_{i+1} - V_i}{\Delta t} = \frac{I_i + I_{i+1}}{2} - \frac{O_i + O_{i+1}}{2}
$$
 (2.7)

donde

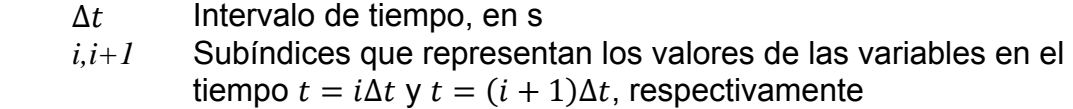

Como la variable *I* que representa al gasto de entrada, ∆ݐ es conocida en todo tiempo y de las variables  $O \vee V$  se dispone de su valor en  $t = i\Delta t$ ; resulta conveniente escribir la ecuación 2.7 como

$$
I_{i} + I_{i+1} + \left[\frac{2V_{i}}{\Delta t} - O_{i}\right] = \frac{2V_{i+1}}{\Delta t} - O_{i+1}
$$
\n(2.8)

#### 2.3 ECUACIÓN DE CONSERVACIÓN DE LA CANTIDAD DE MOVIMIENTO

La ecuación 2.9 establece la forma diferencial del principio de conservación de la cantidad de movimiento

$$
\frac{\partial y}{\partial x} + \frac{\alpha V}{g} \frac{\partial V}{\partial x} + \frac{1}{g} \frac{\partial V}{\partial t} = S_0 - S_f \tag{2.9}
$$

A esta expresión se le conoce como ecuación dinámica y su deducción se desarrolla en el Capítulo 1.

#### 2.4 MÉTODOS HIDROLÓGICOS

Cuando en un tramo de un cauce se presenta una onda de avenida, los hidrogramas a su inicio (entrada) y al final (salida) de un tramo, puede ser como se muestra en la Figura 2.1.

Se supone que la pérdida o ingreso de agua a lo largo del tramo en estudio son despreciables. Cuando las corrientes naturales tienen una gran resistencia y capacidad de almacenamiento altas; la onda de avenida se modifica de manera significativa.

En la Figura 2.1 se muestra el pico de la creciente que se disminuye y demora. Según la ecuación 2.5, la diferencia entre las ordenadas de los hidrogramas de flujo de entrada y de salida, representada por las áreas sombreadas en la Figura 2.1 es igual a la tasa de almacenamiento en el tramo

$$
\frac{dV}{dt} = I - O \tag{2.10}
$$

donde

 $\frac{dV}{dt}$ Es el cambio en el almacenamiento durante el periodo  $\Delta t$ 

*I* Es el flujo de entrada promedio durante ∆t

- *O* Es el flujo de salida promedio durante ∆t
- *V* Volumen de almacenamiento, en m<sup>3</sup>
- *t* Tiempo, en s

El valor de  $dV$  $\frac{du}{dt}$  es positivo cuando el almacenamiento aumenta, y negativo cuando disminuye.

Esta ecuación que es la de continuidad constituye la base para un procedimiento hidrológico de tránsito en el cual *dt* se conoce como periodo de tránsito.

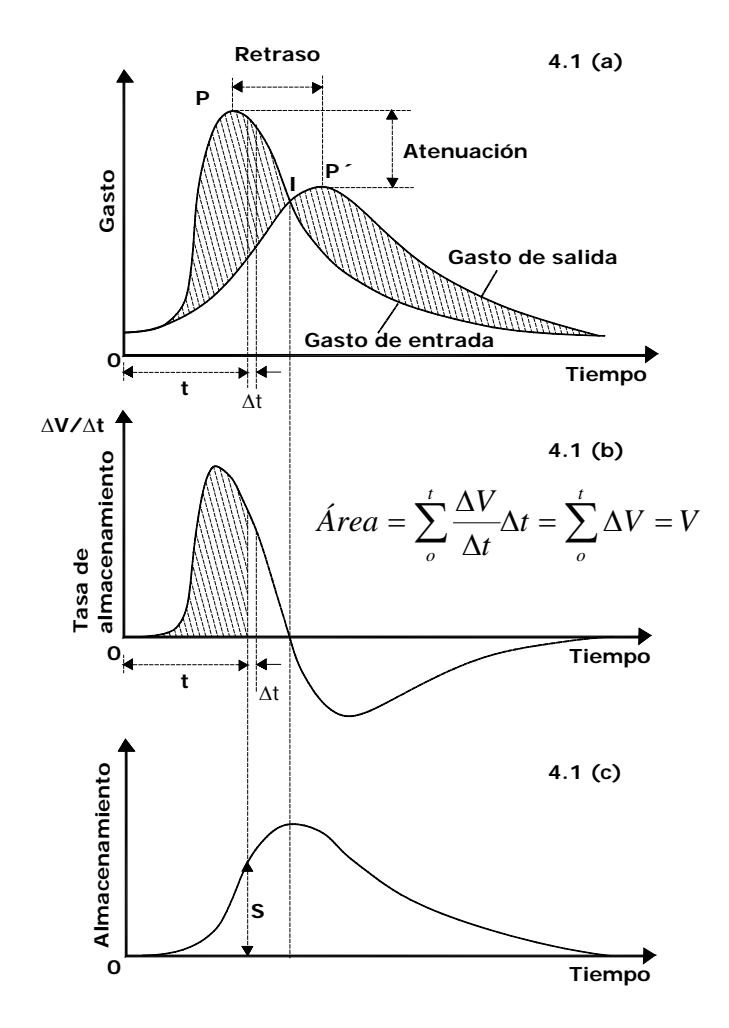

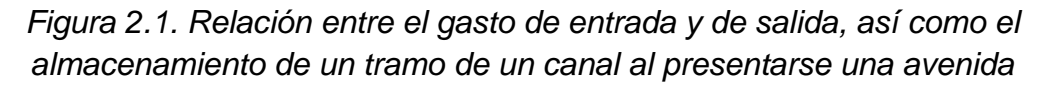

La tasa de almacenamiento puede dibujarse contra el tiempo, como se muestra en la Figura 2.1 b, en la cual puede verse que el almacenamiento aumenta antes del

momento para el cual el flujo de entrada es igual al de salida y decrece a partir de ese momento. El área acumulada por debajo de la curva de almacenamiento-tasa representa el volumen de almacenamiento en un tiempo *t* después del inicio de la creciente.

Al dibujar la relación entre este volumen con respecto al tiempo puede obtenerse una curva de almacenamiento-volumen, como se muestra en la Figura 2.1 c, esta curva tiene un pico que representa el máximo volumen de almacenamiento, el cual ocurre cuando el flujo de entrada es igual al de salida.

Si el almacenamiento se relaciona contra el gasto de salida se tendrá una curva que tomará la forma de un lazo, como el que se muestra en la Figura 2.2, según la cual el almacenamiento para un gasto determinado en la parte ascendente o decreciente de la creciente será mayor o menor que el almacenamiento correspondiente a la condición de flujo permanente  $\left(\frac{dV}{dt}\right)$  $\frac{dv}{dt} = 0$ ) para el cual la relación almacenamiento - gasto de salida se representa mediante la curva punteada, que está casi en la posición media de las dos ramas del lazo.

El almacenamiento en un tramo del cauce para flujo no permanente  $\left(\frac{\partial V}{\partial t}\neq 0\right)$ , depende o está en función de los gastos de entrada y de salida y también de las características geométricas e hidráulicas del cauce y sus estructuras de control.

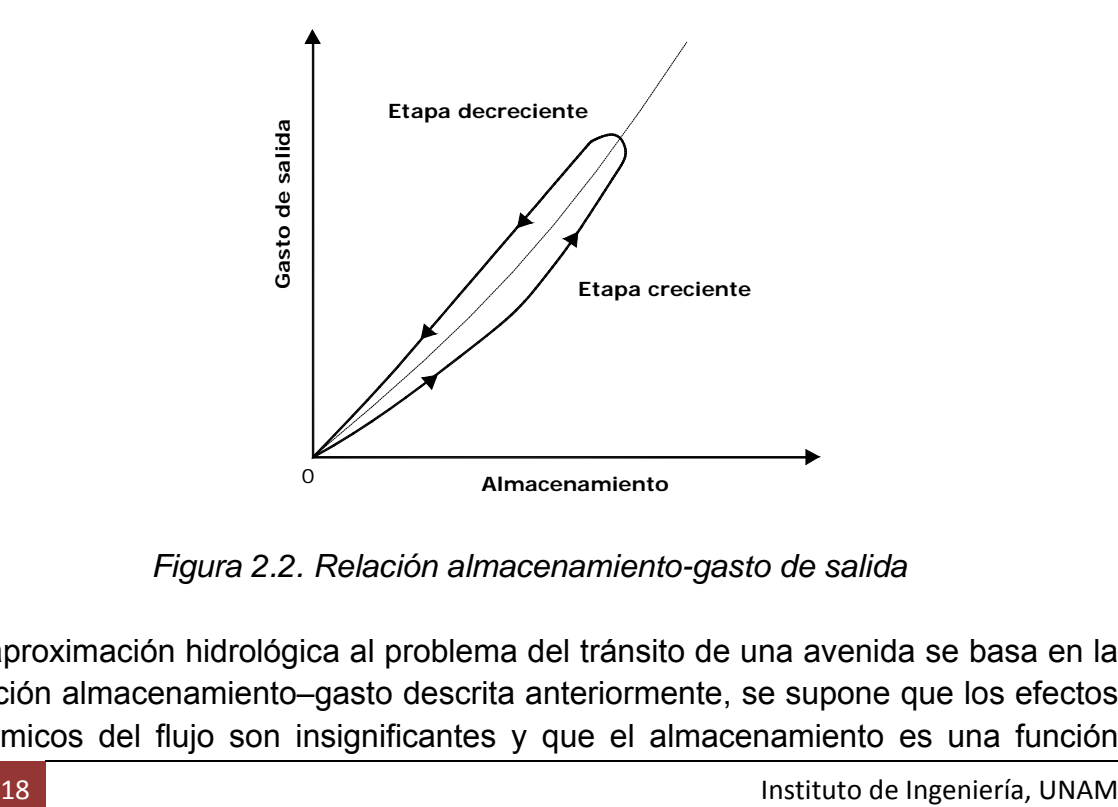

*Figura 2.2. Relación almacenamiento-gasto de salida* 

La aproximación hidrológica al problema del tránsito de una avenida se basa en la relación almacenamiento–gasto descrita anteriormente, se supone que los efectos dinámicos del flujo son insignificantes y que el almacenamiento es una función valuada del gasto, esta suposición implica que el flujo cambia muy lentamente con respecto al tiempo, por consiguiente, los efectos debidos a pendientes superficiales anormales, que modifican el gasto y cambian el almacenamiento en el tramo del un río, son insignificantes.

Este procedimiento es aproximadamente correcto para corrientes ordinarias con pendientes pequeñas, cuando se dibuja el almacenamiento contra el gasto, el lazo resultante a menudo es angosto y puede ajustarse una curva promedio para representar el almacenamiento como una función valuada del gasto; si el lazo es ancho, puede reproducirse mediante una relación de línea única utilizando un ajuste como el que se utiliza en el método de Muskingum, en el cual el ajuste es posible si varían los valores de *K* y *X*.

Las corrientes que tengan pendientes empinadas, los efectos dinámicos del flujo son pronunciados y no pueden ignorarse, en consecuencia, el método hidrológico para el tránsito de avenidas para este tipo de corrientes puede no ser satisfactorio.

2.4.1 Método de Muskingum

El método de Muskingum para el tránsito de avenidas se desarrolló en el año de 1930 cuando se realizaba un proyecto de protección contra inundaciones en la cuenca del río Muskingum, Ohio.

Este método es el más usado en el tránsito hidrológico en canales, se ha realizado numerosas aplicaciones en los Estados Unidos y en casi todo el mundo.

El método de Muskingum se basa en la ecuación diferencial de almacenamiento, ecuación 2.5. En lo siguiente se usa *S* en lugar de *V*.

$$
I - O = \frac{dS}{dt} \tag{2.11}
$$

En un canal el almacenamiento está en función del gasto de entrada y del gasto de salida. Esto está en contraste con un embalse ideal, en el cual el almacenamiento solamente es función del gasto de salida. En el método de Muskingum, el almacenamiento es una función lineal del flujo de entrada y de salida:

$$
S = K[XI + (1 - X)O]
$$
 (2.12)

donde:

- $S$  Volumen de almacenamiento, en m<sup>3</sup>/s
- $I$  Gasto de entrada, en m<sup>3</sup>/s
- $O$  Gasto de salida en, m<sup>3</sup>/s
- *K* Es una constante de tiempo o coeficiente de almacenamiento, en *h*
- *X* Factor de peso, adimensional

La ecuación 2.12 fue desarrollada en 1938 y ha sido la más usada desde entonces. Es esencialmente una generalización del concepto de almacenamiento lineal.

Los parámetros *K* y *X* para el tránsito de avenidas, se relacionan las características del flujo y del cauce.

Para derivar la ecuación 2.11 para el tránsito de Muskingum es discretizada en el plano *xt,* como se muestra en la siguiente ecuación

$$
\frac{I_1 + I_2}{2} - \frac{O_1 + O_2}{2} = \frac{S_2 - S_1}{2}
$$
 (2.13)

La ecuación 2.12 es expresada en intervalos de tiempo 1 y 2

$$
S_1 = K[XI_1 + (1 - X)O_1]
$$
 (2.14)

$$
S_2 = K[XI_2 + (1 - X)O_2]
$$
 (2.15)

Sustituyendo las ecuaciones 2.13 y 2.15 en la ecuación 2.14 y resolviendo para *O2* se obtiene

$$
O_2 = C_0 I_2 + C_1 I_1 + C_2 O_1 \tag{2.16}
$$

Siendo *C0, C1, C2* los coeficientes de tránsito definidos en términos de ∆*t, K* y *X* con las siguientes ecuaciones.

$$
C_0 = \frac{(\Delta t/K) - 2X}{2(1 - X) + (\Delta t/K)}
$$
 (2.17)

$$
C_1 = \frac{(\Delta t / K) + 2X}{2(1 - X) + (\Delta t / K)}
$$
 (2.18)

$$
C_2 = \frac{2(1 - X) - (\Delta t / K)}{2(1 - X) + (\Delta t / K)}
$$
 (2.19)

Donde,  $(C_0+C_1+C_2)=1$ , los coeficientes de tránsito pueden ser interpretados como coeficiente de peso.

#### *Estimación del parámetro K*

- El parámetro *K* se interpreta como el tiempo de viaje de la onda de flujo de aguas arriba hacia aguas abajo del cauce, por lo tanto *K* se considera parte de la interpretación o concertación del tránsito.
- *K* es estimado a través del tiempo de viaje de una sección a otra.
- Esto puede ocasionar dificultad, puesto que el tiempo de viaje cambia con el flujo.
- El punto anterior puede ser solucionado si el tiempo de viaje es estimado usando el gasto promedio del *Qp* o algún otro gasto.
- El tiempo de viaje puede ser estimado usando el tiempo de viaje cinemático o el tiempo de viaje basado en la ecuación de Manning.

#### *Estimación del parámetro X*

- El parámetro *X* se considera parte del almacenamiento en el tránsito, para un evento de flujo dado, el efecto de almacenamiento es reducir el flujo máximo y extender el tiempo base del hidrograma, por consiguiente se usa como un difusor para atenuar las características del hidrograma al final del tramo de río; está en función del flujo y de las características del cauce que causan la difusión del escurrimiento.
- El valor de *X* debe estar entre 0 y 0.5.
- El parámetro *X* puede considerarse como un coeficiente de peso para un gasto de entrada y de salida.
- Como el gasto de entrada es menos importante, el valor de *X* decrece.
- El límite inferior de *X* es 0.0 y esto puede ser indicativo de una situación del gasto de entrada, el cual tiene poco o nulo efecto de almacenamiento.
- Un depósito es ejemplo de esta situación y debe notarse que la atenuación sería el proceso dominante comparado con la translación.
- Los valores de X=0.2 a 0.3 son los más comunes en las corrientes naturales, sin embargo, los valores de 0.4 a 0.5 pueden ser calibrados para corrientes con poco o nulo flujo en laderas o con efectos de almacenamiento.
- Un valor de  $X=0.5$  puede representar el mismo gasto de entrada y de salida y puede producir translación con poca o nula translación.

En el método de Muskingum, *X* se interpreta como un factor de peso y se restringe en un rango de 0 a 0.5. Cuando los valores de *X* son más grandes que 0.5 esto produce una ampliación en el hidrograma (difusión negativa), que no corresponde a la realidad.

Con  $K = \Delta t$  *y X* = 0.5 las condiciones de flujo son tales que el hidrograma de salida tiene la misma forma que el hidrograma de entrada, pero este es trasladado aguas abajo en un tiempo igual a *K* para *X=0;* por lo que el tránsito con el método de Muskingum se reduce a un tránsito lineal de almacenamiento.

En el método de Muskingum los parámetros *K* y *X* son determinados por una calibración usando registros de escurrimientos.

Para un tramo de canal dado se requerirán hidrogramas simultáneos medidos de entrada y de salida, para lo cual se procederá a realizar una calibración pruebaerror. Los valores de *K* y *X* determinados con este procedimiento son válidos únicamente para un tramo de río y un evento de escurrimiento usado en la calibración.

Para otros tramos de río o para otros eventos de escurrimiento (de diferentes magnitudes), en el mismo tramo de río; los parámetros determinados no son válidos.

### 2.4.2 Método de Muskingum – Cunge

Es una variable del método de Muskingum que permite incorporar gastos laterales (entrada o salida) o conocer los hidrogramas en varias secciones transversales.

Se basan en las ecuaciones de continuidad

$$
\frac{\partial A}{\partial t} + \frac{\partial Q}{\partial x} = qL \tag{2.20}
$$

y en la ecuación de conservación de movimiento cuando se desprecian  $\boldsymbol{\mathcal{v}}$  $\overline{g}$  $\partial u$  $\frac{\partial}{\partial x}$  y  $\mathbf 1$  $\partial u$ 

 $\overline{g}$  $\frac{\partial}{\partial t}$  o sea en

$$
S_f = S_0 - \frac{\partial h}{\partial x} \tag{2.21}
$$

Combinando las ecuaciones 2.20 y 2.21 se llega a la expresión de Miller y Cunge

$$
\mu \frac{\partial^2 Q}{\partial x^2} + CqL = \frac{\partial Q}{\partial t} + C \frac{\partial Q}{\partial x}
$$
 (2.22)

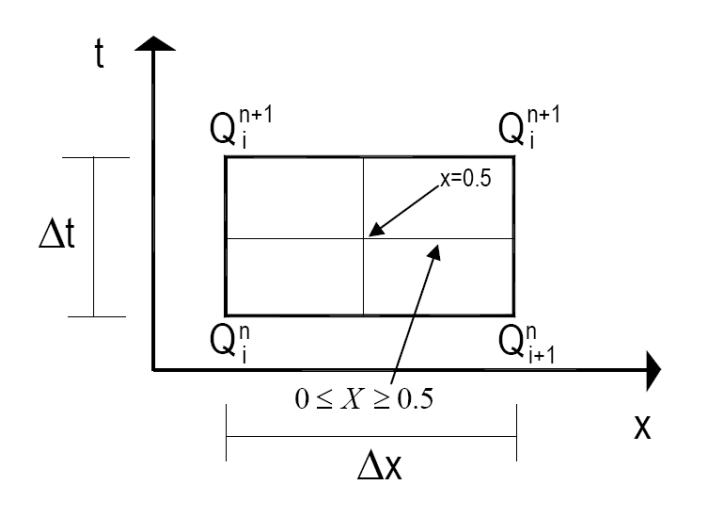

*Figura 2.3 Discretización espacio-tiempo empleada en el método de Muskingum – Cunge* 

La ecuación 2.22 puede ser resuelta en forma aproximada por la siguiente ecuación de diferencias finitas.

Los coeficientes de tránsito son:

$$
C_0 = \frac{(\Delta t/K) - 2X}{2(1 - X) + (\Delta t/K)}
$$
\n(2.23)

$$
C_1 = \frac{(\Delta t/K) + 2X}{2(1 - X) + (\Delta t/K)}
$$
\n(2.24)

$$
C_2 = \frac{2(1-X) - (\Delta t/K)}{2(1-X) + (\Delta t/K)}
$$
\n(2.25)

$$
C_3 = \frac{2(\Delta t/K)}{2(1-X) + (\Delta t/K)}
$$
(2.26)

Como se puede ver, las ecuaciones 2.23 a 2.25 son las mismas que las utilizadas en el método de Muskingum.

Se puede observar que para  $X = 0.5$ , las ecuaciones 2.23 a 2.25 que son los coeficientes de tránsito, se reducen a la solución de la ecuación lineal de la onda cinemática de segundo orden.

Para  $X = 0.5$  y  $C = 1$ 

$$
C = c \frac{\Delta t}{\Delta x} = \beta V \frac{\Delta t}{\Delta x}
$$
 (2.27)

que es el número de Courant.

La ecuación de tránsito es de tercer orden de aproximación, esto es, la solución numérica es igual a la solución analítica de la ecuación de la onda cinemática.

Para  $X = 0.5$  y  $C \ne 1$ , ésta es de segundo orden de precisión, presentándose únicamente dispersión numérica.

Para  $X < 0.5$  y  $C \ne 1$ , ésta es de primer orden presentándose tanto la difusión como la dispersión numérica.

Para  $X < 0.5$  y  $C = 1$ , ésta es de primer orden presentándose únicamente difusión numérica.

Esta relación se resume en la Tabla siguiente.

| Parámetro X | Parámetro C | Orden de<br>precisión | <b>Difusión</b><br>numérica | Dispersión<br>numérica |
|-------------|-------------|-----------------------|-----------------------------|------------------------|
| 0.5         |             |                       |                             | No                     |
| 0.5         |             |                       |                             |                        |
| < 0.5       |             |                       |                             |                        |
| < 0.5       |             |                       |                             |                        |

Tabla 2.1 Propiedades numéricas del Muskingum – Cunge

En la práctica, la difusión numérica puede ser usada para simular la difusión física del hidrograma actual. Expandiendo la función discreta  $Q(i\Delta x, n\Delta x)$  en series de Taylor mediante una malla de puntos  $j\Delta x, n\Delta x$ , el coeficiente de la difusión numérica del esquema de Muskingum es derivado.

$$
v = c\Delta x \left(\frac{1}{2} - x\right) \tag{2.28}
$$

donde

 $v$  Es el coeficiente de difusión numérico del esquema de Muskingum.

Esta ecuación revela lo siguiente:

- 1. Para  $X = 0.5$  no hay difusión numérica a pesar de que hay dispersión numérica para  $C \neq 1$ .
- 2. Para  $X > 0.5$ , el coeficiente de difusión numérica es negativo, esto es, amplificación numérica, el cual explica el comportamiento del método de Muskingum para este rango de valor de  $X$ .
- 3. Para  $\Delta x = 0$ , el coeficiente de difusión es cero, que es un caso trivial.

Una ecuación para *X* puede obtenerse igualando la difusibilidad hidráulica.

$$
v = \frac{Q_0}{2TS_0} = \frac{q_0}{2S_0}
$$
 (2.29)

Resultando la expresión siguiente para  $X$ 

$$
X = \frac{1}{2} \left( 1 - \frac{q_0}{S_0 c \Delta x} \right)
$$
 (2.30)

Con *X* calculada por la ecuación 2.28, el método de Muskingum es llamado como *Método de Muskingum – Cunge*. Usando la ecuación 2.30, el parámetro de tránsito  $X$  puede ser calculado como una función de las siguientes propiedades físicas y numéricas.

- a) Longitud del tramo del río,  $\Delta x$
- b) Descarga por unidad de ancho del canal,  $q_0$
- c) Celeridad de onda cinemática,  $c$
- d) Pendiente del fondo del cauce,  $S_0$

En la ecuación 2.30 se observa que fue derivada igualando la difusión física y numérica y no se calcula por dispersión. Por lo tanto, el orden de simulación de la onda de difusión propiamente con el Método de Muskingum – Cunge. Es necesario optimizar la difusión numérica con la ecuación 2.30, mientras se minimiza la dispersión numérica (manteniendo el valor de  $C$  cercano a 1).

La única característica del método de Muskingum – Cunge, es la independencia de la malla del hidrograma de salida calculado, la cual establece separadamente de otra solución lineal de la onda cinemática resultando la difusión y dispersión numérica no controlada (método convexo).

Si la dispersión numérica se minimiza, el flujo de salida calculado aguas abajo del tramo del canal deberá ser esencialmente el mismo, independientemente de cuantas secciones sean empleadas en el cálculo. Esto es porque  $X$  es función de  $\Delta x$  y los coeficientes del tránsito  $C_0$ ,  $C_1$  y  $C_2$  varían con la longitud del río.

El valor de  $C$  es el número de Courant

$$
C = c \frac{\Delta t}{\Delta x} \tag{2.31}
$$

La malla de difusibilidad es definida como la difusibilidad numérica para el caso de  $X = 0$  de la ecuación 2.27. La malla de difusibilidad es

$$
v_g = \frac{c\Delta x}{2} \tag{2.32}
$$

Si en la ecuación 2.30 se considera

$$
D = \frac{q_0}{S_0 c \Delta x} \tag{2.33}
$$

Se tiene

$$
X = \frac{1}{2}(1 - D) \tag{2.34}
$$

Las ecuaciones 2.33 y 2.34 significan que para valores muy pequeños de  $\Delta x$ , *D* puede ser mayor que 1, resultando valores negativos de  $X$ , de hecho, para las características de longitud de sección

$$
\Delta x_c = \frac{q_0}{S_0 c} \tag{2.35}
$$

La celda del número de Reynolds, es  $D = 1$  y  $X = 0$ , por lo tanto en el número de Muskingum – Cunge, en tramos de longitud más cortos los valores de  $X$  serán negativos. Esto se contrasta con el método clásico de Muskingum, en el cual  $X$  es restringido en un rango de 0 – 0.5.

En el método clásico de Muskingum – Cunge; sin embargo,  $X$  es interpretado en un momento correspondiente de congruencia o como un factor de correspondencia de difusión. Por lo tanto, los valores negativos de  $X$  son completamente posibles. Esta característica permite el uso de tramos cortos, que podrían hacer posible si  $X$  fuera restringido a valores negativos.

La sustitución de las ecuaciones 2.31 y 2.34 en las ecuaciones 2.23 a la 2.26 conducen a las expresiones de los coeficientes de tránsito en términos de Courant y en número de celdas de Reynolds.

$$
C_0 = \frac{-1 + C + D}{1 + C + D} \tag{2.36}
$$

$$
C_1 = \frac{1+C-D}{1+C+D} \tag{2.37}
$$

$$
C_2 = \frac{1 - C + D}{1 + C + D} \tag{2.38}
$$

$$
C_3 = \frac{2C}{1 + C + D} \tag{2.39}
$$

El cálculo de los parámetros de escurrimiento  $C$  y  $D$  ecuaciones 2.31 y 2.33 pueden ser mostradas de diversas formas. La celeridad de onda puede ser calculada por

$$
c = \beta V \tag{2.40}
$$

o por

$$
c = \left(\frac{1}{T}\right)\frac{dq}{dy} \tag{2.41}
$$

Teóricamente estas dos ecuaciones son las mismas.

Para la aplicación práctica, si una curva elevación-descarga y la geometría de una sección transversal están disponibles, la ecuación 2.34 se utiliza en lugar de la ecuación 2.33, ya que la ecuación 2.34 cuenta directamente con la forma de la sección transversal.

En la ausencia de la curva elevación-descarga y datos de la sección transversal, la ecuación 2.33 puede ser empleada para estimar la celeridad del hidrograma.

Con la ayuda de las ecuaciones 2.31 y 2.33, los parámetros de tránsito pueden ser basados con las características del flujo. Los cálculos pueden proceder de forma lineal y no lineal, en el modo lineal los parámetros del tránsito se basan en referencia de los valores del flujo y mantienen a lo largo un constante tiempo de cálculo.

La selección de la referencia del flujo lleva a aplicaciones prácticas, cualquier parámetro o valores de gasto pico pueden ser usados como flujo de referencia. Los valores de gasto pico tienen la desventaja de que pueden ser rápidamente determinados, aunque una mejor aproximación puede ser obtenida empleando un valor promedio.

El modo lineal de cálculo es referido como un parámetro-constante del método de Muskingum – Cunge, distinguido de un parámetro-variable del método de Muskingum – Cunge, en el cual los parámetros de tránsito pueden variar con el flujo. El método de parámetro-constante es parecido al método de Muskingum, con la diferencia de que los parámetros de tránsito están basados en mediciones de gasto y características del canal en lugar de datos históricos de flujo.

#### 2.4.2.1 Requerimientos de solución

Cuando se usa el método de Muskingum – Cunge, se debe tomar con cuidado para garantizar que los valores de  $\Delta x$  y  $\Delta t$  sean lo suficientemente pequeños para aproximarlos a la forma del hidrograma.

Para suavizar el ascenso de los hidrogramas se recomienda utilizar un valor mínimo

$$
\frac{t_p}{\Delta t} = 5\tag{2.42}
$$

Esta condición usualmente resulta en hidrogramas en donde el tiempo base está discretizado en al menos de 15 a 25 puntos, considerados adecuados para el tránsito de Muskingum.

A diferencia de la resolución temporal  $\Delta t$ , no se ha definido un criterio para la resolución espacial  $\Delta x$ . Un criterio se da a conocer por la experiencia en base de los números de Courant y celdas de Reynolds.

En la literatura se encuentran métodos para obtener la resolución espacial como los propuestos por Koussis, así como el de Weinmann y Laureson. En este trabajo se emplea el criterio de precisión para la resolución espacial propuesta por Ponce y Theurer (*Journal del ASCE junio de 1982, pp 747-757).*

Ellos llevaron a cabo un análisis de difusión de Muskingum. Los experimentos numéricos que realizaron fueron de forma sencilla lo que esto hizo que establecieran un criterio del límite superior de los intervalos espaciales  $(\Delta x)$  para conservar la precisión. Con la experiencia computacional mostraron que para calcular valores grandes en los intervalos espaciales  $(\Delta x)$ , hay una tendencia de gastos negativos.

Los resultados que obtuvieron de los experimentos numéricos indican que para la condición  $C_2 \geq \xi$  la precisión se conserva en donde  $C_2$  es uno de los coeficientes de tránsito y  $\xi$  es un número real.

Esto lleva a un límite superior para Δx que está representado por la ecuación siguiente

$$
\Delta x \le \frac{1}{k} (\Delta x_C + \Delta x_D) \tag{2.43}
$$

En la aplicación práctica se recomienda usar un valor de  $\xi = 0.33$  para el cual  $K = 2$ , las cantidades de  $\Delta x_c$  y  $\Delta x_p$  son definidas en términos de las características del canal y de la cuadrícula (malla).

donde
$$
\Delta x_C = c \Delta t \tag{2.44}
$$

Siendo  $c$  la celeridad de onda,  $\Delta t$  es el intervalo temporal.

Por otro lado

$$
\Delta x_C = \frac{Q}{BS_0 c} \tag{2.45}
$$

donde

- $Q$  gasto de flujo, en m<sup>3</sup>/s
- $B$  ancho del canal, en m
- $c$  celeridad, en m/s

Sustituyendo la ecuación 2.43 y 2.44 en la ecuación 2.31 queda de la forma siguiente

$$
\Delta x \le \frac{1}{2} \left( c \Delta t + \frac{Q}{BS_0 c} \right) \tag{2.46}
$$

despejando

$$
2 \le c \frac{\Delta t}{\Delta x} + \frac{Q}{BS_0 c \Delta x} \tag{2.47}
$$

Recordando que

$$
D = \frac{Q}{BS_0 c \Delta x} = (1 - 2x)
$$
 (2.48)

Por lo que

$$
2 - (1 - 2x) \le c \frac{\Delta t}{\Delta x} \tag{2.49}
$$

Simplificando, se obtiene la expresión matemática siguiente

$$
1 + 2x \le c \frac{\Delta t}{\Delta x} \tag{2.50}
$$

Esta ecuación la podemos representar gráficamente como se muestra en la Figura 2.4.

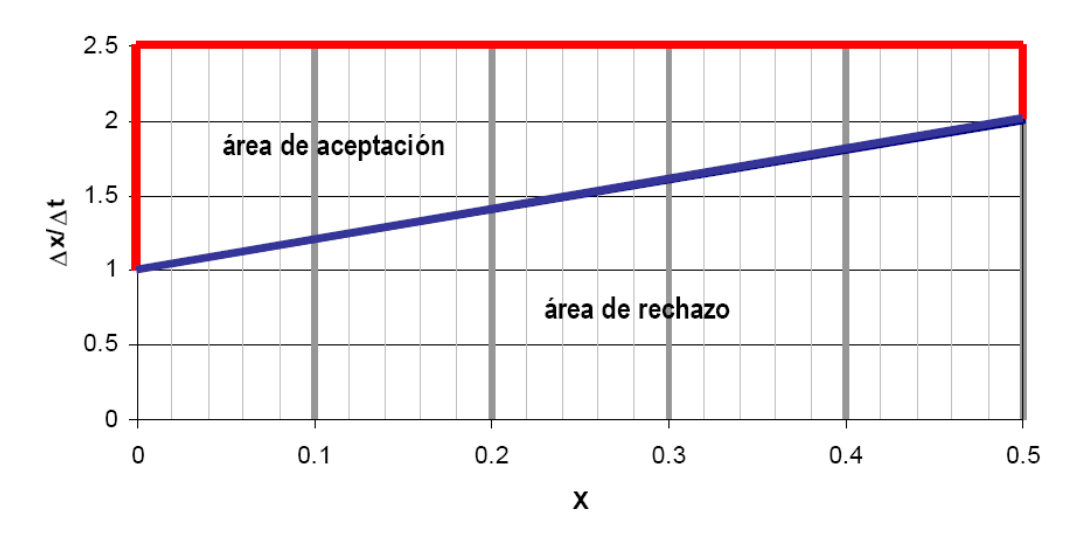

GUÍA PARA OBTENER LOS INTEVALOS  $\Delta$ X

*Figura 2.4 Representación gráfica de la ecuación 2.50* 

2.4.3 Métodos para obtener los parámetros  $K \vee Y$ 

Para conocer el valor de  $K \vee Y$  existen diferentes métodos, a continuación se describen algunos de ellos.

A) Para información escasa

Cuando no se tienen datos suficientes  $X$  se toma entre 0 y 0.2 y  $K$  se hace igual al tiempo entre los gastos de pico de los hidrogramas de entrada y de salida del tramo de río o bien se estima (*Linsley et al, 1958*), a partir de

$$
K \cong 0.014 \frac{L^{1.6}}{H^{0.6}}
$$
 (2.51)

donde

- $H$  desnivel entre las dos secciones de los extremos del tramo del río, en km
- $L$  longitud del tramo del río, en km

B) Método de calibración tradicional

Se aplica cuando se dispone de una avenida que haya sido medida (aforada) en los extremos del tramo de interés del río. El procedimiento de calibración es el siguiente:

- 1) Se divide el hidrograma de entrada y salida en intervalos de tiempo  $\Delta t$ , a partir de un tiempo inicial común
- 2) Se calcula el almacenamiento con la ecuación

$$
S_{i+1} = \left[\frac{I_i + I_{i+1}}{2} - \frac{O_i + O_{i+1}}{2}\right] \Delta t + S_i = (\bar{I} - \bar{O})\Delta t + S_i
$$
 (2.52)

- 3) Se supone un valor de  $X$
- 4) Se calcula Y como

$$
Y = XI + (1 - x)0
$$
 (2.53)

- 5) Se dibujan los valores de  $S_{i+1}$  (paso 2) y los de Y (paso 4) para la X supuesta, ver Figura 2.5
- 6) Se observa si los puntos se ajustan a una recta, si no es así, se supone otra *X* y se va al paso 2

Una vez seleccionado el valor adecuado de  $X$ , la constante  $K$  resulta ser igual a la pendiente de la recta de ajuste, ver Figura 2.5.

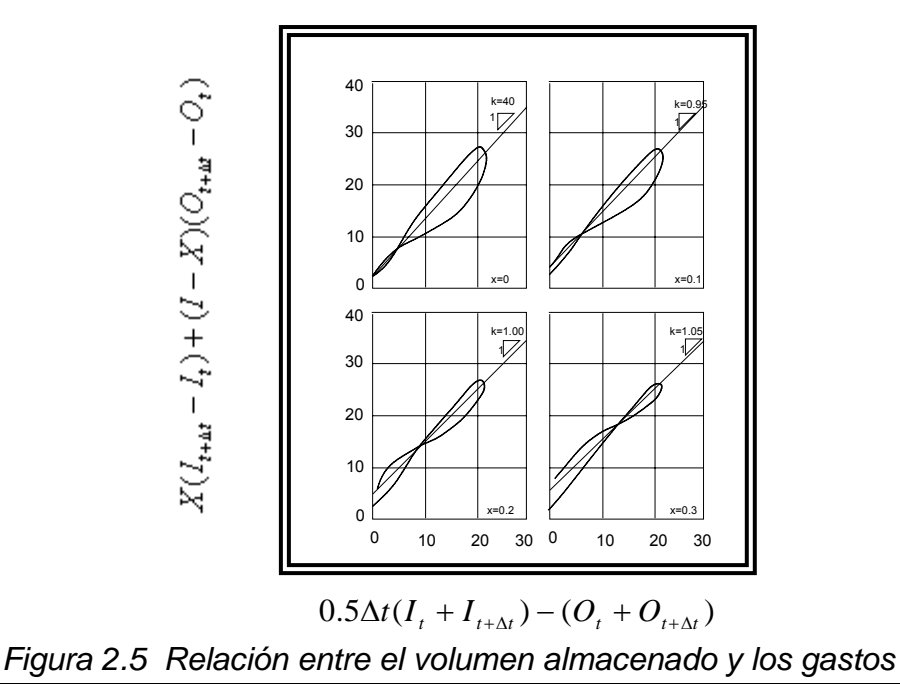

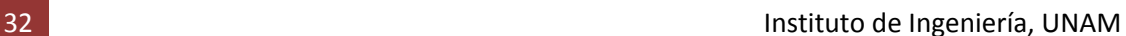

C) Método de calibración de Overton

Se utiliza cuando se conoce el gasto pico y el tiempo en que se presenta, para los hidrogramas de entrada y salida al tramo del río.

Para encontrar los parámetros  $X \vee Y$ , Overton deduce dos expresiones donde supone que el hidrograma de entrada tiene la forma de un triángulo isósceles y que K es menor al tiempo pico de este hidrograma (Viessman, 1977). Las ecuaciones son las siguientes.

$$
K = 1.41(T_P - t_P) \tag{2.54}
$$

$$
X = 0.71 - \frac{t_P}{K} \left( \frac{I_P - O_P}{I_P} \right)
$$
 (2.55)

donde

- tiempo de pico del hidrograma de entrada al tramo del río  $t_{P}$
- $T<sub>p</sub>$  tiempo de pico del hidrograma de salida del tramo de río
- gasto pico del hidrograma de entrada al tramo del río  $I_P$
- $O<sub>p</sub>$  gasto pico del hidrograma de salida del tramo del río
	- D) Método de mínimos cuadrados de los errores de los gastos de salida

Para minimizar la suma de los errores de la estimación de los gastos de salida, de la ecuación de Muskingum

$$
O_2 = C_0 I_2 + C_1 I_1 + C_2 O_2 \tag{2.56}
$$

Dado que  $C_0 + C_1 + C_2 = 1$ 

Al despejar  $C_2$ 

$$
C_2 = 1 - C_0 - C_1 \tag{2.57}
$$

Sustituyendo la ecuación 2.57 en 2.56

$$
O_2 = C_0 I_2 + C_1 I_1 + (1 - C_0 - C_1) O_1 \tag{2.58}
$$

Desagrupando la ecuación anterior

$$
O_2 = C_0 I_2 + C_1 I_1 + O_1 - C_0 O_1 - C_1 O_1 \tag{2.59}
$$

Agrupando  $C_0$  y  $C_1$ 

$$
O_2 - O_1 = C_1(I_1 - O_1) + C_0(I_2 - O_1)
$$
\n(2.60)

Realizando los siguientes cambios de variable en la ecuación

$$
Z_j = O_2 + O_1 Y_j = I_1 - O_1 W_j = I_2 - O_1
$$
 (2.61)

Se encuentra

$$
Z_j = C_1 Y_j + C_0 W_j \tag{2.62}
$$

Al minimizar la suma de los cuadrados de los errores de la ecuación

$$
S = \Sigma (C_1 y_j + C_0 w_j - Z_j)^2
$$
 (2.63)

Para encontrar los coeficientes que mejor se ajusten a la ecuación 2.62, se realiza una minimización de ella.

De la ecuación 2.63 se deriva parcialmente con respecto a  $C_0$  y  $C_1$  y se igualan a cero.

$$
\frac{\partial S}{\partial C_0} = 0; \ \frac{\partial S}{\partial C_1} = 0 \tag{2.64}
$$

Ahora derivando con respecto a  $C_0$  e igualando a cero

$$
\frac{\partial S}{\partial C_0} = 2\Sigma (C_0 y_i + C_1 w_i - Z_i)(y_i) = 0
$$
\n(2.65)

Que puede escribirse

$$
\frac{0}{2} = \Sigma (C_0 y_i^2) + \Sigma (C_1 w_i y_i) - \Sigma (Z_i y_i)
$$
\n(2.66)

$$
0 = \Sigma(C_0 y_i^2) + \Sigma(C_1 w_i y_i) - \Sigma(Z_i y_i)
$$
 (2.67)

Despejando  $\Sigma(Z_iy_i)$ 

$$
\Sigma(Z_i y_i) = C_0 \Sigma y_i^2 + C_1 \Sigma(w_i y_i)
$$
\n(2.68)

Derivando parcialmente con respecto a  $C_1$  e igualando a cero

$$
\frac{\partial S}{\partial C_1} = 2\Sigma (C_0 y_i + C_1 w_i - Z_i)(w_i) = 0
$$
\n(2.69)

Por lo que

$$
0 = 2\Sigma (C_0 y_i + C_1 w_i - Z_i)(w_i)
$$
  
\n
$$
\frac{0}{2} = \Sigma (C_0 y_i w_i) + \Sigma (C_1 w_i^2) - \Sigma (Z_i w_i)
$$
 (2.70)

$$
0 = \Sigma(C_0 y_i w_i) + \Sigma(C_1 w_i^2) - \Sigma(Z_i w_i)
$$
 (2.71)

Despejando  $\Sigma(Z_iw_i)$ 

$$
\Sigma(Z_i w_i) = C_1 \Sigma y_i w_i + C_1 \Sigma(w_i^2)
$$
\n(2.72)

Resolviendo el sistema de ecuaciones con dos incógnitas por el método de Cramer encontramos el valor de  $C_1$  y  $C_0$ 

$$
C_0 = \frac{\Sigma w_i^2 \Sigma (y_i z_i) - \Sigma (y_i w_i) \Sigma (w_i z_i)}{\Sigma y_i^2 \Sigma w_i^2 - \Sigma (y_i w_i)^2}
$$
(2.73)

$$
C_1 = \frac{\Sigma y_i^2 \Sigma (w_i z_i) - \Sigma (y_i z_i) \Sigma (y_i w_i)}{\Sigma y_i^2 \Sigma w_i^2 - \Sigma (y_i w_i)^2}
$$
(2.74)

Conocidos  $C_1$  y  $C_0$  se obtiene

$$
C_2 = 1 - C_0 - C_1 \tag{2.75}
$$

Por otra parte, al sumar las ecuaciones 2.73 y 2.74 y simplificando

$$
C_0 + C_1 = \frac{\Delta t}{K - Kx + 0.5\Delta t}
$$
 (2.76)

Instituto de Ingeniería, UNAM 35

Al restar las ecuaciones 2.73 y 2.74 y simplificando se llega a la expresión matemática siguiente

$$
C_0 - C_1 = \frac{2Kx}{K - Kx + 0.5\Delta t}
$$
 (2.77)

Despejando  $K - Kx + 0.5\Delta t$  de la ecuación 2.76

$$
K - Kx + 0.5\Delta t = \frac{\Delta t}{C_0 + C_1}
$$
 (2.78)

Despejando  $K - Kx + 0.5\Delta t$  de la ecuación 2.77

$$
K - Kx + 0.5\Delta t = \frac{2Kx}{C_0 - C_1}
$$
 (2.79)

Al igualar las ecuaciones 2.76 y 2.77 y despejando  $Kx$ 

$$
Kx = \frac{C_1 - C_0}{C_0 - C_1} \frac{\Delta t}{2}
$$
 (2.80)

Si se sustituye la ecuación 2.80 en la ecuación 2.78

$$
K - \frac{C_1 - C_0}{C_0 - C_1} \frac{\Delta t}{2} + 0.5\Delta t = \frac{\Delta t}{C_0 + C_1}
$$
 (2.81)

Simplificando se llega a

$$
K = \frac{1 - C_0}{C_0 + C_1} \Delta t
$$
\n(2.82)

Al despejar  $X$  de la ecuación 2.80

$$
X = \frac{C_1 - C_0}{C_0 - C_1} \frac{\Delta t}{2} \frac{1}{K}
$$

Sustituyendo la ecuación 2.80, resulta la ecuación para calcular  $X$ 

$$
X = \frac{C_1 - C_0}{1 - C_0} \frac{1}{2}
$$
 (2.83)

E) Método de Muskingum - Cunge

$$
Q_{j+1}^{n+1} = C_0 Q_j^{n+1} + C_1 Q_j^n + C_2 Q_{j+1}^n + C_3 Q_L
$$
 (2.84)

Sean las ecuaciones 2.36 a 2.39

$$
C_0 = \frac{-1 + C + D}{1 + C + D} \tag{2.85}
$$

$$
C_1 = \frac{1+C-D}{1+C+D} \tag{2.86}
$$

$$
C_2 = \frac{1 - C + D}{1 + C + D} \tag{2.87}
$$

$$
C_3 = \frac{2C}{1 + C + D} \tag{2.88}
$$

donde

$$
C = c \frac{\Delta t}{\Delta x} \tag{2.89}
$$

$$
D = \frac{Q}{BS_0 c \Delta x} \tag{2.90}
$$

Si

$$
c = \sqrt{gh} \tag{2.91}
$$

Si

$$
2 - 2X + \frac{\Delta t}{K} = 1 + C + D \tag{2.92}
$$

$$
2 - 2X - \frac{\Delta t}{K} = 1 - C + D \tag{2.93}
$$

 $\overline{a}$ 

Al sumar las ecuaciones 2.92 y 2.93

$$
4 - 4X = 2 + 2D \tag{2.94}
$$

Al dividir entre 2

$$
2 - 2X = 1 + D \tag{2.95}
$$

Despejando D

$$
D = 1 - 2X \tag{2.96}
$$

Despejando  $X$ 

$$
X = \frac{1 - D}{2} \tag{2.97}
$$

Al multiplicar por  $(-)$  la ecuación 2.93

$$
-2 + 2X + \frac{\Delta t}{K} = -1 + C - D \tag{2.98}
$$

Sumando las ecuaciones 2.96 y 2.97

$$
2\frac{\Delta t}{K} = 2C\tag{2.99}
$$

Dividiendo entre 2

$$
\frac{\Delta t}{K} = C \tag{2.100}
$$

Despejando  $K$ 

$$
K = \frac{\Delta t}{C}
$$
 (2.101)

Obtenidas  $K y X$  se puede encontrar  $Q$  con la ecuación siguiente

$$
Q = DBS_0 \frac{\Delta t}{K} \Delta x \tag{2.12}
$$

### 2.4.4 Ejemplos de métodos hidrológicos

*Ejemplo 2.1*. En los extremos de un río se han medido los gastos mostrados en la Tabla 2.2. Se requiere transitar la avenida mostrada en la columna 2 de la Tabla 2.3.

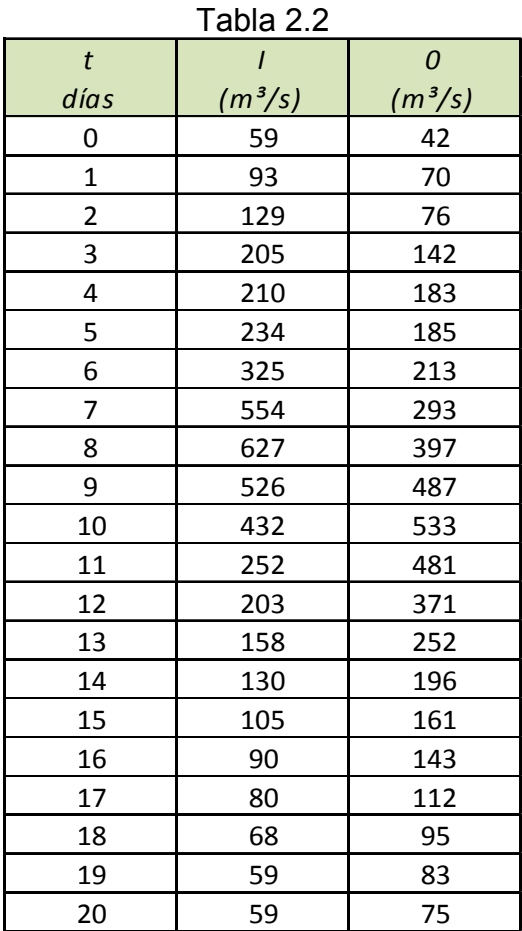

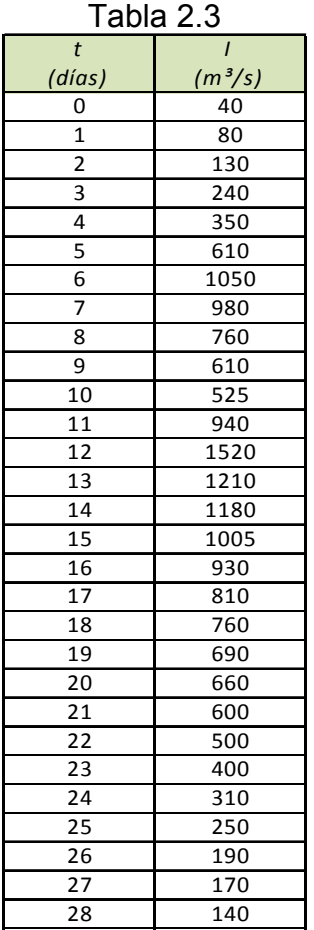

## *Solución*

Como se cuenta con una avenida medida en ambos extremos del tramo, se puede calibrar el método (es decir, valuar *x* y *K*) con el procedimiento descrito anteriormente.

*a) Calibración del método* (valuación de *x* y *K*)

De acuerdo con la ecuación 2.11, el volumen almacenado se calcula como:

$$
V_t = \sum_{t=0}^t (I - 0)\Delta t
$$

En la Tabla 2.4 se muestra el cálculo de las parejas de valores  $(V, [xI + (1-x)0])$ para todos los tiempos que se tienen en la Tabla 2.2 y en la Figura 2.6 están dibujadas las gráficas correspondientes. En esta figura se observa que la gráfica que más se aproxima a una línea recta es la correspondiente a  $x = 0.4$ . La pendiente de esta línea es 1.714, por lo que los valores de los parámetros *x* y *K* son  $x = 0.4$ ,  $K = 1.714$  días.

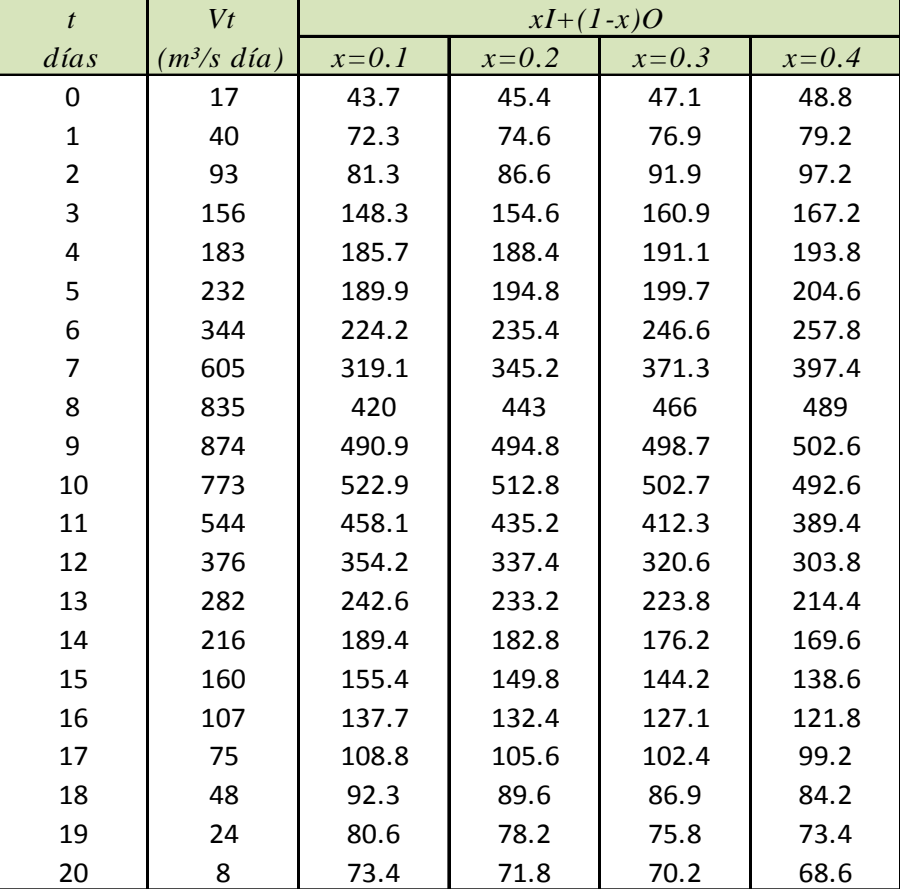

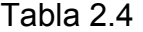

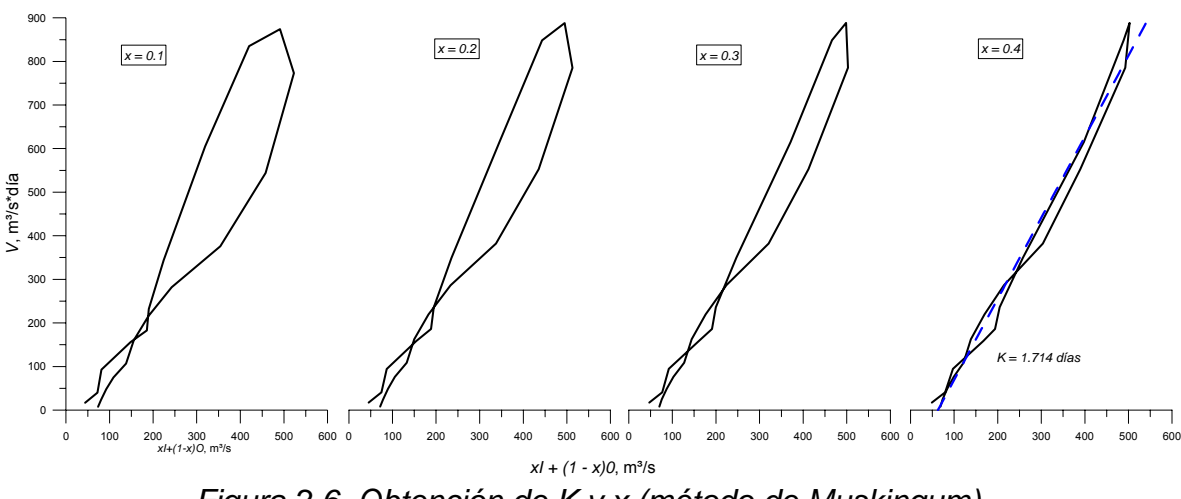

*Figura 2.6 Obtención de K y x (método de Muskingum)*

*b) Tránsito de la avenida*

Una vez estimados los parámetros *x* y *K*, o bien calculados como se hizo en el inciso *a*, es posible calcular los coeficientes del método de Muskingum (ecuación 2.16). En este caso sus valores son los siguientes:

$$
C_0 = \frac{(\Delta t/K) - 2X}{2(1 - X) + (\Delta t/K)} = -0.1214
$$

$$
C_1 = \frac{(\Delta t/K) + 2X}{2(1 - X) + (\Delta t/K)} = 0.7757
$$

$$
C_2 = \frac{2(1 - X) - (\Delta t / K)}{2(1 - X) + (\Delta t / K)} = 0.3457
$$

Obsérvese que,  $(C_0+C_1+C_2)=1$ . La ecuación para el tránsito es:

 $Q_2 = -0.122I_2 + 0.777I_1 + 0.346O_1$ 

En la columna 3 de la Tabla 2.5 se muestra la avenida transitada, que resulta de aplicar recursivamente la ecuación anterior.

| t                       | I                  | 0                |  |
|-------------------------|--------------------|------------------|--|
| (dias)                  | $(m\frac{3}{s})$   | $(m\frac{3}{s})$ |  |
| 0                       | 40                 | 40               |  |
| 1                       | 80                 | 35               |  |
| $\overline{\mathbf{c}}$ | 130                | 58               |  |
| 3                       | 240                | 92               |  |
| 4                       | 350                | 176              |  |
| 5                       | 610                | 258              |  |
| 6                       | $\overline{1050}$  | 435              |  |
| $\overline{7}$          | 980                | 847              |  |
| 8                       | 760                | 962              |  |
| 9                       | 610                | 849              |  |
| 10                      | 525                | 704              |  |
| 11                      | 940                | 537              |  |
| 12                      | 1520               | 731              |  |
| 13                      | $\overline{1}210$  | 1286             |  |
| 14                      | $\overline{1}$ 180 | 1241             |  |
| 15                      | 1005               | 1224             |  |
| 16                      | 930                | 1091             |  |
| 17                      | 810                | 1001             |  |
| 18                      | 760                | 883              |  |
| 19                      | 690                | 812              |  |
| 20                      | 660                | 737              |  |
| 21                      | 600                | 694              |  |
| 22                      | 500                | 645              |  |
| 23                      | 400                | 563              |  |
| 24                      | 310                | 468              |  |
| 25                      | 250                | 372              |  |
| 26                      | 190                | 300              |  |
| 27                      | 170                | 231              |  |
| 28                      | 140                | 195              |  |

Tabla 2.5

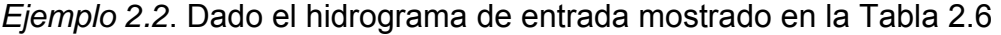

| Hora          | Entradas | Salidas |
|---------------|----------|---------|
| 06:00:00 a.m. | 100      | 100     |
| 12:00:00 p.m. | 300      |         |
| 06:00:00 p.m. | 680      |         |
| 12:00:00 a.m. | 500      |         |
| 06:00:00 a.m. | 400      |         |
| 12:00:00 p.m. | 310      |         |
| 06:00:00 p.m. | 230      |         |
| 12:00:00 a.m. | 100      |         |

Tabla 2.6

Asumir que el hidrograma de salida para una sección de 3 km aguas abajo es despreciable.

- a) Calcule el hidrograma de salida por el método de Muskingum usando los valores de K=11 h y X=0.13.
- b) Graficar los hidrogramas de entrada y salida en una sola gráfica

Solución:

a) Para los datos proporcionados se calculan los coeficientes del método de Muskingum.

K=11 h, X=0.13 Si ∆t=6 h  $C_0 = 0.1249$  $C_1 = 0.3524$  $C_2 = 0.5227$ 

Obteniéndose la ecuación de tránsito siguiente

 $Q_2 = 0.1249I_2 + 0.3524I_1 + 0.5227O_1$ 

En la Tabla siguiente se observan los resultados obtenidos

| Hora                        | $I1$ , m <sup>3</sup> /s | I2, m <sup>3</sup> /s | $O1, m^3/s$ | $O2$ , m <sup>3</sup> /s |
|-----------------------------|--------------------------|-----------------------|-------------|--------------------------|
| $06:00:00$ a.m.             |                          | 100                   |             | 100                      |
| 12:00:00 p.m.               | 100                      | 300                   | 100         | 125                      |
| 06:00:00 p.m.               | 300                      | 680                   | 125         | 256                      |
| $12:00:00$ a.m.             | 680                      | 500                   | 256         | 436                      |
| 06:00:00 a.m.               | 500                      | 400                   | 436         | 454                      |
| $\overline{12}$ :00:00 p.m. | 400                      | 310                   | 454         | 417                      |
| $\overline{06}$ :00:00 p.m. | 310                      | 230                   | 417         | 356                      |
| 12:00:00 a.m.               | 230                      | 100                   | 356         | 280                      |
| 06:00:00 a.m.               | 100                      | 100                   | 280         | 194                      |
| 12:00:00 p.m.               | 100                      | 100                   | 194         | 149                      |
| 06:00:00 p.m.               | 100                      | 100                   | 149         | 126                      |
| 12:00:00 a.m.               | 100                      | 100                   | 126         | 113                      |
| 06:00:00 a.m.               | 100                      | 100                   | 113         | 107                      |
| $\overline{12:}00:00 p.m.$  | 100                      | 100                   | 107         | 104                      |
| 06:00:00 p.m.               | 100                      | 100                   | 104         | 102                      |
| $12:00:00$ a.m.             | 100                      | 100                   | 102         | 101                      |
| 06:00:00 a.m.               | 100                      | 100                   | 101         | 101                      |
| 12:00:00 p.m.               | 100                      | 100                   | 101         | 100                      |

Tabla 2.7

b) La gráfica se obtenida a partir de la Tabla 2.7 se muestra a continuación

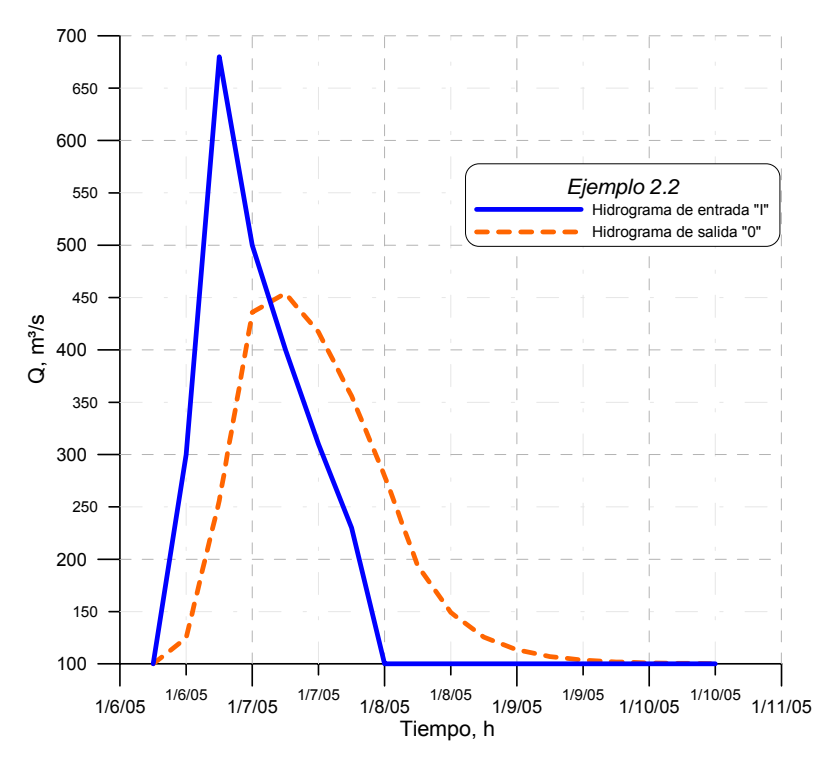

*Figura 2.7 Hidrogramas de entrada y salida*

# 2.5 MÉTODOS HIDRÁULICOS

Los métodos hidráulicos para el tránsito de avenidas en cauces se obtiene a partir de las ecuaciones de Saint-Venant, ya que no existe una solución analítica para las ecuaciones, se utilizan procedimientos numéricos para su solución como son los esquemas de diferencias finitas tanto implícitos como explícitos, el método de las características (el cual se explica en el capítulo 3) o el método del elemento finito.

Estos métodos describen en forma precisa el proceso de tránsito tanto en el tiempo como en el espacio pero requieren de información detallada de rugosidades, geometría del cauce, condiciones de frontera y de técnicas numéricas un poco complejas; los principales factores que determinan la selección de un método para realizar un tránsito son los datos disponibles y la información de salida que se requiera.

## 3. MÉTODO DE LAS CARACTERÍSTICAS

*Objetivo: Describir un procedimiento de cálculo para resolver ecuaciones diferenciales parciales con el cual es posible cambiar las ecuaciones de flujo no permanente en derivadas parciales a expresiones matemáticas que contengan derivadas ordinarias.* 

Las ecuaciones diferenciales parciales de tipo hiperbólico pueden ser transformadas, bajo ciertas condiciones, a varias ecuaciones diferenciales ordinarias. Como en estas últimas dependen de un menor número de variables independientes, son menos complicadas de resolver que las primeras.

En el Cálculo Diferencial, se define a la diferencial total de una función de dos variables  $u(x, y)$  es

$$
du = \frac{\partial u}{\partial x} dx + \frac{\partial u}{\partial y} dy
$$
 (3.1)

El primer término del miembro derecho representa al cambio de la función  $u(x, y)$  debido a la modificación de la variable x y el segundo, a la alteración ocasionada en  $u(x, y)$  por la variación de *y* .

### 3.1 MÉTODO DE LAS CARACTERÍSTICAS PARA DOS ECUACIONES DIFERENCIALES **PARCIALES**

3.1.1 Sección rectangular prismática

Primero se resolverán estas ecuaciones para un canal rectangular prismático, es decir, para un canal con pendiente de fondo y forma de sección transversal constante, y posteriormente para un área hidráulica en función del tirante y del ancho de superficie libre.

Las ecuaciones de Sain-Venant para canal rectangular prismático son las siguientes

$$
\frac{\partial h}{\partial t} + V \frac{\partial h}{\partial x} + h \frac{\partial V}{\partial x} = 0
$$
\n(3.2)

$$
\frac{\partial V}{\partial t} + V \frac{\partial V}{\partial x} + g \frac{\partial h}{\partial x} = g(S_0 - S_f)
$$
\n(3.3)

multiplicando por *g* la ecuación 3.2 y llamando  $C^2 = gh$  (celeridad de aguas poco profundas) se tiene

$$
\frac{\partial gh}{\partial t} + V \frac{\partial gh}{\partial x} + gh \frac{\partial V}{\partial x} = 0
$$

o sea

$$
\frac{\partial C^2}{\partial t} + V \frac{\partial C^2}{\partial x} + C^2 \frac{\partial V}{\partial x} = 0
$$

al derivar

$$
2C\frac{\partial C}{\partial t} + V2C\frac{\partial C}{\partial x} + C^2\frac{\partial V}{\partial x} = 0
$$

al dividir entre C e introducir el 2 en las derivadas

$$
\frac{\partial 2C}{\partial t} + V \frac{\partial 2C}{\partial x} + C \frac{\partial V}{\partial x} = 0
$$
\n(3.4)

la ecuación 3.3 se puede escribir como

$$
\frac{\partial V}{\partial t} + V \frac{\partial V}{\partial x} + C \frac{\partial 2C}{\partial x} = g(S_0 + S_f)
$$
\n(3.5)

Al sumar 3.4 y 3.5

$$
\frac{\partial 2C}{\partial t} + \frac{\partial V}{\partial t} + V \frac{\partial 2C}{\partial x} + V \frac{\partial V}{\partial x} + C \frac{\partial V}{\partial x} + C \frac{\partial 2C}{\partial x} = 0 + g(S_0 - S_f)
$$
(3.6)

lo anterior se escribe también como

$$
\frac{\partial}{\partial t}(V+2C)+V\left(\frac{\partial V}{\partial x}+\frac{\partial 2C}{\partial x}\right)+C\left(\frac{\partial V}{\partial x}+\frac{\partial 2C}{\partial x}\right)=g(S_0-S_f)
$$

o bien

$$
\frac{\partial}{\partial t}(V + 2C) + (V + C)\frac{\partial}{\partial t}(V + 2C) = g(S_0 - S_f)
$$
\n(3.7)

de manera similar al restar 3.5 a la 3.4 se llega a

$$
\frac{\partial}{\partial t}(V - 2C) + (V - C)\frac{\partial}{\partial t}(V - 2C) = g(S_0 - S_f)
$$
\n(3.8)

Por otra parte, la derivada total respecto al tiempo de cualquier cantidad  $q(x, t)$  es

$$
\frac{dq}{dt} = \frac{\partial q}{\partial x}\frac{dx}{dt} + \frac{\partial q}{\partial t} \tag{3.9}
$$

al comparar 3.7 con 3.9, se tiene

$$
q = V + 2C
$$
  
\n
$$
\frac{dx}{dt} = V + C
$$
 (3.10)  
\n
$$
\frac{dq}{dt} = g(S_0 - S_f)
$$

y de esta última

$$
d(V + 2C) = g(S_0 - S_f)dt
$$
\n(3.11)

y al comparar 3.8 con 3.9 se observa que

$$
d(V - 2C) = g(S_0 - S_f)dt
$$
\n(3.12)

siempre que

$$
\frac{dx}{dt} = V - C \tag{3.13}
$$

Las direcciones en el plano  $x$ ,  $t$  definidas por 3.10 y 3.13 son llamadas direcciones características y las ecuaciones 3.11 y 3.12 se conocen como cuasi-invariantes de Riemann. Las ecuaciones 3.10 a 3.13 son cuatro ecuaciones diferenciales ordinarias que reemplazan a dos ecuaciones diferenciales parciales 3.2 y 3.3.

Dos casos de interés por analizar son los siguientes

a) Flujo subcrítico  $(F < 1)$ 

El número de Froude  $F = \frac{V}{C}$  es menor que 1, por ello  $\frac{V}{C} < 1$  y  $V < C$  (si  $C > 0$ ) De acuerdo con esto

$$
V + C > 0
$$
 por lo tanto (según 3.10) 
$$
\frac{dx}{dt} > 0
$$

$$
V-C<0 \text{ por lo tanto (según 3.12) } \frac{dx}{dt}<0
$$

y las pendientes de las líneas características son positiva y negativa.

b) Flujo supercrítico  $(F > 1)$ 

**Como** 
$$
F > 1
$$
,  $\frac{V}{C} > 1$  y  $V > C$  (si  $C > 0$ )

así

$$
V + C > 0
$$
 por lo tanto (según 3.10) 
$$
\frac{dx}{dt} > 0
$$

 $V-C < 0$  por lo tanto (según 3.12)  $\frac{dx}{dt} > 0$ 

y las pendientes de las características son del mismo signo.

En la Figura 3.1 se ilustra lo anterior.

![](_page_54_Figure_7.jpeg)

Figura 3.1 Curvas características según el tipo de flujo

3.1.2 Sección transversal con ancho de superficie libre potencial

Para el segundo caso, las ecuaciones de Saint-Venant describen el flujo a superficie libre de tipo no permanente para una sección transversal cualquiera, como se demostró en el capítulo 1

$$
\frac{\partial AV}{\partial x} + B \frac{\partial h}{\partial t} = 0 \tag{3.14}
$$

$$
\frac{\partial V}{\partial t} + V \frac{\partial V}{\partial x} + g \frac{\partial h}{\partial x} = g(S_0 - S_f)
$$
\n(3.15)

Al desarrollar la derivada parcial de primer término y ordenar:

$$
A\frac{\partial V}{\partial x} + V\frac{\partial A}{\partial x} = -B\frac{\partial h}{\partial t}
$$
 (3.16)

Como el área hidráulica es función del tirante y el ancho de superficie libre  $A = f(h, B)$ , se puede escribir

![](_page_55_Figure_1.jpeg)

*Figura 3.2 Derivadas parciales del área hidráulica* 

Por la regla de Leibnitz

$$
A = \int_0^h \xi(x, z) dz; \frac{\partial A}{\partial h} = \int_0^h \frac{\partial \xi}{\partial h} dz + \xi(x, h) \frac{\partial h}{\partial h} - \xi(x, 0) \frac{\partial \theta}{\partial h} = B
$$
  

$$
A = \int_0^B \varphi(x, y) dy; \frac{\partial A}{\partial B} = \int_0^B \frac{\partial \varphi}{\partial B} dy + \varphi(x, B) \frac{\partial B}{\partial B} - \xi(x, 0) \frac{\partial \theta}{\partial B} = h
$$

La ecuación 3.17 queda

$$
\frac{\partial A}{\partial x} = B \frac{\partial h}{\partial x} + h \frac{\partial B}{\partial x}
$$

La ecuación 3.16 queda

$$
A\frac{\partial V}{\partial x} + V\left(B\frac{\partial h}{\partial x} + h\frac{\partial B}{\partial x}\right) = -B\frac{\partial h}{\partial t}
$$

Al dividir entre el área hidráulica

$$
\frac{\partial V}{\partial x} + V \frac{B}{A} \frac{\partial h}{\partial x} + V \frac{h}{A} \frac{\partial B}{\partial x} = -\frac{B}{A} \frac{\partial h}{\partial t}
$$
(3.18)

Para manejar convenientemente a las derivadas parciales del tirante, se define a  $\varepsilon$ , conocida como variable de estado de Escoffier, de la forma siguiente:

$$
\frac{\partial \mathcal{E}}{\partial h} = \frac{g^{1/2} B^{1/2}}{A^{1/2}}
$$

$$
\frac{\partial \mathcal{E}}{\partial x} = \frac{\partial \mathcal{E}}{\partial h} \frac{\partial h}{\partial x} = \frac{g^{1/2} B^{1/2}}{A^{1/2}} \frac{\partial h}{\partial x}
$$
(3.19)

de donde

Como

$$
\frac{\partial h}{\partial x} = \frac{A^{1/2}}{g^{1/2} B^{1/2}} \frac{\partial \varepsilon}{\partial x}
$$
(3.20)

De manera semejante

$$
\frac{\partial \varepsilon}{\partial t} = \frac{\partial \varepsilon}{\partial h} \frac{\partial h}{\partial t} = \frac{g^{1/2} B^{1/2}}{A^{1/2}} \frac{\partial h}{\partial t}
$$
(3.21)

Por lo que

$$
\frac{\partial h}{\partial t} = \frac{A^{1/2}}{g^{1/2} B^{1/2}} \frac{\partial \varepsilon}{\partial t}
$$
 (3.22)

Al sustituir las ecuaciones 3.20 y 3.22 en la 3.18

$$
\frac{\partial V}{\partial x} + V \frac{B}{A} \left( \frac{A^{1/2}}{g^{1/2} B^{1/2}} \frac{\partial \varepsilon}{\partial x} \right) + V \frac{h}{A} \frac{\partial B}{\partial x} = -\frac{B}{A} \left( \frac{A^{1/2}}{g^{1/2} B^{1/2}} \frac{\partial \varepsilon}{\partial t} \right)
$$

al simplificar

$$
\frac{\partial V}{\partial x} + V \frac{B^{1/2}}{A^{1/2} g^{1/2}} \frac{\partial \varepsilon}{\partial x} + V \frac{h}{A} \frac{\partial B}{\partial x} = -\frac{B^{1/2}}{A^{1/2} g^{1/2}} \frac{\partial \varepsilon}{\partial t}
$$
(3.23)

Ya que la celeridad de aguas poco profundas es

$$
C = \sqrt{\frac{gA}{B}} = \frac{g^{1/2}A^{1/2}}{B^{1/2}}
$$

La ecuación 3.23 se puede escribir como

$$
\frac{1}{C} \left( \frac{\partial \varepsilon}{\partial t} + V \frac{\partial \varepsilon}{\partial x} \right) + \frac{\partial V}{\partial x} + V \frac{h}{A} \frac{\partial B}{\partial x} = 0
$$

Al multiplicar por la celeridad y ordenar

$$
\frac{\partial \varepsilon}{\partial t} + V \frac{\partial \varepsilon}{\partial x} + C \frac{\partial V}{\partial x} = R_B \tag{3.24}
$$

Sí

$$
R_B = -CV \frac{h}{A} \frac{\partial B}{\partial x} \tag{3.25}
$$

Por otra parte al sustituir la ecuación 3.20 en la 3.15

$$
\frac{\partial V}{\partial t} + V \frac{\partial V}{\partial x} + g \frac{A^{1/2}}{g^{1/2} B^{1/2}} \frac{\partial \varepsilon}{\partial x} = g(S_0 - S_f)
$$

Por lo que

$$
\frac{\partial V}{\partial t} + V \frac{\partial V}{\partial x} + \frac{g^{1/2} A^{1/2}}{B^{1/2}} \frac{\partial \varepsilon}{\partial x} = g(S_0 - S_f)
$$
  

$$
\frac{\partial V}{\partial t} + V \frac{\partial V}{\partial x} + C \frac{\partial \varepsilon}{\partial x} = g(S_0 - S_f)
$$
  

$$
\frac{\partial V}{\partial t} + V \frac{\partial V}{\partial x} + C \frac{\partial \varepsilon}{\partial x} = R_A
$$
 (3.26)  

$$
R_A = g(S_0 - S_f)
$$

que se escribe como

siendo

$$
R_A = g(S_0 - S_f) \tag{3.27}
$$

Por medio del método de las características el problema de resolver dos ecuaciones diferenciales parciales simultáneas es remplazado por otro donde se resuelven cuatro ecuaciones diferenciales ordinarias.

Al sumar 3.24 y 3.26

$$
\frac{\partial V}{\partial t} + \frac{\partial \varepsilon}{\partial t} + V \frac{\partial V}{\partial x} + V \frac{\partial \varepsilon}{\partial x} + C \frac{\partial V}{\partial x} + C \frac{\partial \varepsilon}{\partial x} = R_A + R_B
$$
\n
$$
\frac{\partial V}{\partial t} + \frac{\partial \varepsilon}{\partial t} + V \left( \frac{\partial V}{\partial x} + \frac{\partial \varepsilon}{\partial x} \right) + C \left( \frac{\partial V}{\partial x} + \frac{\partial \varepsilon}{\partial x} \right) = R_A + R_B
$$
\n
$$
\frac{\partial V}{\partial t} + \frac{\partial \varepsilon}{\partial t} + \left( \frac{\partial V}{\partial x} + \frac{\partial \varepsilon}{\partial x} \right) (V + C) = R_A + R_B
$$
\n
$$
\frac{\partial}{\partial t} (V + \varepsilon) + (V + C) \frac{\partial}{\partial x} (V + \varepsilon) = R_A + R_B
$$
\n(3.28)

Al restar 3.24 y 3.26

$$
\frac{\partial V}{\partial t} - \frac{\partial \varepsilon}{\partial t} + V \frac{\partial V}{\partial x} - V \frac{\partial \varepsilon}{\partial x} - C \frac{\partial V}{\partial x} + C \frac{\partial \varepsilon}{\partial x} = R_A - R_B
$$
\n
$$
\frac{\partial V}{\partial t} - \frac{\partial \varepsilon}{\partial t} + V \left( \frac{\partial V}{\partial x} - \frac{\partial \varepsilon}{\partial x} \right) - C \left( \frac{\partial V}{\partial x} - \frac{\partial \varepsilon}{\partial x} \right) = R_A - R_B
$$
\n
$$
\frac{\partial V}{\partial t} - \frac{\partial \varepsilon}{\partial t} + \left( \frac{\partial V}{\partial x} - \frac{\partial \varepsilon}{\partial x} \right) (V - C) = R_A - R_B
$$
\n
$$
\frac{\partial}{\partial t} (V - \varepsilon) + (V - C) \frac{\partial}{\partial x} (V - \varepsilon) = R_A - R_B
$$
\n(3.29)

Por otra parte, la derivada total respecto al tiempo de cualquier cantidad  $q(x, t)$  es

$$
\frac{\partial q}{\partial t} + \frac{\partial q}{\partial x} \frac{dx}{dt} = \frac{dq}{dt}
$$
 (3.30)

al comparar 3.28 con 3.30, considerando que

 $q = V + \varepsilon$ 

 $\frac{dq}{dt} = R_A + R_B$ 

O sea

 $\frac{d}{dt}(V + \varepsilon) = R_A + R_B$ (3.31)

siendo

$$
\frac{dx}{dt} = V + C \tag{3.32}
$$

y al comparar 3.29 con 3.30, se observa que si

 $q = V - \varepsilon$  $\frac{dq}{dt} = R_A - R_B$ 

O sea

$$
\frac{d}{dt}(V - \varepsilon) = R_A - R_B \tag{3.33}
$$

siendo

$$
\frac{dx}{dt} = V - C \tag{3.34}
$$

Las direcciones en el plano *x*, *t* definidas por 3.32 y 3.34 son llamadas direcciones características y las ecuaciones 3.31 y 3.33 se conocen como invariantes de Riemann. Las ecuaciones 3.31 a 3.34 son cuatro ecuaciones diferenciales ordinarias que reemplazan a dos ecuaciones parciales 3.14 y 3.15.

La variable de Escoffier  $\varepsilon$  está dada como

$$
\frac{\partial \varepsilon}{\partial h} = \frac{g^{1/2} B^{1/2}}{A^{1/2}}; \qquad \varepsilon = \int_0^h \frac{g^{1/2} B^{1/2}}{A^{1/2}} dh \qquad (3.35)
$$

para una sección transversal de ancho de superficie libre B, como la mostrada en la Figura 3.3, que es una función potencial del tirante, se determina como

$$
B = Kh^M \tag{3.36}
$$

$$
A = \int_0^h B dh = \int_0^h Kh^M dh = K \frac{h^{M+1}}{M+1}
$$
 (3.37)

![](_page_59_Figure_1.jpeg)

*Figura 3.3 Ancho de superficie libre* 

De donde

$$
\varepsilon = \int_0^h \frac{g^{1/2} (Kh^M)^{1/2}}{\left(K \frac{h^{M+1}}{M+1}\right)^{1/2}} dh = (M+1)^{1/2} g^{1/2} \int_0^h h^{-1/2} dh = 2(M+1)^{1/2} g^{1/2} h^{1/2} = [4(M+1)gh]^{1/2}
$$
 (3.38)

Por otro lado la celeridad queda

$$
C = \sqrt{\frac{gA}{B}} = \frac{g^{1/2}A^{1/2}}{B^{1/2}} = \frac{g^{1/2}(Kh^{M+1}/[M+1])^{1/2}}{(Kh^M)^{1/2}} = \frac{g^{1/2}h^{1/2}}{(M+1)^{1/2}}
$$
(3.39)

Al dividir la ecuación 3.38 entre la 3.39

$$
\alpha = \frac{\varepsilon}{C} = \frac{2(M+1)^{1/2} g^{1/2} h^{1/2}}{\frac{g^{1/2} h^{1/2}}{(M+1)^{1/2}}} = 2(M+1)
$$
\n(3.40)

En la Tabla 3.1 se anotan la variable de Escoffier y la celeridad respecto al tirante para diferentes secciones transversales.

![](_page_59_Picture_551.jpeg)

![](_page_59_Picture_552.jpeg)

Para el caso de una sección rectangular

$$
\varepsilon = 2C \quad \text{y} \quad C = [gh]^{1/2}
$$
\n
$$
R_B = -CV \frac{h}{A} \frac{\partial B}{\partial x} = -CV \frac{1}{K} \frac{\partial K}{\partial x}
$$

Siendo *K* el ancho de tal sección rectangular.

Así las ecuaciones características quedan

$$
\frac{d}{dt}(V + 2C) = R_A + R_B
$$
\n
$$
\frac{dx}{dt} = V + C
$$
\n(3.32)\n
$$
\frac{d}{dt}(V - 2C) = R_A - R_B
$$
\n
$$
\frac{dx}{dt} = R_A - R_B
$$
\n(3.33)

Asociada con

Ligada a

y

$$
\frac{dx}{dt} = V - C \tag{3.34}
$$

Ejemplo. Escribir una versión de las ecuaciones de aproximación del método de las características para resolver las ecuaciones de flujo no permanente para cauce prismático de sección rectangular (ecuaciones 3.32 y 3.34; *x* = *L*). Considere flujo subcrítico y que las condiciones de frontera son que en *x* = 0, el gasto *G* es conocido en todo el tiempo *t* y que el tirante en el extremo aguas abajo en  $x = L$  es igual a  $H<sub>F</sub>$ .

Las ecuaciones de interés son (ecuaciones 3.32 y 3.34)

$$
\frac{dx}{dt} = V + C \qquad \rightarrow \qquad d(V + \varepsilon) = (R_A + R_B)dt
$$
  

$$
\frac{dx}{dt} = V - C \qquad \rightarrow \qquad d(V - \varepsilon) = (R_A - R_B)dt
$$

# 3.2 SOLUCIÓN NUMÉRICA DE LAS ECUACIONES DE FLUJO POR MEDIO DEL MÉTODO DE LAS CARACTERÍSTICAS

Cuando un canal prismático tiene en sus paredes y fondo resistencia al esfuerzo cortante diferente de cero  $(S_f \neq 0)$  se propone resolver las ecuaciones del método de las características

Para resolver las ecuaciones 3.32 y 3.34, se considera una malla de rectángulos con base igual a ∆*x* y altura ∆*t* y se acepta que en los vértices de la base (asociados al tiempo *t*) se conocen las variables *V* , *C* y <sup>ε</sup> .

Con referencia a la Figura 3.4 para la línea de pendiente  $1/(V + C)$  que parte del punto P y llega al punto *K* , la ecuación 3.32 se escribe en diferencias finitas como

$$
\frac{x_R - x_P}{\Delta t} = V_P + C_P \tag{3.41}
$$

y la ecuación 3.33 como

$$
\frac{(V_R + \varepsilon_R) - (V_P + \varepsilon_P)}{\Delta t} = g(S_0 - S_P)
$$
\n(3.42)

De la misma manera, para la línea de pendiente 1*/(V* − *C )* que va del punto *Q* al punto *R*, de las ecuaciones 3.32 y 3.33 se plantea

$$
\frac{x_R - x_Q}{\Delta t} = V_Q + C_Q \tag{3.43}
$$

$$
\frac{(V_R - \varepsilon_R) - (V_Q - \varepsilon_Q)}{\Delta t} = g(S_0 - S_Q)
$$
\n(3.44)

![](_page_61_Figure_9.jpeg)

b) Flujo supercrítico

*Figura 3.4 Líneas características y celdas de la malla* 

En las ecuaciones 3.41 a 3.44 las literales tienen un subíndice que señala el punto donde son consideradas. Por esto,  $S_p$  y  $S_q$  representan la pendiente de fricción en los puntos P y Q, respectivamente.

Por otro lado, al sumar las ecuaciones 3.42 y 3.44 y al despejar la  $u_k$ , se encuentra

$$
V_R = \frac{1}{2} \Big[ V_P + \varepsilon_P + V_Q - \varepsilon_Q + g(2S_0 - S_P - S_Q) \Delta t \Big]
$$
(3.45)

Una vez calculada  $V_R$  de la ecuación 3.42 se puede obtener  $\varepsilon_R$  por medio de

$$
\varepsilon_{R} = g \left[ S_o - S_p \right] \Delta t + V_p + \varepsilon_p - V_R \tag{3.46}
$$

Para emplear la ecuación 3.45 ó 3.46 se necesita conocer  $V_P$ ,  $\varepsilon_P$ ,  $S_P$ ,  $V_Q$ ,  $\varepsilon_Q$ ,  $S_Q$ ,  $\omega_Q$ ,  $S_Q$ . Sin embargo, los puntos *P* y *Q* casi nunca se ubican en los vértices de la base de los rectángulos de la malla, donde sí se conocen *x* , *V* , *C* ,ε y *S* .

Para disponer de los valores de las literales de interés en los puntos *P* y *Q*, se emplea la interpolación de Lagrange de tres puntos (segundo orden).

Para el punto  $x = x_p$  de la Figura 3.5 se propone

$$
p(x) = f(x_{i-1})p_{i-1}(x) + f(x_i)p_i(x) + f(x_{i+1})p_{i+1}(x)
$$
\n(3.47)

siendo

$$
p_{i-1}(x) = \frac{(x - x_i)(x - x_{i+1})}{(x_{i-1} - x_i)(x_{i-1} - x_{i+1})}
$$
(3.48a)

$$
p_i(x) = \frac{(x - x_{i-1} \mid x - x_{i+1})}{(x_i - x_{i-1} \mid x_i - x_{i+1})}
$$
(3.48b)

$$
p_{i+1}(x) = \frac{(x - x_{i-1})(x - x_i)}{(x_{i+1} - x_{i-1})(x_{i+1} - x_i)}
$$
(3.48c)

![](_page_62_Figure_13.jpeg)

![](_page_62_Figure_14.jpeg)

En los puntos  $x_{i-1}, x_i, x_{i+1}$  se conocen *V*, *C* y  $\varepsilon$ . Para llevar a cabo la interpolación se considera que

$$
f(x_{i-1}) = V_{i-1} + C_{i-1}
$$
 (3.49a)

$$
f(x_i) = V_i + C_i \tag{3.49b}
$$

$$
f(x_{i-1}) = V_{i+1} + C_{i+1}
$$
\n(3.49c)

Además

$$
p(x) = p(x_P) = V_P + C_P
$$
 (3.50)

Tomando en cuenta la ecuación 3.41 y aceptando que  $x = x_p$  resulta

 $\overline{a}$ 

$$
p(x) = \frac{x_R - x}{\Delta t} \tag{3.51}
$$

Si la ecuación 3.51 se sustituye en la 3.47 una vez que se ha tomado en cuenta a las ecuaciones 3.48 y 3.49 se obtiene la ecuación

$$
Ax^2 + Bx + C = 0 \t\t(3.52)
$$

la cual tiene como coeficientes

$$
A = a + b + c \tag{3.53}
$$

$$
B = -\left[ a(x_i + x_{i+1}) + b(x_{i-1} + x_{i+1}) + c(x_{i-1} + x_i) - \frac{1}{\Delta t} \right]
$$
 (3.54)

$$
C = ax_i x_{i+1} + bx_{i-1} x_{i+1} + cx_{i-1} x_i - \frac{x_k}{\Delta t}
$$
\n(3.55)

para

$$
a = f(x_{i-1})/(x_{i-1} + x_i)(x_{i-1} + x_{i+1})
$$
\n(3.56)

$$
b = f(x_i) / (x_i + x_{i-1}) (x_i + x_{i+1})
$$
\n(3.57)

$$
c = f(x_{i+1})/(x_{i+1} + x_{i-1}) (x_{i+1} + x_i)
$$
\n(3.58)

la raíz de la ecuación 3.52 que interesa es

$$
x = \frac{-B + \sqrt{B^2 - 4AC}}{2A}
$$
 (3.59)

Cuando se sustituye el valor de  $x_p = x$ , obtenido con la ecuación 3.59, en las ecuaciones 3.48 se encuentran  $p_{i-1}(x_p)$ ,  $p_i(x_p)$  y  $p_{i+1}(x_p)$ ; con las cuales se estiman  $V_p$  y  $C_p$  mediante

$$
V_{P} = V_{i-1} p_{i-1}(x_{P}) + V_{i} p_{i}(x_{P}) + V_{i+1} p_{i+1}(x_{P})
$$
\n(3.60)

$$
C_{P} = V_{i-1} p_{i-1} (x_{P}) + C_{i} p_{i} (x_{P}) + C_{i+1} p_{i+1} (x_{P})
$$
\n(3.61)

La variable  $\varepsilon_{p}$  se calcula en función de  $C_{p}$  o bien como

$$
\varepsilon_{p} = \varepsilon_{i-1} p_{i-1}(x_{p}) + \varepsilon_{i} p_{i}(x_{p}) + \varepsilon_{i+1} p_{i+1}(x_{p})
$$
\n(3.62)

En el proceso anterior se ha supuesto que el punto P está dentro del intervalo, es decir que xi-1 ≤  $x_p$  ≤  $x_i$  y que  $x_{i-1}$  ≤  $x_i$  ≤  $x_{i+1}$ . Además de  $x_R = x_i$  (o algunas veces  $x_R = x_{i+1}$ , en el régimen supercrítico). Desde luego, si al calcular  $x_P$  con la ecuación 3.59 no se cumple con lo anterior, se requiere escoger otros valores de  $x_{i-1}$ ,  $x_i$  y  $x_{i+1}$  hasta lograr que  $x_P$  cumpla con  $x_{i-1} \le x_p \le x_i$  ó  $x_i$  $\leq x_p \leq x_{i+1}$ . Los valores de h<sub>p</sub> y S<sub>p</sub> se obtienen a partir de V<sub>p</sub> y  $\varepsilon_p$ .

Para encontrar las variables asociadas al punto Q se sigue un método similar al anterior, pero para él

$$
f(x_{i-1}) = V_{i-1} - C_{i-1}
$$
\n(3.63a)

$$
f(x_i) = V_i - C_i \tag{3.63b}
$$

$$
f(x_{i+1}) = V_{i+1} - C_{i+1}
$$
\n(3.63c)

Empleando las ecuaciones 3.63 para obtener los coeficientes de la ecuación 3.52, el valor de x se determina por medio de la ecuación 3.59 el cual corresponde a  $x<sub>Q</sub>$ ; posteriormente se utilizan las ecuaciones 3.48 para calcular  $p_{i-1}(x_Q)$ ,  $p_i(x_Q)$  y  $p_{i+1}(x_Q)$ , con las cuales se valúan

$$
V_Q = V_{i-1} p_{i-1} (x_Q) + V_i p_i (x_Q) + V_{i+1} p_{i+1} (x_Q)
$$
\n(3.64)

$$
C_{Q} = C_{i-1}p_{i-1}(x_{Q}) + C_{i}p_{i}(x_{Q}) + C_{i+1}p_{i+1}(x_{Q})
$$
\n(3.65)

$$
\varepsilon_{Q} = \varepsilon_{i-1} p_{i-1} (x_Q) + \varepsilon_i p_i (x_Q) + \varepsilon_{i+1} p_{i+1} (x_Q)
$$
\n(3.66)

Con base en las ideas anteriores, para puntos que no pertenecen a las fronteras, el método de las características se aplica de acuerdo a la secuela de cálculo que se indica a continuación

- 1. Considerando las ecuaciones 3.49, se obtiene  $x_P$  por medio de la ecuación 3.59.
- 2. Se calculan  $V_p$ ,  $C_p$  y  $\varepsilon_p$  con las ecuaciones 3.60 a 3.62.
- 3. Se determina *hp* (en función de <sup>ε</sup> *<sup>p</sup>* ó *Cp*), *rp* y *Sp*.
- 4. Considerando las ecuaciones 3.63, se obtiene  $x<sub>Q</sub>$  por medio de la ecuación 3.59.
- 5. Se determina  $V_Q$ ,  $C_Q$ ,  $y \varepsilon_Q$  con las ecuaciones 3.64 a 3.66.
- 6. Se encuentra  $h_{\mathcal{Q}}$  (en función de  $\omega_{\mathcal{Q}}$  o  $c_{\mathcal{Q}}$ ),  $r_{\mathcal{Q}}$  y S<sub>Q</sub>.
- 7. Se calcula  $V_R$  con la ecuación 3.45.
- 8. Se obtiene  $\varepsilon_R$  con la ecuación 3.46.
- 9. Se encuentran  $h_R C_R$ ,  $r_R y S_R$  a partir de  $\varepsilon_R$ .

Para obtener  $\varepsilon_{R}$  o  $C_{R}$  en las fronteras se sigue un procedimiento semejante, acorde con el tipo de flujo, y el del problema por resolver.

Por lo tanto expresando 3.41 y 3.43 en diferencias como en el método de Heun

a) Primer paso

$$
\frac{\bar{x}_R - x_P}{\bar{t}_R - t_P} = V_P + C_P \tag{3.67}
$$

$$
\frac{\bar{x}_R - x_Q}{\bar{t}_R - t_Q} = V_Q + C_Q \tag{3.68}
$$

al resolver para  $\bar{x}_R$  y  $\bar{t}_R$ 

$$
\bar{t}_R = \frac{(V_P + C_P)t_P - (V_Q - C_Q)t_Q - x_P + x_Q}{(V_P + C_P) - (V_Q - C_Q)}
$$
\n(3.69)

conocida  $\bar{t}_R$ 

$$
\bar{x}_R = x_P + (V_P + C_P)(\bar{t}_R - t_P) \tag{3.70}
$$

Ahora, al escribir 3.42 y 3.44 en diferencias

$$
(\overline{V}_R + \overline{\varepsilon}_R) - (V_P + \varepsilon_P) = (R_A + R_B)_P (\overline{t}_R - t_P)
$$
\n(3.71)

$$
(\overline{V}_R - \varepsilon_R) - (V_Q - \varepsilon_Q) = (R_A - R_B)_{\mathcal{Q}} (\bar{t}_R - t_Q)
$$
\n(3.72)

al despejar a  $\bar{V}_R$  se encuentra

$$
\overline{V}_R = \frac{g\left[ (R_A + R_B)_P (t_R - t_P) + (R_A - R_B)_Q (\overline{t}_R - t_Q) \right] + (V_P + \varepsilon_P) + (V_Q + \varepsilon_Q)}{2}
$$
(3.73)

conocida  $\bar{V}_R$ , de cualquiera de las ecuaciones 3.71 y 3.72 se despeja a  $\bar{\epsilon}_R$ 

$$
\bar{\varepsilon}_R = \bar{V}_R - (V_Q - \varepsilon_Q) - (R_A - R_B)_P (\bar{t}_R - t_Q)
$$
\n(3.74)

b) Segundo paso

$$
\frac{x_R - x_P}{t_R - t_P} = \frac{1}{2} (V_P + C_P + V_R + C_R)
$$
\n(3.75)

$$
\frac{x_R - x_Q}{t_R - t_Q} = \frac{1}{2} \left( V_Q - C_Q + \overline{V}_R - \overline{C}_R \right)
$$
\n(3.76)

al resolver para  $\bar{x}_R$  y  $\bar{t}_R$ 

$$
\bar{t}_R = \frac{(V_P + C_P + \bar{V}_R + \bar{C}_R)t_P - (V_Q - C_Q + \bar{V}_R - \bar{C}_R)t_Q + 2(x_Q - x_P)}{(V_P + C_P + \bar{V}_R + \bar{C}_R) - (V_Q - C_Q + \bar{V}_R - \bar{C}_R)}
$$
(3.77)

conocida  $\bar{t}_R$ 

$$
x_R = x_P + \frac{1}{2} (V_P + C_P + \overline{V}_R + \overline{C}_R)(t_R - t_P)
$$
\n(3.78)

Ahora, al escribir 3.42 y 3.44 en diferencias

$$
(V_R + \varepsilon_R) - (V_P + \varepsilon_P) = \frac{1}{2} [(R_A + R_B)_P + (R_A + R_B)_R](t_R - t_P)
$$
\n(3.79)

$$
(V_R - \varepsilon_R) - (V_Q - \varepsilon_Q) = \frac{1}{2} [(R_A + R_B)_P + (R_A + R_B)_{\overline{R}}] (t_R - t_P)
$$
\n(3.80)

al despejar a  $V_R$  se encuentra

$$
V_R = \frac{V_P + \varepsilon_P + V_Q - \varepsilon_Q + \frac{1}{2}[(R_A + R_B)_P + (R_A + R_B)_R](t_R - t_P) + \frac{1}{2}[(R_A + R_B)_P + (R_A + R_B)_R](t_R - t_P)}{2}
$$
(3.81)

conocida  $V_R$ 

$$
\varepsilon_R = V_P + \varepsilon_P + \frac{1}{2} [(R_A + R_B)_P + (R_A + R_B)_R](t_R - t_P) - V_R
$$

a) Frontera izquierda (*x* = 0)

$$
x_R = 0 \tag{3.82}
$$

como a ella llega la característica negativa, 3.68,

$$
\frac{dx}{dt} = \frac{0 - x_Q}{t_R - t_Q} = v_Q - c_Q
$$

así

$$
t_R = t_Q - \frac{x_Q}{v_Q - c_Q} \tag{3.83}
$$

conocida  $t<sub>R</sub>$  se encuentra  $Q_R = Q_R(t_R)$ , como se conoce una relación entre el gasto y si la sección es rectangular de ancho *B*

$$
Q_R = h_R B V_R
$$
  

$$
V_R = \frac{Q_R}{BD_R}
$$
 (3.84)

de donde

según la ecuación diferencial correspondiente a la característica negativa (3.72)

$$
\varepsilon_{R} = V_{R} - (V_{Q} - \varepsilon_{Q}) - (R_{A} - R_{B})_{P} (t_{R} - t_{Q})
$$
\n(3.85)

b) Frontera derecha (*x* = *L*)

$$
x_R = L \tag{3.86}
$$

como ahí llega la característica positiva, de 3.67

$$
t_R = \frac{L - x_p}{V_p + C_p} + t_p
$$
 (3.87)

ya se conoce el tirante en  $x = L$ , si este es  $H_F$  $\varepsilon_R = f(H_F)$ , si fuese rectangular

$$
\varepsilon_{R} = 2\sqrt{gH_{F}}\tag{3.88}
$$

ahora, con la ecuación correspondiente a la característica positiva, ecuación 3.71, se obtiene

$$
V_R = V_P + \varepsilon_P + (R_A + R_B)_P (t_R - t_P) - \varepsilon_R
$$
\n(3.89)

De esta manera la secuela de cálculo es

a) Con los datos o valores conocidos en los puntos *P* y *Q*, calcular para los puntos interiores

> $t<sub>R</sub>$  con la 3.69 *x*<sub>R</sub> con la 3.70 *v*<sub>R</sub> con la 3.73  $\overline{\varepsilon}_{\scriptscriptstyle R}$  con la 3.74

Instituto de Ingeniería, UNAM 61

b) Calcular las variables en la frontera izquierda

 $x_R$  con la 3.82  $t_{\rm R}$  con la 3.83  $v_R$  con la 3.84  $\overline{\varepsilon}_R$  con la 3.85

c) Calcular las variables en la frontera derecha

 $x_R$  con la 3.86  $t_{\rm R}$  con la 3.87  $\overline{\varepsilon_R}$  con la 3.88  $v_R$  con la 3.89

d) Repetir los incisos anteriores tanto como sea necesario

El procedimiento anterior tiene la desventaja de que las intersecciones de las características (coordenadas del punto R) no quedan igualmente espaciadas ni en  $x$  ni en  $t$  por lo que si interesan conocer algunas propiedades del flujo a distancias y tiempos regulares (Figura 3.6) se necesita hacer algunas interpolaciones lineales. Existen métodos donde se fija la intersección de las características y lo que se determina son los puntos  $P y Q$ , con lo cual se obtiene las propiedades del flujo en mallas regulares. En ambos procedimientos aparece un error por la interpolación y dependerá de las aproximaciones empleadas al decidir cual de las dos versiones es la mejor.

![](_page_68_Figure_7.jpeg)

NO ESTAN ALINEADAS LAS INTERSECCIONES

Figura 3.6 Plano de las características

#### 4. APLICACIONES

En este capítulo se presentan algunos ejemplos sobre el método de las características (método hidráulico), el cual, como se mencionó en el Capítulo 3, requiere de información de detalle, como es la rugosidad, geometría del cauce, condiciones de frontera, etc.

Para realizar el tránsito hidráulico se utilizó la solución por el método de las características, empleando el programa NUCARI que considera el tránsito de avenidas en un cauce de sección rectangular.

#### 4.1 DESCRIPCIÓN DEL PROGRAMA NUCARI

Como todos los métodos hidráulicos el programa requiere como datos de entrada información sobre la geometría, coeficiente de rugosidad y la pendiente del río, además es necesario definir las fronteras del flujo, lo cual indica establecer las condiciones del flujo aguas arriba y aguas abajo, por ejemplo, el hidrograma de entrada en la sección aguas arriba es conocido mientras que aguas abajo de la última sección se mantiene un tirante constante.

![](_page_69_Picture_6.jpeg)

Figura 4.1. Características hidráulicas e hidrograma de entrada

En la Figura 4.1 se muestra parte del programa donde se ingresan las características hidráulicas y el hidrograma de entrada a emplearse. Las variables de entrada son las siguientes

- B ancho de superficie libre, en m
- **NM** coeficiente de rugosidad de Manning, en s/m<sup>(1/3)</sup>
- G aceleración de la gravedad, en m/s<sup>2</sup>
- distancia transversal entre cada tramo, en m DX.
- **DT** intervalo de tiempo del método numérico, en s
- N. número de tramos
- $SO<sub>2</sub>$ pendiente del fondo del cauce
- HF. tirante aguas abajo, en m
- **VF** velocidad aguas abajo, en m/s
- TS tiempo que dura la simulación

En la Figura 4.2 se observan los valores iniciales del tirante H(I) y de la velocidad V(I) para cada uno de los tramos del cauce.

![](_page_70_Picture_13.jpeg)

Figura 4.2 Valores iniciales del tirante H(I) y de la velocidad V(I)

Ya que se tiene como dato inicial el tirante al final del canal, se realiza un procedimiento de "calentamiento", expresado por la variable TCAL, la cual al llegar al valor 200 (según nuestro ejemplo) se obtienen los valores del tirante, velocidad, celeridad y gasto constantes en todos los tramos, ver Figura 4.3.

| 888 DOSBox 0.70, Cpu Cycles: 3000, Frameskip 0, Program:                                                          | <b>QB</b>                                              |             |  |  |  |
|----------------------------------------------------------------------------------------------------|--------------------------------------------------------|-------------|--|--|--|
| Edit View Search Run Debug Calls Options<br>File<br>NUCARIO.BAS                                                   |                                                        | He Ip       |  |  |  |
|                                                                                                    |                                                        |             |  |  |  |
| <b>SCREEN 12</b>                                                                                                  | Instrucción para gráficos de<br>640*480 con 16 colores |             |  |  |  |
| UIEW (100, 350)-(495, 455), 1, 2<br>WINDOW $(-10, 0)$ -(TBZ, QPZ)                                                 |                                                        |             |  |  |  |
|                                                                                                    |                                                        |             |  |  |  |
| $T = \Theta$                                                                                                    |                                                        |             |  |  |  |
| $KT = 0$                                                                                                    |                                                        |             |  |  |  |
| DO<br>$KT = KT + 1$                                                                                               |                                                        |             |  |  |  |
| IF KT > TCAL THEN                                                                                                 |                                                        |             |  |  |  |
| $T = T + DT$                                                                                                    |                                                        |             |  |  |  |
| IF $T \leq T$ TB THEN                                                                                             |                                                        |             |  |  |  |
| IF $T \leq T$ TP THEN<br>$Q = QB + QP * T / TP$                                                                   | Proceso inicial para<br>mantener un tirante            |             |  |  |  |
| <b>ELSE</b>                                                                                                    | constante al final del último                          |             |  |  |  |
| $Q = QB + QP * (TB - T) / TB1$                                                                                    | tramos                                                 |             |  |  |  |
| END IF                                                                                                    |                                                        |             |  |  |  |
| <b>ELSE</b><br>$Q = QB$                                                                                           |                                                        |             |  |  |  |
| END IF                                                                                                    |                                                        |             |  |  |  |
| <b>ELSE</b>                                                                                                    |                                                        |             |  |  |  |
| PRINT "CAL"; KT<br>END IF                                                                                         |                                                        |             |  |  |  |
|                                                                                                    |                                                        |             |  |  |  |
| Immediate                                                                                                    |                                                        |             |  |  |  |
|                                                                                                    |                                                        |             |  |  |  |
| <shift+f1=help> <f6=window> <f2=subs> <f5=run> <f8=step></f8=step></f5=run></f2=subs></f6=window></shift+f1=help> |                                                        | N 00054:001 |  |  |  |

Figura 4.3 Procedimiento de "calentamiento" a partir de un tirante constante al final del canal

En las Figuras 4.4 y 4.5 se observan las subrutinas para valuar las condiciones de frontera, derecha e izquierda. En la Figura 4.6 se tiene el procedimiento para obtener la celeridad en la frontera izquierda empleando el método de Newton-Raphson.

En la Figura 4.7 y 4.8 se muestran las subrutinas de cálculo de las características positiva y negativa.
| 88 DOSBox 0.70, Cpu Cycles: 3000, Frameskip 0, Program: QB                                                        |             |
|----------------------------------------------------------------------------------------------------|-------------|
| File Edit View Search Run Debug Calls Options                                                                     | elp         |
| NUCARIO.BAS                                                                                                    |             |
| 1280 ' FRONTERA DERECHA                                                                                           |             |
| $XT = X(I) * D1$                                                                                                  |             |
| $M = I$                                                                                                    |             |
| $M1 = I - 1$                                                                                                    |             |
| $CA = (U(M1) + C(M1) - U(M) - C(M)) / DX$                                                                         |             |
| $XP = (XT - U(M) - C(M) - CA * X(M)) \times (D1 - CA)$                                                            |             |
| IF $XP \leq X(1)$ THEN                                                                                            |             |
| PRINT "CAMBIAR ELINTERUALO DE TIEMPO"<br><b>STOP</b>                                                              |             |
| END IF                                                                                                    |             |
| $U = (X(M) - XP) \times DX$                                                                                       |             |
| $CP = W * (C(M1) - C(M)) + C(M)$                                                                                  |             |
| $UP = W * (U(M1) - U(M)) + U(M)$                                                                                  |             |
| $HP = CP * CP * G1$                                                                                               |             |
| $SP = NZ * ABS(UP) * UP / (B * HP / (2 * HP * B)) ^ 1.3333$                                                       |             |
| RETURN                                                                                                    |             |
|                                                                                                    |             |
| Immediate                                                                                                    |             |
|                                                                                                    |             |
|                                                                                                    |             |
| <shift+f1=help> <f6=window> <f2=subs> <f5=run> <f8=step></f8=step></f5=run></f2=subs></f6=window></shift+f1=help> | N 00110:001 |

Figura 4.4 Procedimiento para valuar la condición de frontera derecha

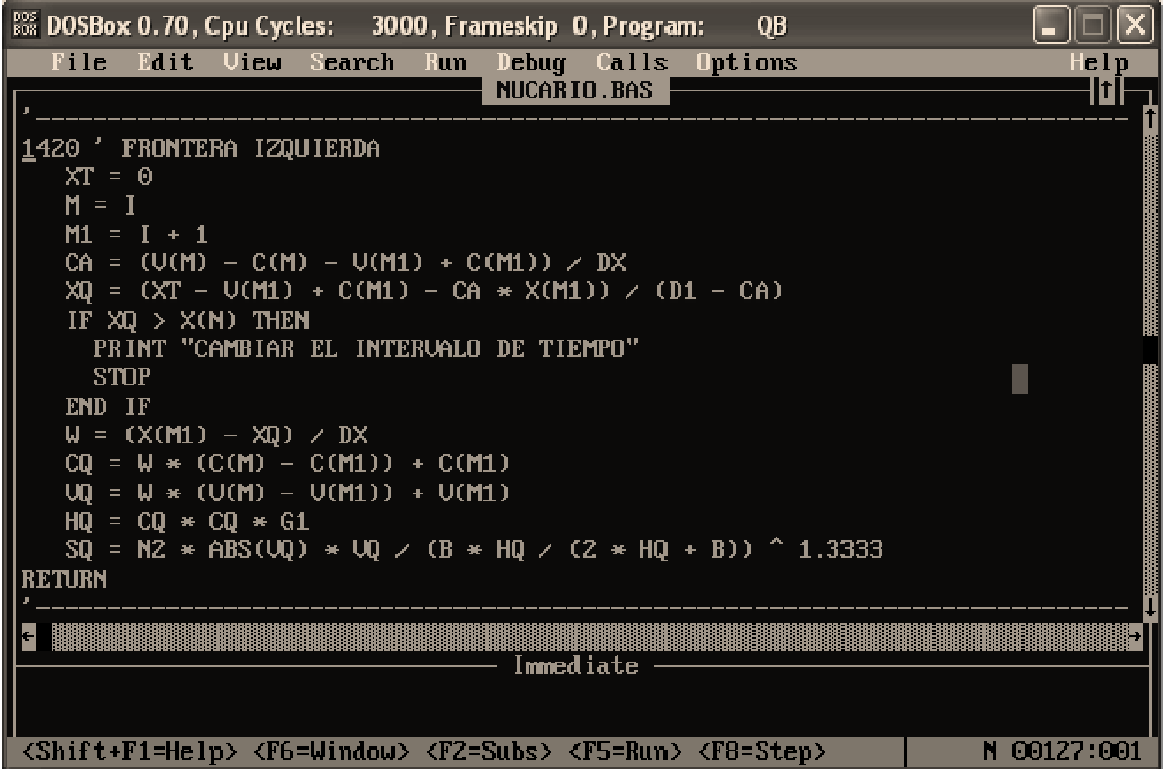

Figura 4.5 Procedimiento para valuar la condición de frontera izquierda

#### Capítulo 4 [DESCRIPCIÓN DE FLUJO NO PERMANENTE A SUPERFICIE LIBRE]

| 888 DOSBox 0.70, Cpu Cycles: 3000, Frameskip 0, Program: QB                                                                                                    |             |
|----------------------------------------------------------------------------------------------------|-------------|
| File Edit View Search Run Debug Calls Options                                                                                                    | Help        |
| NUCARIO.BAS                                                                                                    | ITI         |
| 2000 'OBTIENE LA CELERIDAD EN LA FRONTERA IZQUIERDA                                                                                                    |             |
| (USA EL METODO DE NEWTON-RAPHSON)                                                                                                    |             |
| $CI = C(I)$                                                                                                    |             |
| $BE = UQ - 2 * CQ + GT * (SO - SQ)$<br>DO                                                                                                    |             |
| $CZ = CI * CI$                                                                                                    |             |
| $FR = 2 \times C2 \times C1 + BE \times C2 - B2$                                                                                                    |             |
| DR = 6 $\ast$ C2 + 2 $\ast$ BE $\ast$ CI                                                                                                    |             |
| $MD = FR \times DR$                                                                                                    |             |
| $CI = CI - UN$                                                                                                    |             |
| 'PRINT FR: WD                                                                                                    |             |
| $LOOP$ WHILE ABS(WD) $> .01$<br>$CS = CI$                                                                                                    |             |
| $HS = CS \times CS \times GI$                                                                                                    |             |
| $US = B2 \times (CS * CS)$                                                                                                    |             |
| <b>RETURN</b>                                                                                                    |             |
|                                                                                                    |             |
| Immediate                                                                                                    |             |
|                                                                                                    |             |
|                                                                                                    |             |
| $\langle \text{Shift}+ \text{F1=He1p} \rangle$ $\langle \text{F6=Window} \rangle$ $\langle \text{F2=Subs} \rangle$ $\langle \text{F5=Run} \rangle$ $\langle \text{F8=Step} \rangle$ | N 00143:001 |

Figura 4.6 Subrutina para obtener la celeridad en la frontera izquierda empleando el método de Newton-Raphson

#### Capítulo 4 [DESCRIPCIÓN DE FLUJO NO PERMANENTE A SUPERFICIE LIBRE]

| 888 DOSBox 0.70, Cpu Cycles: 3000, Frameskip 0, Program: 1888<br>QB                                                 |             |
|----------------------------------------------------------------------------------------------------|-------------|
| File<br>Edit View Search<br>Debug Calls<br>-llun<br><b>Options</b>                                                  | $He$ $ID$   |
| NUCARIO.BAS<br>3000 'INICIO DE LA CARACTERISTICA POSITIVA                                                           | 10 I        |
| $M = I: XK = X(I)$                                                                                                  |             |
| $MC = M - 1$ : $M1 = M + 1$                                                                                         |             |
| $DS = 1 / ((X(M1) - X(M)) * (X(M1) - X(M2)))$                                                                       |             |
| $D6 = 1 / ((X(M) - X(M1)) * (X(M) - X(M2)))$                                                                        |             |
| $D7 = 1 / ((X(MZ) - X(M1)) * (X(MZ) - X(M))))$                                                                      |             |
| $AM = (U(M1) + C(M1)) * DS$                                                                                         |             |
| $BM = (U(M) + C(M)) * DB$<br>$CM = (U(M2) + C(M2)) * D7$                                                            |             |
| $AG = AM + BM + CM$                                                                                                 |             |
| BG = AM * (X(M) + X(M2)) + BM * (X(M1) + X(M2)) + CM * (X(M1) + X(M)) - D1                                          |             |
| CG = AM $\star$ X(M) $\star$ X(M2) + BM $\star$ X(M1) $\star$ X(M2) + CM $\star$ X(M1) $\star$ X(M) - XK $\star$ D1 |             |
| IF ABS(AG) < .00001 THEN                                                                                            |             |
| $XP = XR - (V(M) + C(M)) * DT$<br><b>ELSE</b>                                                                       |             |
| DD = BG $*$ BG - 4 $*$ AG $*$ CG                                                                                    |             |
| IF $DD > 0$ THEN                                                                                                    |             |
| $XP = (BG + SQR(DD)) \times (Z * AG)$                                                                               |             |
| STOP                                                                                                    |             |
| END IF<br>END IF                                                                                                    |             |
| IF XP <= X(M2) THEN                                                                                                 |             |
| PRINT "CAMBIAR EL INTERVALO DE TIEMPO"                                                                              |             |
| <b>STOP</b>                                                                                                    |             |
| END IF                                                                                                    |             |
| $P0 = (XP - X(M)) * (XP - X(MZ)) * DS$                                                                              |             |
| $P1 = (XP - X(M1)) * (XP - X(M2)) * D6$<br>$P2 = (XP - X(M1)) * (XP - X(M)) * D7$                                   |             |
| $UP = U(M1) * PO * U(M) * PI * U(M2) * P2$                                                                          |             |
| $CP = C(M1) * PO + C(M) * PI + C(M2) * P2$                                                                          |             |
| $WP = 2 \times CP$                                                                                                  |             |
| $HP = CP \times CP \times G$                                                                                        |             |
| $R = (B \ast HP) / (B \div HP \div HP)$                                                                             |             |
| $SP = ABS(UP) * UP * N2 \times R ^ 1.3333333$<br>'PRINT "SEGUNDO ORDEN"; XP; UP; CP; HP; SP                         |             |
| <b>RETURN</b>                                                                                                    |             |
|                                                                                                    |             |
| Immediate                                                                                                    |             |
|                                                                                                    |             |
| <shift+f1=help> <f6=window> <f2=subs> <f5=run> <f8=step></f8=step></f5=run></f2=subs></f6=window></shift+f1=help>   | N 00182:001 |
|                                                                                                    |             |

Figura 4.7 Subrutina para obtener la característica positiva

| 888 DOSBox 0.70, Cpu Cycles: 3000, Frameskip 0, Program:<br>QB                                                      |             |
|----------------------------------------------------------------------------------------------------|-------------|
| File<br>Edit View Search<br>Run Debug Calls<br><b>Uptions</b>                                                       | HeIp        |
| NUCARIO.BAS                                                                                                    | -  1        |
| 4000 'INICIO DE LA CARACTERISTICA NEGATIVA<br>$M = I$ : XK = X(I)                                                   |             |
| $MC = M - 1$ : $M1 = M + 1$                                                                                         |             |
| $DS = 1$ / ((X(M1) – X(M)) * (X(M1) – X(M2)))                                                                       |             |
| $D6 = 1 / ((X(M) - X(M1)) * (X(M) - X(M2)))$                                                                        |             |
| $D7 = 1 / ((X(M2) - X(M1)) * (X(M2) - X(M))))$                                                                      |             |
| $AM = (U(M1) - C(M1)) * DS$                                                                                         |             |
| $BM = (U(M) - C(M)) \times D6$<br>$CM = (U(M2) - C(M2)) * D7$                                                       |             |
| $AG = AM + BM + CM$                                                                                                 |             |
| BG = AM * (X(M) + X(M2)) + BM * (X(M1) + X(M2)) + CM * (X(M1) + X(M)) - D1                                          |             |
| CG = AM $\star$ X(M) $\star$ X(M2) + BM $\star$ X(M1) $\star$ X(M2) + CM $\star$ X(M1) $\star$ X(M) - XK $\star$ D1 |             |
| IF ABS(AG) < .00001 THEN                                                                                            |             |
| $XQ = XK - (U(M) - C(M)) * DT$                                                                                      |             |
| <b>ELSE</b><br>$DD = BG * BG - 4 * AG * CG$                                                                         |             |
| IF $DD > 0$ THEN                                                                                                    |             |
| $XQ = (BG + SQR(DD)) / (Z * AG)$                                                                                    |             |
| $XQ = 100000$                                                                                                    |             |
| <b>STOP</b>                                                                                                    |             |
| END IF<br>END IF                                                                                                    |             |
| IF $XQ \leftarrow X(MZ)$ OR $XQ \rightarrow X(M1)$ THEN                                                             |             |
| PRINT "CAMBIAR EL INTERVALO DE TIEMPO"                                                                              |             |
| <b>STOP</b>                                                                                                    |             |
| END IF                                                                                                    |             |
| $P0 = (X0 - X(M)) * (X0 - X(M2)) * D5$                                                                              |             |
| $P1 = (X0 - X(M1)) * (X0 - X(M2)) * D6$<br>$P2 = (XQ - X(M1)) * (XQ - X(M)) * D7$                                   |             |
| $UQ = U(M1) * PQ + U(M) * P1 + U(M2) * P2$                                                                          |             |
| $CQ = C(M1) * PQ + C(M) * P1 + C(M2) * P2$                                                                          |             |
| $WQ = 2 \times CQ$                                                                                                  |             |
| $HQ = CQ \times CQ \times G$                                                                                        |             |
| $R = (B \star HQ) / (B \star HQ + HQ)$                                                                              |             |
| $SQ = ABS(UQ) * UQ * NZ > R ^ 1.333333$<br>'PRINT "SEGUNDO ORDEN"; XQ; UQ; CQ; HQ; SQ                               |             |
|                                                                                                    |             |
| Immediate                                                                                                    |             |
|                                                                                                    |             |
| <shift+f1=help> <f6=window> <f2=subs> <f5=run> <f8=step></f8=step></f5=run></f2=subs></f6=window></shift+f1=help>   | N 00220:001 |

Figura 4.7 Subrutina para obtener la característica negativa

Los resultados que genera el programa se explicarán en diferentes ejemplos, como se muestra a continuación.

### 4.2 EJEMPLOS

#### *Ejemplo 4.1.*

Para los valores mostrados en las Tablas 4.1 a 4.3, calcular el hidrograma de salida a partir del hidrograma de entrada mostrado en la Tabla 4.2.

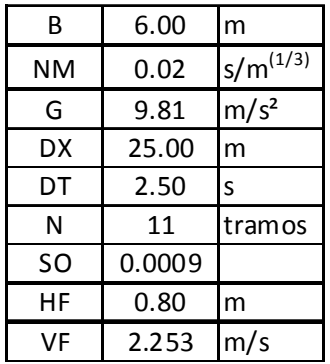

Tabla 4.1 Valores iniciales Tabla 4.2 Hidrograma de entrada

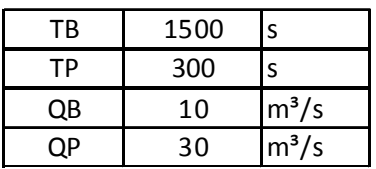

Tabla 4.3 Tirante H(I) y velocidad V(I) iniciales

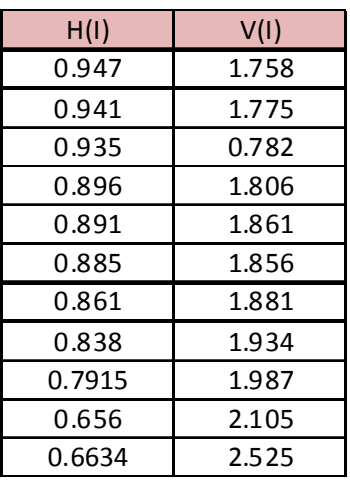

Se realiza el tránsito de avenidas con el procedimiento desarrollado en el programa NUCARI, ver Apéndice A, y se obtiene, para cada una de las secciones, el tirante, velocidad, celeridad y gasto, así como las gráficas correspondientes al hidrograma de entrada y salida. Las gráficas se muestran de dos formas, la primera en la Figura 4.8 a partir de la pantalla de resultados del programa y la segunda en la Figura 4.9 donde se aprecian con mayor detalle.

| <b>We DOSBox 0.73, Cpu Cycles:</b> 3000, Frameskip 0, Program: QBASIC                                      |  |
|----------------------------------------------------------------------------------------------------|--|
| DATUS DE ENTRADA<br>.02 C= 9.81 DX= 23 DT= 2.5 N= 11 30= .080 HT= .8 UF= 2.250<br>B= 6 NH=                 |  |
| HIDIRDERAFA DE ENTRADA                                                                                     |  |
| $T P = 360$ $P P = 10$<br>$m = 1500$<br>$\Pi = 20$                                                         |  |
| TOMTO 2250 5                                                                                               |  |
| SHCCION<br>TIRARINE<br><b>UELOCIDAD CELERIDAD</b><br><b>GAS100</b>                                         |  |
| 1.657<br>í<br>1.519<br>3.200<br>10.00<br>$\overline{\mathbb{Z}}$<br>1.836<br>1.535<br>3.264                |  |
| 10.00<br>1.073<br>1.554<br>3.244<br>10.00                                                                  |  |
| 345<br>1.058<br>1.576<br>3.223<br>100.001                                                                  |  |
| 1.602<br>3.197<br>1.042<br>10.01                                                                           |  |
| 67<br>3.167<br>1,077<br>1.633<br>10.02<br>3.130<br>0.999<br>1.678<br>10.08                                 |  |
| 8<br>1.725<br>3.055<br>0.970<br>10.01                                                                      |  |
| $\mathbf S$<br>3.025<br>1.755<br>10.01<br>0.953                                                            |  |
| 10<br>2.943<br>0.563<br>1.904<br>10.05<br>11<br>2.051<br>2.801<br>0.900<br>10.01                           |  |
|                                                                                                    |  |
| <b>Q-10 01167</b><br>G1510 S.F.= 10.03668                                                                  |  |
| CHL 200                                                                                                    |  |
| <b>Hologene</b><br>de enverla<br><b>PARTICIPAL</b><br>Hidrograma<br>de salida<br>Press any key to continue |  |

Figura 4.8 Pantalla de resultados del programa NUCARI

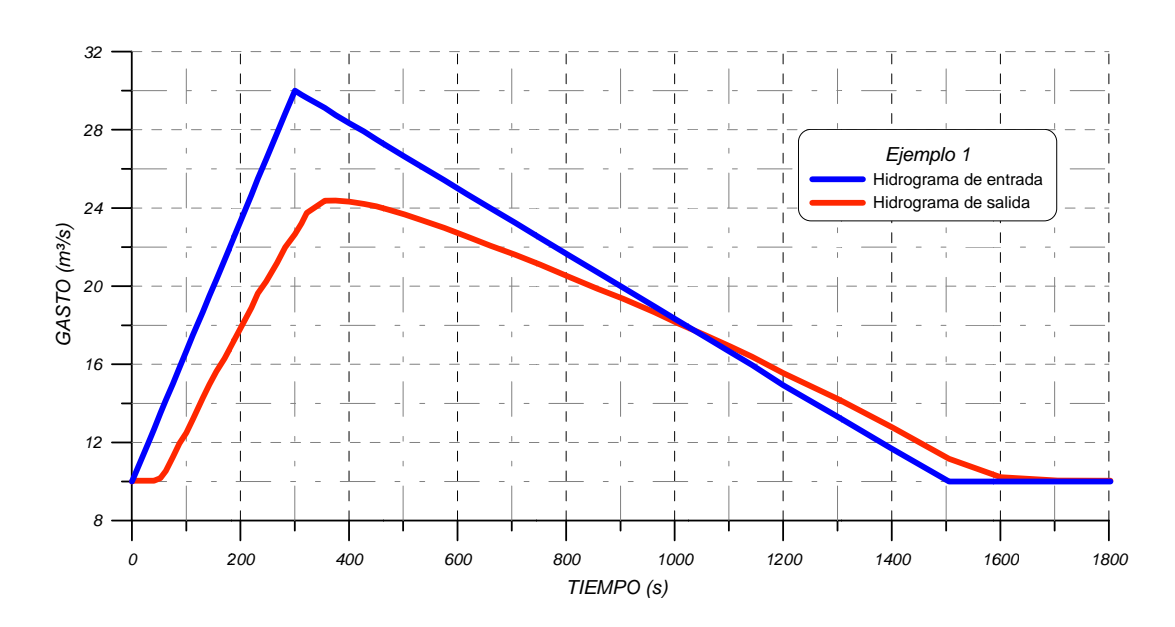

Figura 4.9 Gráfica del hidrograma de entrada y salida del Ejemplo 1

A continuación se exponen varios casos en los que se mantienen los valores iniciales del programa mostrados en las Tablas 4.1 a 4.3 y los que varían son, de manera alternada, algunos de estos datos iniciales, ya sea el ancho del canal, la pendiente, el coeficiente de rugosidad y el gasto de pico del hidrograma de entrada.

#### Ejemplo 4.2

Para este ejemplo se empleará un ancho de superficie libre B=3 m, en lugar de los 6 m iniciales, además de que el tirante al final del canal HF se tiene que modificar para tomar en cuenta el aumento en el tirante debido a que se hará más estrecha la sección, el cual será de 1.5 m. La pantalla de resultados se observa en la Figura 4.10. Con un mayor detalle se aprecian en la Figura 4.11 la relación entre el hidrograma de entrada y el de salida con respecto al Ejemplo 4.1, donde para el ancho menor de 3 m el hidrograma es más cercano al de entrada.

|                               | <b>MS: DOSBox 0.73, Cpu Cycles:</b> |                   | 3000, Frameskip 0, Program: QBASIC |                                       |                                                              |  |
|-------------------------------|-------------------------------------|-------------------|------------------------------------|---------------------------------------|--------------------------------------------------------------|--|
| 욝                             | DATOS DE ENTERPOA<br><b>NHE</b>     |                   |                                    |                                       | .02 G= 9.81 DX= 23 DT= 2.5 G= 11 30= .0000 HT= 1.5 UF= 2.259 |  |
| HIDIRIGRAMA                   | me                                  | <b>ENTERADA</b>   |                                    |                                       |                                                              |  |
| <b>THE 1580</b>               | $IP = 300$                          | QB= 10            | $IP = 20$                          |                                       |                                                              |  |
| <b>ICLOSHIPO</b>              | 2250 5                              |                   |                                    |                                       |                                                              |  |
| <b>SECCION</b>                | TILRARING                           | <b>UFFLACTION</b> | CHURRIDAD                          | GASTIL                                |                                                              |  |
|                               | 1.876                               | 1.776             | 4.290                              | 10.00                                 |                                                              |  |
| 123                           | 1.855                               | 1.797             | $-4.265$                           | 10.00                                 |                                                              |  |
|                               | 1.891<br>1.865                      | 1.622<br>1.649    | 4.290<br>4.207                     | 10.01<br>10.61                        |                                                              |  |
| 456                           | 1.776                               | 1.879             | 4.174                              | 10.61                                 |                                                              |  |
|                               | 1.748                               | 1.914             | 4.137                              | 10.02                                 |                                                              |  |
| $\overline{r}$                | 1.705                               | 1.955             | 4.055                              | 10.02                                 |                                                              |  |
| B                             | 1.669                               | 2.001             | 4.046                              | 10.08                                 |                                                              |  |
| $\overline{\mathbf{5}}$<br>10 | 1.623<br>1.568                      | 2.053<br>2.130    | 3.990<br>3.922                     | 10.01<br>10.00                        |                                                              |  |
| <u>11</u>                     | 1.500                               | 2.236             | 3.036                              | 10.05                                 |                                                              |  |
| $\mathbb{H}$ $\equiv$         | 10 01167                            |                   |                                    |                                       |                                                              |  |
| $G(STI)$ $S.F.$ -             |                                     | 10.01217 -02      |                                    |                                       |                                                              |  |
| <b>CAL 200</b>                |                                     |                   |                                    |                                       |                                                              |  |
|                               | <b>Rivingiana</b>                   |                   |                                    |                                       |                                                              |  |
|                               | de entrada                          |                   |                                    |                                       |                                                              |  |
|                               |                                     |                   |                                    |                                       |                                                              |  |
|                               |                                     |                   | Hidrograma                         | <b><i>PARTICIPATION CONTINUES</i></b> |                                                              |  |
|                               |                                     |                   | de salida                          |                                       |                                                              |  |
|                               | Press any key to continue           |                   |                                    |                                       |                                                              |  |
|                               |                                     |                   |                                    |                                       |                                                              |  |

Figura 4.10 Pantalla de resultados empleando una ancho de superficie libre de 3 m

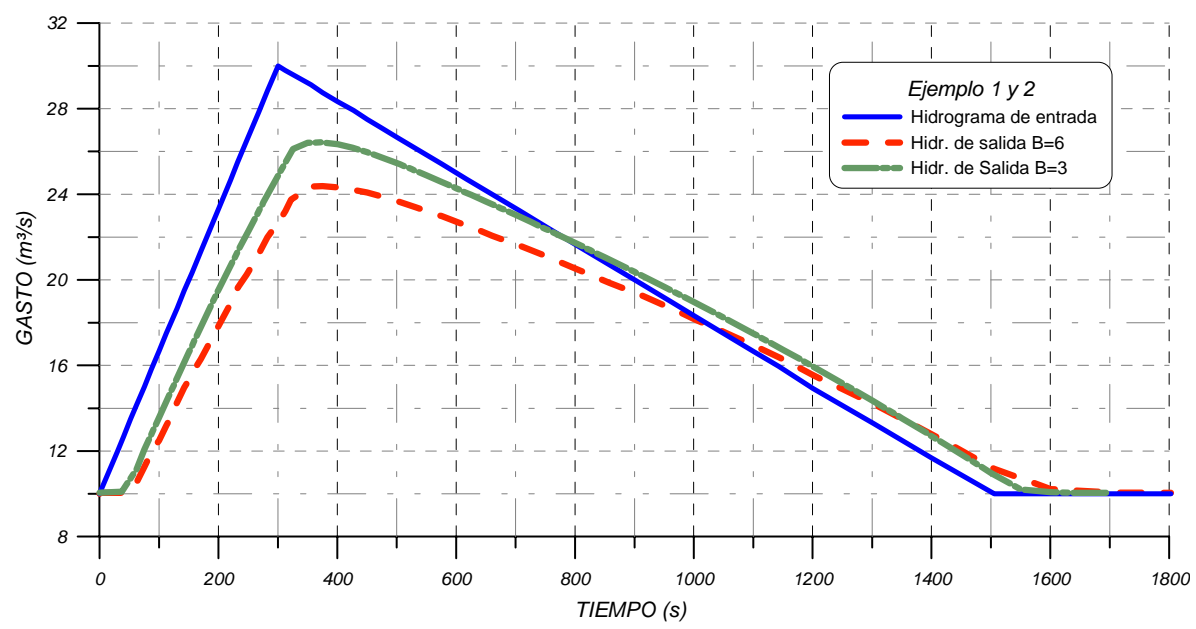

*Figura 4.11 Comparación del hidrograma de entrada y salida del Ejemplo 1 y 2* 

## *Ejemplo 4.3.*

Empleando una rugosidad *n* de Manning NM=0.015, en lugar de 0.020 s/m<sup>1/3</sup> como en el Ejemplo 4.1, se obtienen unos hidrogramas muy cercanos entre sí, como se muestra en la Figura 4.12. En el caso de que la rugosidad aumente a NM=0.030 se obtienen las curvas mostradas en la Figura 4.13, las cuales no varían considerablemente con respecto a las originales, por lo cual en la Figura 4.13 se grafican en un mismo plano, donde se aprecia que la curva más cercana al hidrograma de entrada es la correspondiente al valor menor propuesto de la rugosidad *n* de Manning NM=0.015 s/m<sup>1/3</sup>.

|                | <b>888 DOSBox 0.73, Cpu Cycles:</b> |                   |                             | 3000, Frameskip 0, Program: QBASIC |                                                                       |  |
|----------------|-------------------------------------|-------------------|-----------------------------|------------------------------------|-----------------------------------------------------------------------|--|
|                | Datos de entrada                    |                   |                             |                                    |                                                                       |  |
|                |                                     |                   |                             |                                    | B= 6 NM= .015 G= 9.81 DX= 25 DT= 2.5 N= 11 S0= .0009 HF= .8 VF= 2.253 |  |
|                | Hidrograma de Entrada               |                   |                             |                                    |                                                                       |  |
| TB= 1500       |                                     | $TP = 300$ QB= 10 | $QP = 20$                   |                                    |                                                                       |  |
|                |                                     |                   |                             |                                    |                                                                       |  |
| TIEMPO 2250 5  |                                     |                   |                             |                                    |                                                                       |  |
| <b>SECCION</b> |                                     |                   | TIRANTE VELOCIDAD CELERIDAD | gasto                              |                                                                       |  |
| 1              | 0.955                               | 1.745             | 3.061                       | 10.00                              |                                                                       |  |
| 2              | 0.950                               | 1.755             | 3.052                       | 10.00                              |                                                                       |  |
| 3              | 0.943                               | 1.768             | 3.041                       | 10.00                              |                                                                       |  |
| 4              | 0.935                               | 1.783             | 3.028                       | 10.00                              |                                                                       |  |
| 5              | 0.926                               | 1.802             | 3.013                       | 10.01                              |                                                                       |  |
| 6              | 0.915                               | 1.824             | 2.995                       | 10.01                              |                                                                       |  |
| 7              | 0.902                               | 1.851             | 2.974                       | 10.01                              |                                                                       |  |
| 8              | 0.886                               | 1.885             | 2.948                       | 10.02                              |                                                                       |  |
| 9              | 0.865                               | 1.930             | 2.914                       | 10.02                              |                                                                       |  |
| 10             | 0.839                               | 1.993             | 2.869                       | 10.03                              |                                                                       |  |
| 11             | 0.800                               | 2.088             | 2.801                       | 10.02                              |                                                                       |  |
|                |                                     |                   |                             |                                    |                                                                       |  |
| $0 = 1004167$  |                                     |                   |                             |                                    |                                                                       |  |
|                | GASTO S.F.= 10.02304                |                   |                             |                                    |                                                                       |  |
| <b>CAL 200</b> |                                     |                   |                             |                                    |                                                                       |  |
|                |                                     |                   |                             |                                    |                                                                       |  |
|                |                                     |                   |                             |                                    |                                                                       |  |
|                |                                     |                   |                             |                                    |                                                                       |  |
|                |                                     |                   |                             |                                    |                                                                       |  |
|                |                                     |                   |                             | <b>STATISTICS</b>                  |                                                                       |  |
|                |                                     |                   |                             |                                    |                                                                       |  |
|                |                                     |                   |                             |                                    |                                                                       |  |
|                | Press any key to continue           |                   |                             |                                    |                                                                       |  |

Figura 4.12 Pantalla de resultados para una n de Manning de 0.015 s/m<sup>1/3</sup>

| <b>EXADOSBox 0.73, Cpu Cycles:</b> 3000, Frameskip 0, Program: QBASIC                                                               |                              |                |                                        |  |  |
|----------------------------------------------------------------------------------------------------|------------------------------|----------------|----------------------------------------|--|--|
| DORTOOS DUE BENTURRIOOR<br>032.3 - 10 8. - 11 0000. - 03 11 - 11 38 - 11 39 - 11 01 01 01 - 1<br>HIDCHOROMAN DE ENTRADA<br>THE 1509 | TT-308 QB-10 QF-20           |                |                                        |  |  |
| <b>TIMHPO 2017.5</b>                                                                                                    |                              |                |                                        |  |  |
| SECCION                                                                                                    | TIOMNITE USLOCIOMO CELEMIDAO |                | GAS TOU                                |  |  |
| 1<br>1.555                                                                                                    | 1.248                        | 3.619          | 10.00                                  |  |  |
| 1.316<br>1.294                                                                                                    | 1.267<br>1.250               | 3.599<br>3.563 | 10.00<br><u>10.01</u>                  |  |  |
| 医胃吸<br>1.265                                                                                                    | 1.315                        | 3.541          | 10.02                                  |  |  |
| L,<br>1.241                                                                                                    | 1.347                        | 3.489          | 10.03                                  |  |  |
| Ġ<br>1,203                                                                                                    | 1.566                        | 3.412          | 10.01                                  |  |  |
| 7<br>1.168<br>1.120                                                                                                    | 1.435<br>1.502               | 3.35<br>3.315  | 10.06<br>10.10                         |  |  |
| O<br>9<br>1.056                                                                                                    | 1.594                        | 3.210          | 10.10                                  |  |  |
| 10<br>0.570                                                                                                    | 1.769                        | <b>B.C.L.</b>  | 10.26                                  |  |  |
| 11<br>0.600                                                                                                    | $Z = 0.31$                   | <b>2.601</b>   | 10.01                                  |  |  |
| <b>D-10 01167</b>                                                                                                    |                              |                |                                        |  |  |
| GASTO S.F.= 10.03099                                                                                                    |                              |                |                                        |  |  |
| <b>CAL 200</b>                                                                                                    |                              |                |                                        |  |  |
|                                                                                                    |                              |                | <b><i><u>Property Separate</u></i></b> |  |  |

Figura 4.13 Pantalla de resultados para una n de Manning de 0.030 s/m<sup>1/3</sup>

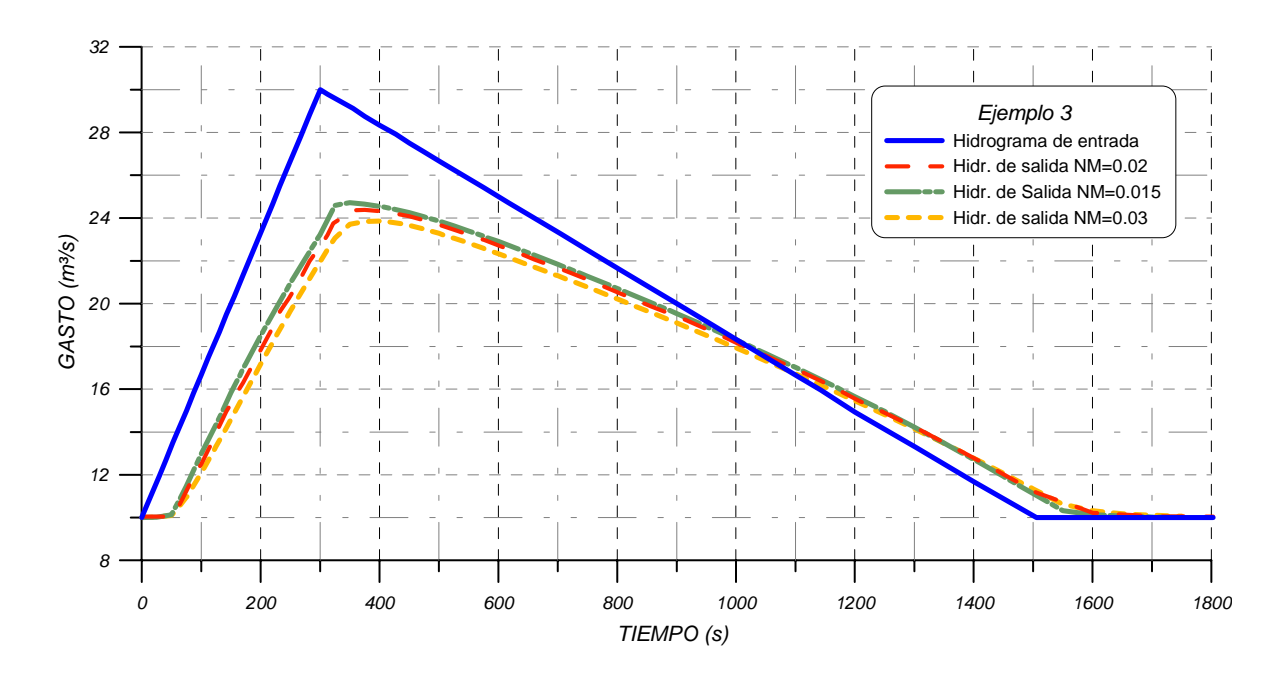

*Figura 4.14 Comparación del hidrograma de entrada y salida para una rugosidad n de Manning de 0.015, 0.02 y 0.03* s/m1/3

# *Ejemplo 4.4.*

Para este ejemplo se realizarán los cálculos con una pendiente igual a S0=0.01 y 0.0001 en lugar del valor 0.0009 empleada en el Ejemplo 4.1. Se obtienen los hidrogramas de la Figura 4.15 y 4.16, en los que se observa que la curva con la pendiente mayor es la que se acerca más al hidrograma de entrada. En la Figura 4.17 se comparan las tres curvas y se aprecia que para las pendientes menores a 0.0009 ya no se presentan diferencias considerables.

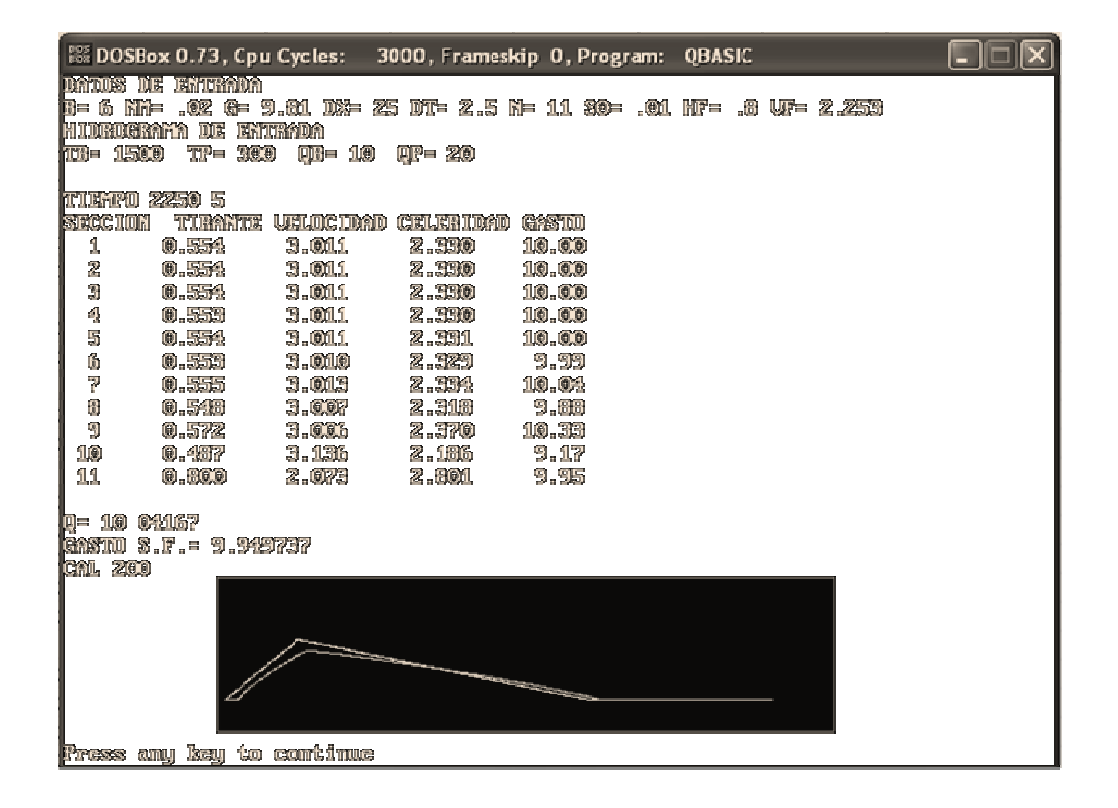

Figura 4.15 Pantalla de resultados para pendiente de 0.01

| 88 DOSBox 0.73, Cpu Cycles: 3000, Frameskip 0, Program: QBASIC                                                                                                    |
|----------------------------------------------------------------------------------------------------|
| DATOS DE ENTRADA<br>1:-6 N.T- .02 (- 9.81 D.T- 25 DT- 2.5 N-11 S.T- .0001 HF- .8 UF- 2.253<br>HIDROGRAFA DE ENTRADA<br>$\overline{U} = 300$ $\overline{U} = 10$<br>THE 1500<br>$IP = 20$                                                                                                    |
| <b>TIETEO 2250 5</b><br>SECCION<br>TURANTE UELECUMPI<br><b>CELEBIOND</b><br>GASTID<br>1<br>1.245<br>1.339<br>3.494<br>10.08<br>2<br>1.229<br>1.368<br>3.463<br>10.08<br>9<br>1.198<br>1.992<br>3.429<br>10,01<br>$\mathbf{r}$<br>1.171<br>1.721<br>3.390<br>10 Ol<br>5<br>10.01<br>1.142<br>1,461<br>3.347<br>6<br>3.299<br>1.110<br>1.506<br>10.62<br>7<br>1.072<br>1.559<br>3.244<br>10.08<br>0<br>1.029<br>1.627<br>3.178<br>10.65<br>$\overline{\mathbf{S}}$<br>0.976<br>1.717<br>3.005<br>10.05<br>10<br>2.965<br>0.908<br>1.851<br>10.10<br>鱼<br>2.801<br>0.800<br>2.000<br>10.06 |
| <b>Q= 10 01167</b><br><b>GASTO S.F.-</b><br>10.03566<br><b>CAL 200</b><br>Prees any key to continue                                                                                                    |

Figura 4.16 Pantalla de resultados para pendiente de 0.0001

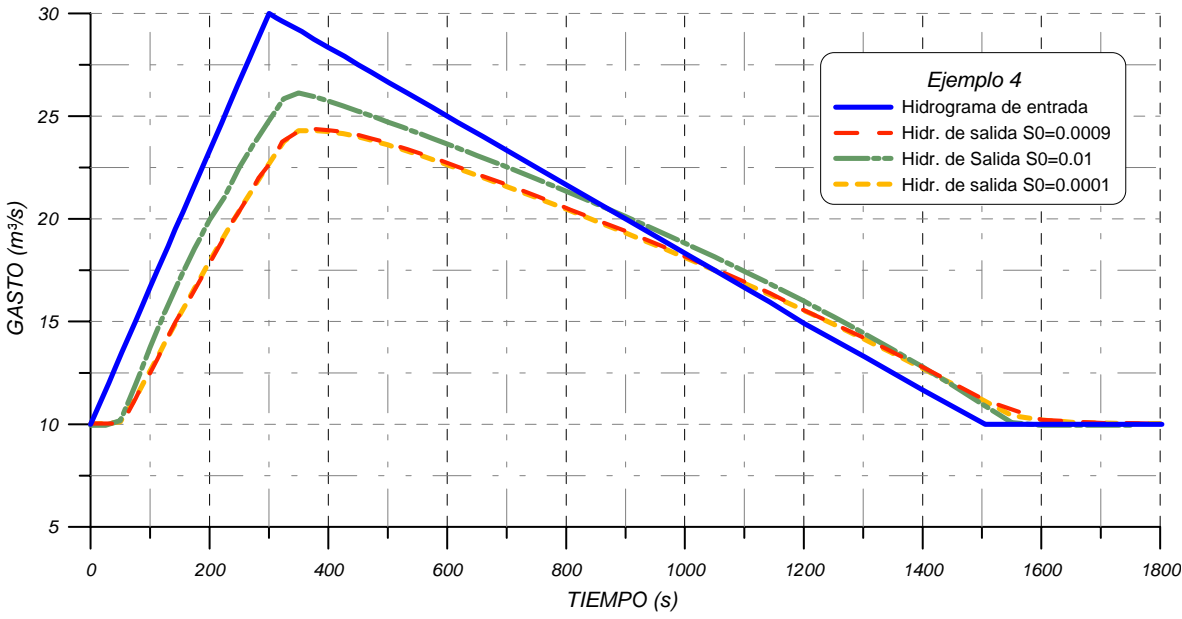

*Figura 4.17 Comparación del hidrograma de entrada y salida para una pendiente S0 de 0.01, 0.0009 y 0.0001* 

## *Ejemplo 4.5.*

Para éste se empleará un gasto de pico de QP=50 m<sup>3</sup>/s, el cual es mayor al original que se consideró de 30 m<sup>3</sup>/s. Se obtienen los hidrogramas de la Figura 4.18 y al comparar con el Ejemplo 4.1 se obtiene la Figura 4.19. Se observa que en el primer caso se logra disminuir el gasto en el último tramo en alrededor de 15 m<sup>3</sup>/s cuando en el segundo caso, que corresponde al Ejemplo 1, se abate un poco más de 5 m $\frac{3}{s}$ .

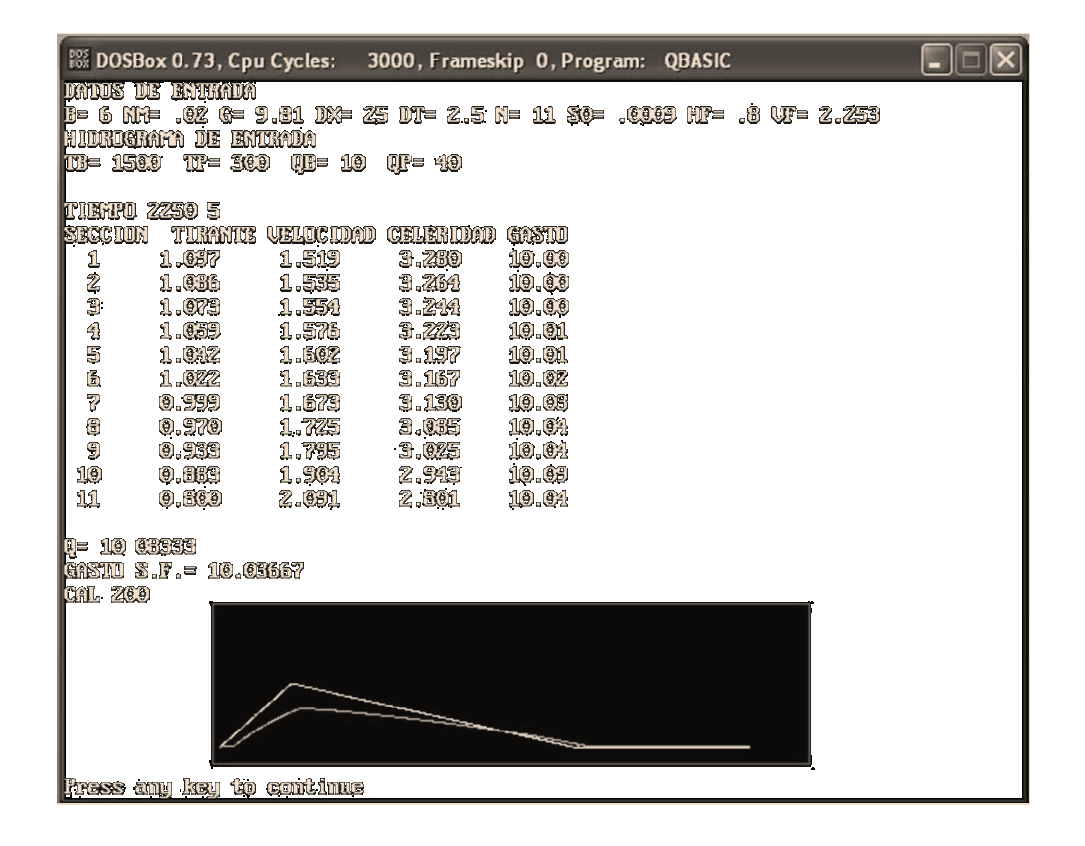

Figura 4.18 Pantalla de resultados para un gasto de pico de 50 m<sup>3</sup>/s

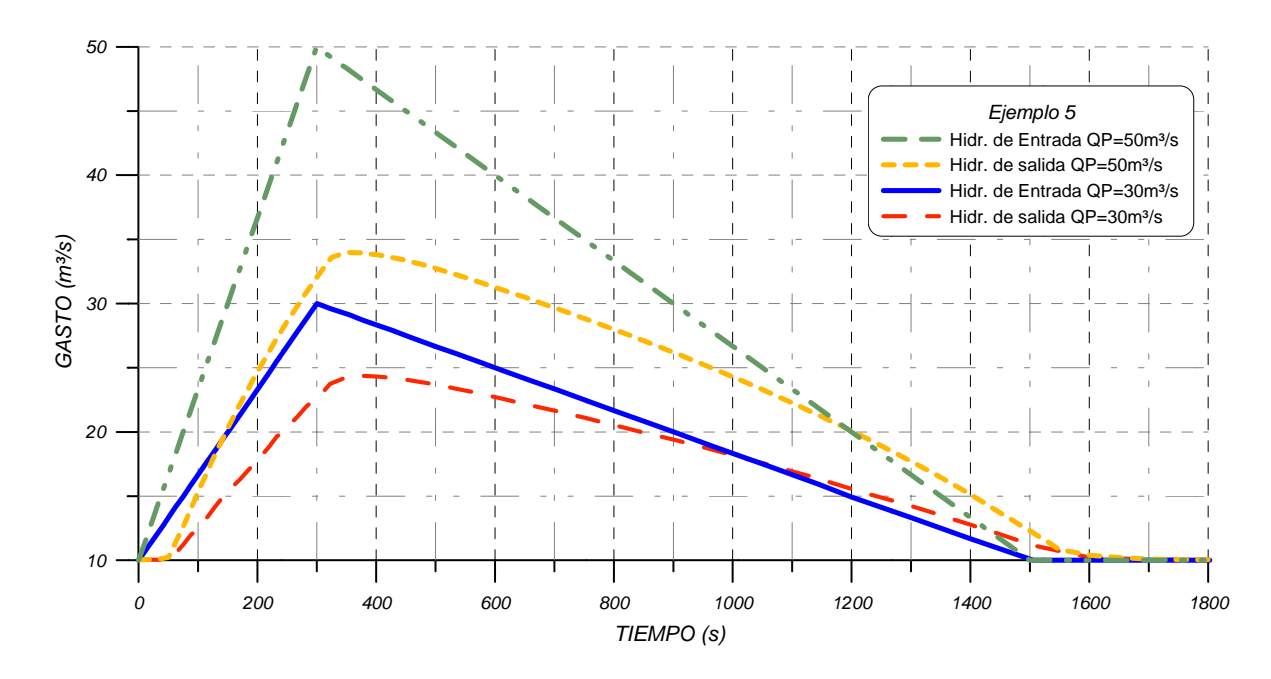

Figura 4.19 Comparación del hidrograma de entrada y salida para un Gasto Pico de 30 y 50 m<sup>3</sup>/s

### 5. CONCLUSIONES

En general, existen dos técnicas para el tránsito de avenidas en cauces, los métodos hidrológicos, o de almacenamiento, y los hidráulicos, o de proceso; los primeros utilizan la ecuación de continuidad y una relación entre el almacenamiento y el gasto de salida, además de ser menos complicados, y los métodos hidráulicos utilizan la ecuación de conservación de la masa y de conservación de la cantidad de movimiento (ecuación de Saint-Venant) para describir el flujo de agua en un cauce.

Los requerimientos computacionales y de información de los métodos hidrológicos son mínimos, pero sus resultados son limitados en exactitud y generalización. No toman en cuenta cambios de geometría de la sección ni efectos de remansos.

El método de Muskingum se puede aplicar cuando se tiene un hidrograma de entrada y también si se tienen gastos de ingreso y egreso.

Se presentaron dos ejemplos aplicando el método de Muskingum, en donde los datos que se necesitan son los gastos de entrada y salida, así como un hidrograma de entrada. Con estos datos se puede calibrar el método (es decir, valuar *x* y *K*) y obtener los coeficientes del método (*C0*, *C1*, *C2*).

Los métodos hidráulicos para el tránsito de avenidas en cauces al no contar con una solución analítica para las ecuaciones de Saint-Venant, se utilizan procedimientos numéricos para su solución como son los esquemas de diferencias finitas tanto implícitos como explícitos, el método de las características (el cual se explica en el capítulo 3) o el método del elemento finito.

Estos métodos describen en forma precisa el proceso de tránsito tanto en el tiempo como en el espacio pero requieren de información detallada de rugosidades, geometría del cauce, condiciones de frontera y de técnicas numéricas un poco complejas; los principales factores que determinan la selección de un método para realizar un tránsito son los datos disponibles y la información de salida que se requiera.

Para realizar el tránsito hidráulico se utilizó la solución por el método de las características, empleando el programa NUCARI (ver Anexo A) que considera el tránsito de avenidas en un cauce de sección rectangular.

En el Capítulo 4 se presentan diferentes ejemplos empleando el programa NUCARI, en el cual se hacen variar el ancho de superficie libre, la rugosidad de Manning, la pendiente del cauce y el gasto de pico del hidrograma de entrada. Los resultados obtenidos para estos distintos casos mostraron la sensibilidad del programa, donde un punto importante es el valor del tirante al final del cauce ya que se mantendrá constante en toda la simulación.

APÉNDICE A

PROGRAMA NUCARI

```
REM PROGRAMA NUCARI 8JUL00/OAFM 
DIM X(20), H(20), V(20), C(20), VV(20), CC(20) 
'---------------------------------------------------------------------------- 
READ B, NM, G, DX, DT, N, S0, HF, VF, TS 
DATA 6,0.020,9.81,25,2.5,11,.0009,.8,2.253,3000 
' 
TCAL = 200READ TB, TP, QB, QP 
DATA 1500,300,10, 30 
QP = QP - QBTB1 = TB - TPQ = QBGAIU = QGAA = QTB2 = TB / 1.5QP^* = QP^* = 2.5TS = TB * 1.5' 
G1 = 1 / G: N2 = NM * NM: D1 = 1 / DT: CF = SQR(G * HF)
GT = G * DT: NI = N - 1: B2 = G * Q / BL = DX * (N - 1)\mathbf{r}FOR I = 1 TO N: READ H(I): PRINT I; H(I): NEXT I
FOR I = 1 TO N: READ V(I): PRINT I; V(I): NEXT I
DATA .947,.941,.935,.896,.891,.885,.861,.838,.7915,.656,.6634 
DATA 
1.758,1.775,1.782,1.806,1.831,1.856,1.881,1.934,1.987,2.105,2.525,2.525,3 
'---------------------
FOR I = 1 TO NX(I) = DX * (I - 1)C(I) = SQR(H(I) * 9.81)NEXT I 
'---------------------------------------------------------------------------- 
PRINT "SECCION", "TIRANTE", "VELOCIDAD", "CELERIDAD", "GASTO" 
' 
'
```
SCREEN 12

Instituto de Ingeniería, UNAM 81

```
VIEW (100, 350)-(495, 455), 1, 2 
WINDOW (-10, 0)-(TB2, QP2) 
' 
\mathbf{I}^{\top}T = 0KT = 0DO 
 KT = KT + 1 IF KT > TCAL THEN 
  T = T + DTIF T \le TB THEN
    IF T \le T THEN
     Q = QB + QP * T / TP ELSE 
     Q = QB + QP * (TB - T) / TB1 END IF 
   ELSE 
    Q = QB END IF 
  ELSE 
   PRINT "CAL"; KT 
  END IF 
'---------------------------------------------------------------------------- 
 I = 1B2 = G * Q / B GOSUB 1420 
  GOSUB 2000 
 VV(I) = VSCC(I) = CSH(I) = HS'---------------------------------------------------------------------------- 
 I = N GOSUB 1280 
 CC(I) = CFVV(I) = GT * (SO - SP) + VP + 2 * (CP - CF)H(I) = CC(I) * CC(I) * G1'---------------------------------------------------------------------------- 
 FOR I = 2 TO NI
   GOSUB 3000
```
Apéndice A **[PROGRAMA NUCARI]**

```
GOSUB 4000
  VV(I) = .5 * (GT * (2 * SO - SP - SQ) + VP + VQ + 2 * (CP - CQ))CC(I) = .5 * (GT * (SO - SP) + VP - VV(I) + CP + CP)H(I) = CC(I) * CC(I) * G1NEXT I
'------------
 LOCATE 1, 1
 PRINT "TIEMPO"; T
 PRINT "SECCION TIRANTE VELOCIDAD CELERIDAD GASTO"
 I = 1QQ1 = B * H(I) * VV(I)PRINT USING "### ###.### ###.### ###.### ###.##"; I; H(I); VV(I); CC(I); QQ1
 V(I) = VV(I): C(I) = CC(I)FOR I = 2 TO N
  QQ = B * H(I) * VV(I)PRINT USING "### ###.### ###.### ###.### ###.##"; I; H(I); VV(I); CC(I); QQ
  V(I) = VV(I): C(I) = CC(I)NEXT I
 PRINT "Q="; Q; "GASTO S.F.="; QQ
 IF T > 0 THEN
  KL = T / DTGAI = GAIUGAIU = QQ1LINE (KL - 1, GAI)-(KL, GAIU), 14
  LINE (KL - 1, GAA)-(KL, QQ), 10
  GAA = QQEND IF
LOOP WHILE T < TSEND
1280 ' FRONTERA DERECHA
 XT = X(I) * D1M = IM1 = 1 - 1CA = (V(M1) + C(M1) - V(M) - C(M)) / DXXP = (XT - V(M) - C(M) - CA * X(M)) / (D1 - CA)IF XP \leq X(1) THEN
  PRINT "CAMBIAR ELINTERVALO DE TIEMPO"
  STOP
 END IF
```
 $W = (X(M) - XP) / DX$ 

```
CP = W * (C(M1) - C(M)) + C(M)VP = W * (V(M1) - V(M)) + V(M)HP = CP * CP * G1SP = N2 * ABS(VP) * VP / (B * HP / (2 * HP + B)) * 1.3333RETURN 
'---------------------------------------------------------------------------- 
1420 ' FRONTERA IZQUIERDA 
 XT = 0M = IM1 = 1 + 1CA = (V(M) - C(M) - V(M1) + C(M1)) / DXXQ = (XT - V(M1) + C(M1) - CA * X(M1)) / (D1 - CA)IF XQ > X(N) THEN
   PRINT "CAMBIAR EL INTERVALO DE TIEMPO" 
   STOP 
  END IF 
 W = (X(M1) - XQ) / DXCQ = W * (C(M) - C(M1)) + C(M1)VQ = W * (V(M) - V(M1)) + V(M1)HQ = CQ * CQ * G1SQ = N2 * ABS(VQ) * VQ / (B * HQ / (2 * HQ + B)) * 1.3333RETURN 
'---------------------------------------------------------------------------- 
2000 'OBTIENE LA CELERIDAD EN LA FRONTERA IZQUIERDA 
      ' (USA EL METODO DE NEWTON-RAPHSON) 
 CI = C(I) BE = VQ - 2 * CQ + GT * (S0 - SQ) 
  DO 
  C2 = C1 * C1 FR = 2 * C2 * CI + BE * C2 - B2 
  DR = 6 * C2 + 2 * BE * CIWD = FR / DRCI = CI - WD 'PRINT FR; WD 
  LOOP WHILE ABS(WD) > .01 
 CS = CIHS = CS * CS * G1VS = B2 / (CS * CS)RETURN 
'----------------------------------------------------------------------------
```

```
3000 'INICIO DE LA CARACTERISTICA POSITIVA 
 M = I: XK = X(I)M2 = M - 1: M1 = M + 1D5 = 1 / ((X(M1) - X(M)) * (X(M1) - X(M2)))D6 = 1 / ((X(M) - X(M1)) * (X(M) - X(M2)))D7 = 1 / ((X(M2) - X(M1)) * (X(M2) - X(M)))
 AM = (V(M1) + C(M1)) * D5
 BM = (V(M) + C(M)) * D6
 CM = (V(M2) + C(M2)) * D7AG = AM + BM + CMBG = AM * (X(M) + X(M2)) + BM * (X(M1) + X(M2)) + CM * (X(M1) + X(M)) - D1
 CG = AM * X(M) * X(M2) + BM * X(M1) * X(M2) + CM * X(M1) * X(M1) * X(M1) IF ABS(AG) < .00001 THEN 
  XP = XK - (V(M) + C(M)) * DT ELSE 
    DD = BG * BG - 4 * AG * CG 
   IF DD > 0 THEN 
    XP = (BG + SQR(DD))/ (2 * AG) ELSE 
    XP = 100000 STOP 
    END IF 
  END IF 
 IF XP \leq X(M2) THEN
   PRINT "CAMBIAR EL INTERVALO DE TIEMPO" 
  STOP
  END IF 
 PO = (XP - X(M)) * (XP - X(M2)) * DSP1 = (XP - X(M1)) * (XP - X(M2)) * D6P2 = (XP - X(M1)) * (XP - X(M)) * D7 VP = V(M1) * PO + V(M) * P1 + V(M2) * P2 
 CP = C(M1) * PO + C(M) * P1 + C(M2) * P2WP = 2 * CPHP = CP * CP / GR = (B * HP) / (B + HP + HP)SP = ABS(VP) * VP * N2 / R * 1.3333333 'PRINT "SEGUNDO ORDEN"; XP; VP; CP; HP; SP 
RETURN 
'---------------------------------------------------------------------------- 
4000 'INICIO DE LA CARACTERISTICA NEGATIVA
```
 $M = I: XK = X(I)$ 

```
M2 = M - 1: M1 = M + 1D5 = 1 / ((X(M1) - X(M)) * (X(M1) - X(M2)))D6 = 1 / ((X(M) - X(M1)) * (X(M) - X(M2)))D7 = 1 / ((X(M2) - X(M1)) * (X(M2) - X(M)))
 AM = (V(M1) - C(M1)) * D5BM = (V(M) - C(M)) * D6CM = (V(M2) - C(M2)) * D7AG = AM + BM + CMBG = AM * (X(M) + X(M2)) + BM * (X(M1) + X(M2)) + CM * (X(M1) + X(M)) - D1 CG = AM * X(M) * X(M2) + BM * X(M1) * X(M2) + CM * X(M1) * X(M) - XK * D1 
  IF ABS(AG) < .00001 THEN 
  XQ = XK - (V(M) - C(M)) * DT ELSE 
   DD = BG * BG - 4 * AG * CG 
  IF DD > 0 THEN
   XQ = (BG + SQR(DD))/ (2 * AG) ELSE 
   XQ = 100000STOP
   END IF 
  END IF 
 IF XQ < X(M2) OR XQ > X(M1) THEN
   PRINT "CAMBIAR EL INTERVALO DE TIEMPO" 
   STOP 
  END IF 
 PO = (XQ - X(M)) * (XQ - X(M2)) * D5P1 = (XQ - X(M1)) * (XQ - X(M2)) * D6P2 = (XQ - X(M1)) * (XQ - X(M)) * D7 VQ = V(M1) * PO + V(M) * P1 + V(M2) * P2 
 CQ = C(M1) * PO + C(M) * P1 + C(M2) * P2WQ = 2 * CQHQ = CQ * CQ / GR = (B * HQ) / (B + HQ + HQ) SQ = ABS(VQ) * VQ * N2 / R ^ 1.333333 
  'PRINT "SEGUNDO ORDEN"; XQ; VQ; CQ; HQ; SQ 
RETURN
```
'----------------------------------------------------------------------------

Apéndice A **[PROGRAMA NUCARI]**

### REFERENCIAS BIBLIOGRÁFICAS

- 1. Aparicio Mijares F. J., *Fundamentos de Hidrología de Superficie*, McGraw Hill, Singapore, 1986.
- 2. Chow Ven Te, *Open-Channel Hydraulics*, McGraw Hill, Singapore, 1986.
- 3. Fuentes Mariles O. A., Martínez Austria P., Introducción a los Métodos Numéricos Aplicados a la Hidráulica, Instituto Mexicano de Tecnología del Agua, México, 1988.
- 4. Fuentes Mariles O. A., Osnaya Romero J., Rotura de Embalses, Series del Instituto de Ingeniería, Capítulo 25 del Manual de Ingeniería de Ríos, México, 1997.
- 5. Henderson F. M., Open Channel Flow, Mac Millan, New York, 1966.
- 6. Sotelo Ávila G., Apuntes de Hidráulica II, Universidad Nacional Autónoma de México, México, 1998.
- 7. Sotelo Ávila G., Hidráulica General, Volumen 1-Fundamentos, Limusa, México, 1974.
- 8. Viessman W., Knapp J., Lewis G., *Introduction to Hydrology*, Harper and Row, 1972